# **magazin** dSPACE

3/2009

Hyundai – Effizient zur variablen Ventilsteuerung

Mitsubishi Motors – i-MiEV tankt elektrisch

**WILD** 

Liebherr – Brennstoffzellen liefern Notstrom für Flugzeuge

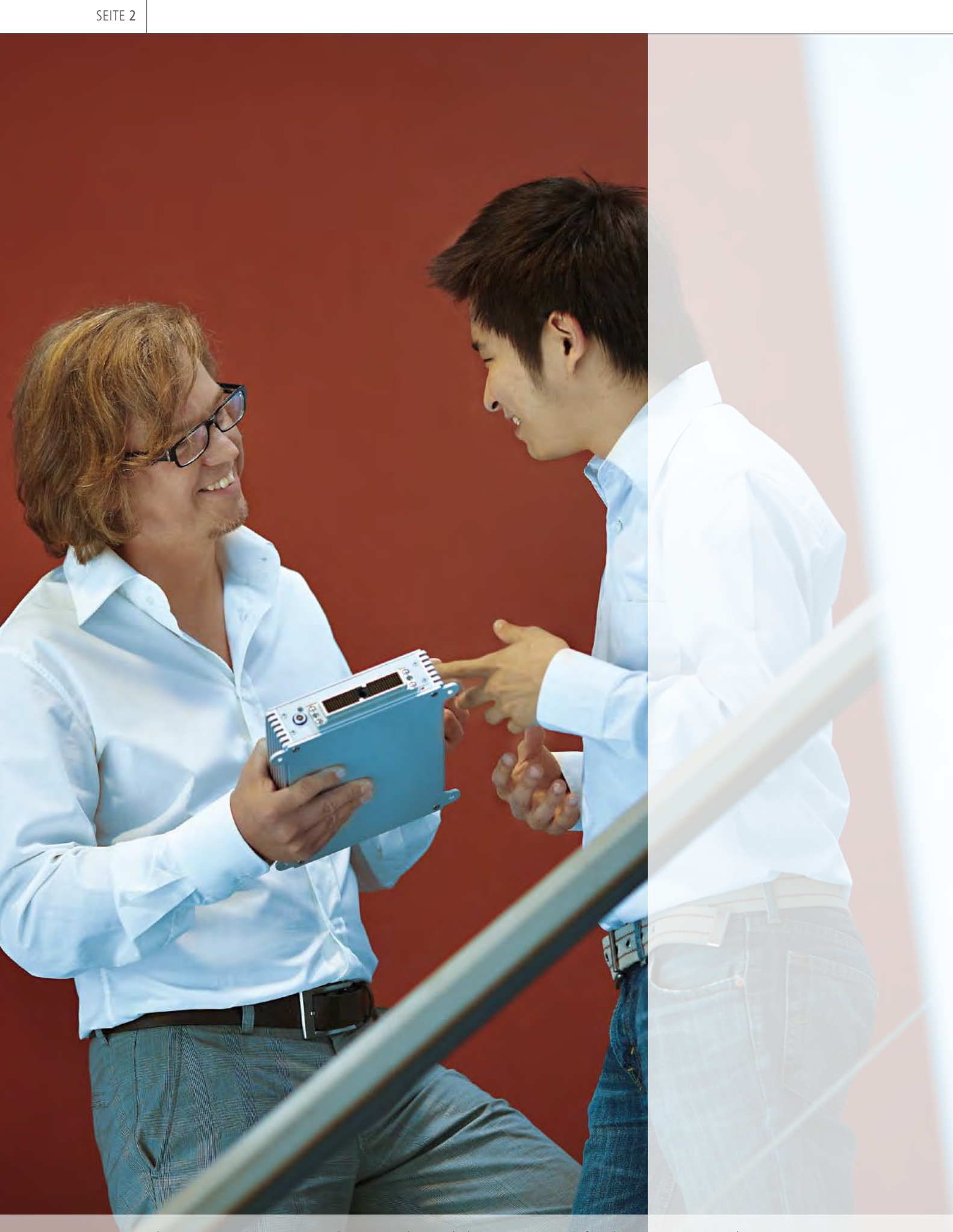

dSPACE Magazin 3/2009 · © dSPACE GmbH, Paderborn, Germany · info@dspace.com · www.dspace.com

EDITORIAL | SEITE 3

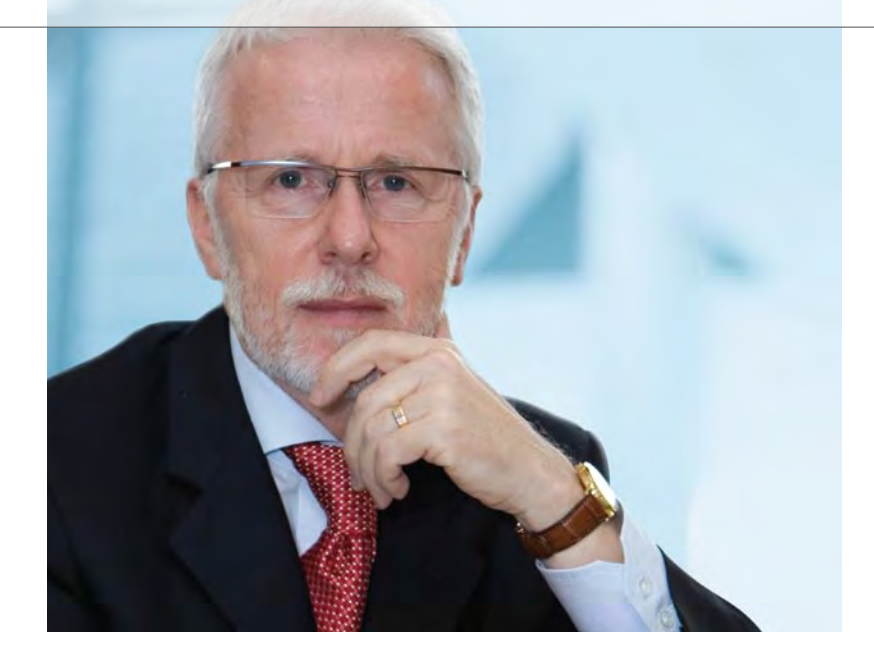

*Dr. Herbert Hanselmann Geschäftsführer*

Die Autoindustrie hat verstanden, dass sie in grüne Technologie investieren muss. Nicht etwa, weil das immer physikalisch gut begründbar oder kosteneffizient wäre, sondern weil der öffentliche und politische Druck allgegenwärtig ist. Dass Klimaschutz beim Automobil einer der teuersten Ansätze ist, wird dabei übersehen. An dieser Stelle eine Tonne CO<sub>2</sub> einzusparen, kostet eine Größenordnung mehr als in der Energiewirtschaft. Unter volkswirtschaftlichen Gesichtspunkten müsste man ganz anders priorisieren.

Es gibt auch ernstzunehmende Wissenschaftler, welche die apokalyptischen CO<sub>2</sub>-Theorien sowieso bestreiten und es gibt nicht weniger ernstzunehmende Experten, die ein Ende des Ölzeitalters noch lange nicht sehen. Sie können immerhin auf zahlreiche frühere Fehlprognosen von Endzeitpropheten verweisen. Es gibt sogar Leute, die man auch nicht gleich als Spinner abtun kann, die sagen, dass Öl teilweise auch nichtfossil im Erdmantel entstanden ist (Abiotic Oil) und weiterhin noch entsteht. Dass eine anorganische Kohlenwasserstoffsynthese dort grundsätzlich möglich ist, wurde anscheinend kürzlich von Wissenschaftlern nachgewiesen (Veröffentlichung in der wissenschaftlichen Zeitschrift "nature geoscience").

Ganz egal wer recht hat, natürlich ist Energieeinsparung grundsätzlich gut, vor allem da, wo sie vergleichsweise billig zu haben ist. Energie zu verschwenden, macht keinen Sinn. Man sollte aber die Kostenfrage nicht ausblenden und mit den Einsparungen zuerst da ansetzen, wo es am meisten bringt. Und das ist – man kann es nicht häufig genug sagen – nicht der Autoverkehr. Der trägt in Europa beispielsweise nur 12% zum  $CO<sub>2</sub>$ -Ausstoß bei und dieser kann auch nur über eine lange Zeitdauer wirksam verändert werden. Brennende Kohleflöze in Indien oder China stoßen nach Schätzungen so viel CO<sub>2</sub> aus wie 50 Millionen Pkw. Das muss man alles mal relativ sehen.

Wie dem auch sei, dSPACE ist zur Stelle, wenn es um grüne Technologie geht. Unsere Prototyping-Systeme

und der Code-Generator werden schon lange dafür eingesetzt. Übrigens, zum Code-Generator liegt diesem Magazin eine Sonderausgabe bei: zehn Jahre Erfolgsgeschichte hat TargetLink schon geschrieben!

Wir bieten für grüne Autos spezielle Lösungen im Bereich HIL-Simulation an. Zahlreiche Hybrid- und Elektrofahrzeugkonzepte wurden und werden mit dSPACE-Systemen getestet. Wir unterstützen die E-Drives-Entwicklung seit 20 Jahren, wir bauen Prüfstände mit echten oder simulierten E-Motoren für die Elektrifizierung von Autos und Flugzeugsystemen. Batteriesimulation ist unser Thema, wir haben Simulationsmodelle für die Elektrotechnik und wir beherrschen die Leistungselektronik. Diese Bereiche bauen wir kontinuierlich aus. Fragen Sie uns, wenn Sie Hilfe brauchen.

Dr. Herbert Hanselmann Geschäftsführer

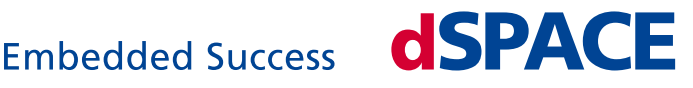

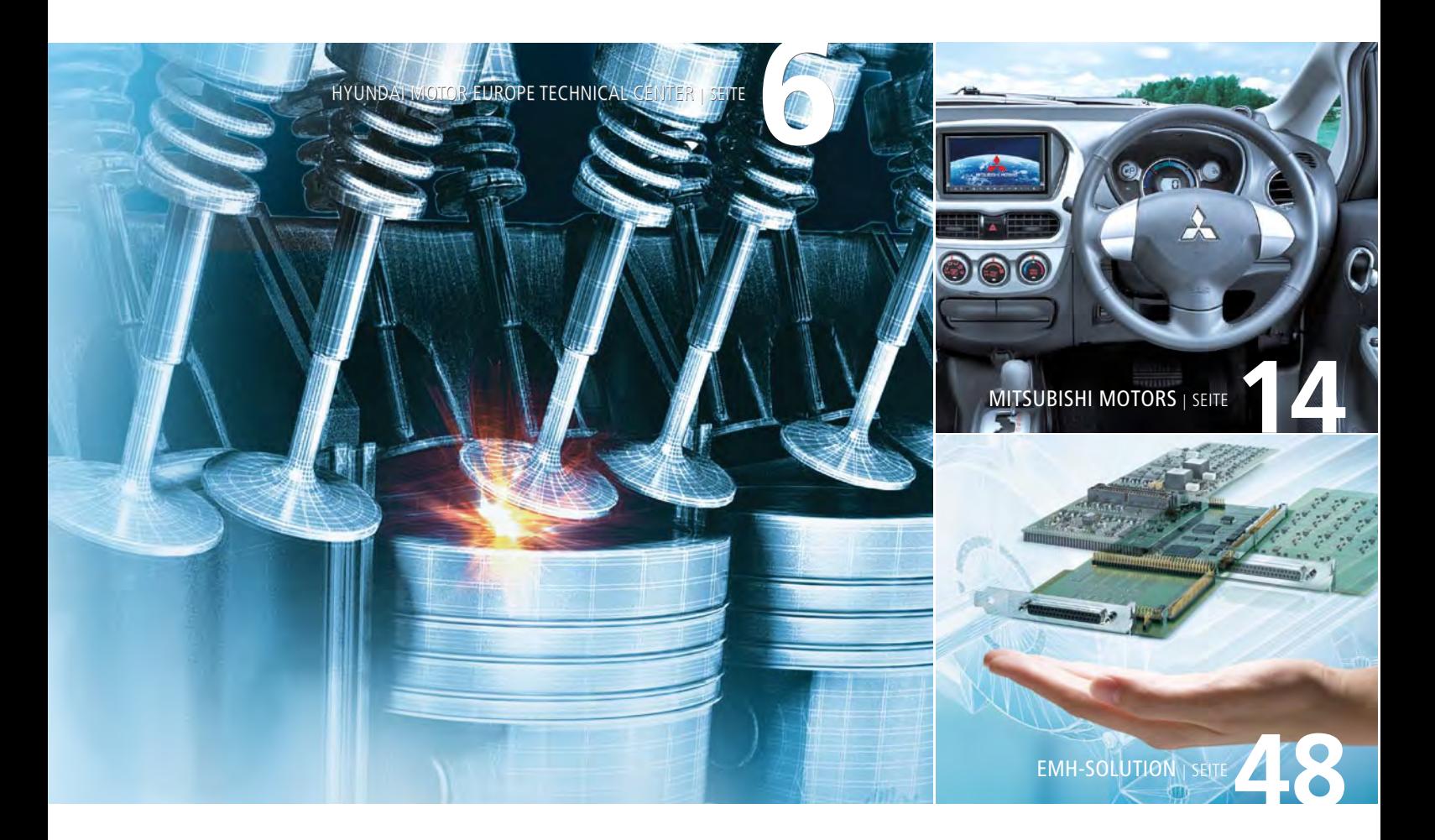

#### IMPRESSUM

dSPACE MAGAZIN wird periodisch herausgegeben von:

dSPACE GmbH · Technologiepark 25 33100 Paderborn · Deutschland Tel.: +49 5251 1638-0 Fax: +49 5251 66529 dspace-magazin@dspace.de www.dspace.com

Projektleitung: André Klein V.i.S.d.P.: Bernd Schäfers-Maiwald Redaktion: Ralf Lieberwirth, Sonja Lillwitz, Julia Reinbach, Nina Riedel, Dr. Gerhard Reiß Redaktionelle Mitarbeit: Dr. Ulrich Eisemann, Jürgen Klahold, Dr. Klaus Lamberg, Hisako Masuhara, Markus Plöger, Tino Schulze

Schlussredaktion und Übersetzung: Robert Bevington, Stefanie Bock, Dr. Michelle Kloppenburg, Christine Smith Gestaltung: Krall & Partner, Düsseldorf Layout: Sabine Stephan Druck: Merkur Druck, Detmold

#### © Copyright 2009

Alle Rechte vorbehalten. Vollständige oder teilweise Vervielfältigung dieser Veröffentlichung ist nur mit schriftlicher Genehmigung und unter Angabe der Quelle gestattet.

Diese Veröffentlichung sowie deren Inhalte unterliegen Änderungen ohne vorherige Ankündigung. Markennamen oder Produktnamen sind eingetragene Warenzeichen ihrer jeweiligen Hersteller und Organisationen.

# Inhalt

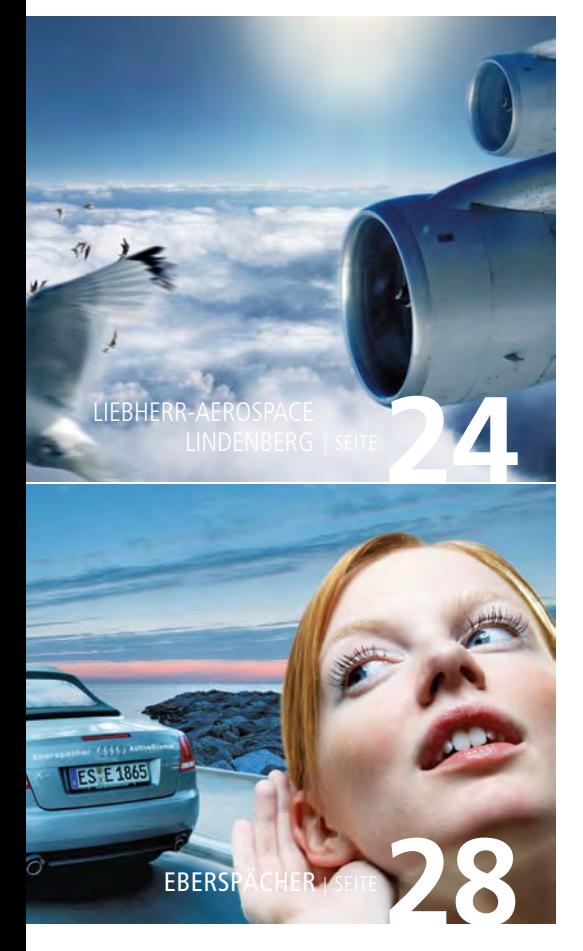

3 EDITORIAL von Dr. Herbert Hanselmann, Geschäftsführer

#### Kundenanwendungen

6 Hyundai Motor Europe Technical Center Virtueller Motorprüfstand Prüfstand der Zukunft: Echtzeitfähige thermodynamische Motormodelle für virtuellen Prüfstand

- 14 MITSUBISHI MOTORS Fahren ohne Emissionen Das erste Elektrofahrzeug von Mitsubishi geht an den Start
- 18 VOLVO TECHNOLOGY Geregeltes Klima Volvo Technology entwickelt Software für Klimaregelungen mit TargetLink
- 24 LIEBHERR-AEROSPACE LINDENBERG Strom für alle Fälle Entwicklung eines brennstoffzellenbasierten Notstromsystems für Flugzeuge
- 28 Eberspächer Silence is golden Aktive Abgasgeräuschdämpfung in Fahrzeugen
- 34 Delphi diesel SYSTEMS Plug & Play Steuergeräte-Varianten mit Hilfe automatisierter Sequenzen getestet

#### Produkte

40 DS5203 FPGA BOARD Flexibler und schneller per FPGA

> Für Anwendungen mit besonders kurzen Latenzen und Zykluszeiten

#### **44 HIL API**

Plattformunabhängigkeit dank neuem Standard Standardisierte HIL API führt zu simula-

tionshardwareunabhängigen HIL-Tests

46 RTI AUTOSAR Package 1.0 AUTOSAR goes Rapid Prototyping und HIL

> AUTOSAR-Komponenten auf dSPACE-Echtzeithardware ausführen

48 emh-sOLUTION Alles unter einem Dach EMH-Solution – Neue integrierte Lösung

für die Elektromotor-HIL-Simulation

Volle Power Universelle RapidPro-Leistungsendstufenmodule für Elektromotoren

#### Business

52 Rapidpro-Module

- 54 Testen bei dspace interview Immer besser Vergangenheit, Gegenwart und Zukunft der Testautomatisierung
- 56 japan user conference Japan stellt sich den Herausforderungen

 Die Neuheiten von der japanischen dSPACE Anwenderkonferenz 2009

**60 KURZ NOTIERT** 

# Virtueller Motorprüfstand

Prüfstand der Zukunft: Echtzeitfähige thermodynamische Motormodelle für virtuellen Prüfstand bei Hyundai Motor Europe Technical Center GmbH<br>  $d\varphi$ <br>  $d\varphi$ <br>  $dm_i \varphi^i = m_i m_i + m_i m_j + m_i \varphi^i$  na

dSPACE Magazin 3/2009 · © dSPACE GmbH, Paderborn, Germany · info@dspace.com · www.dspace.com

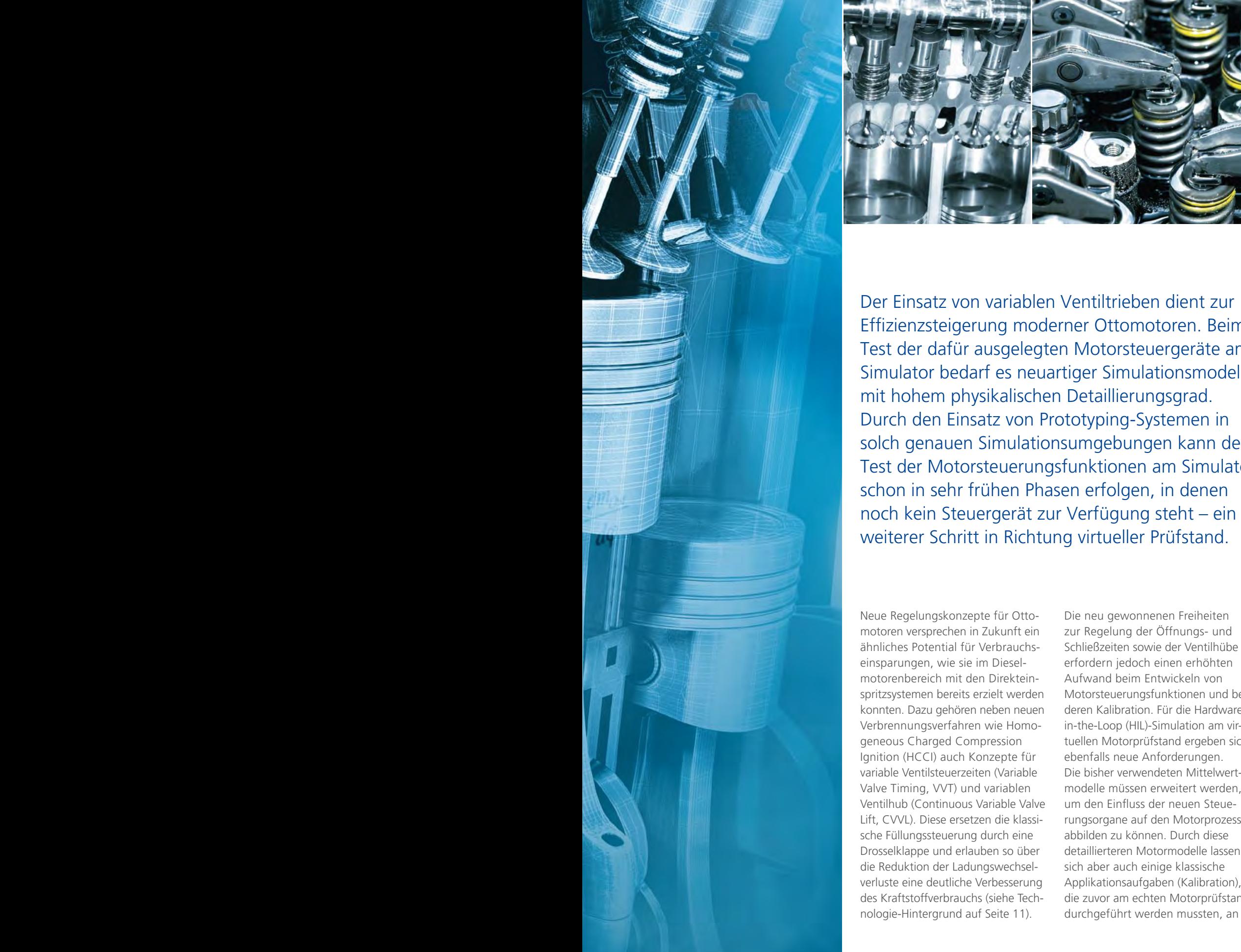

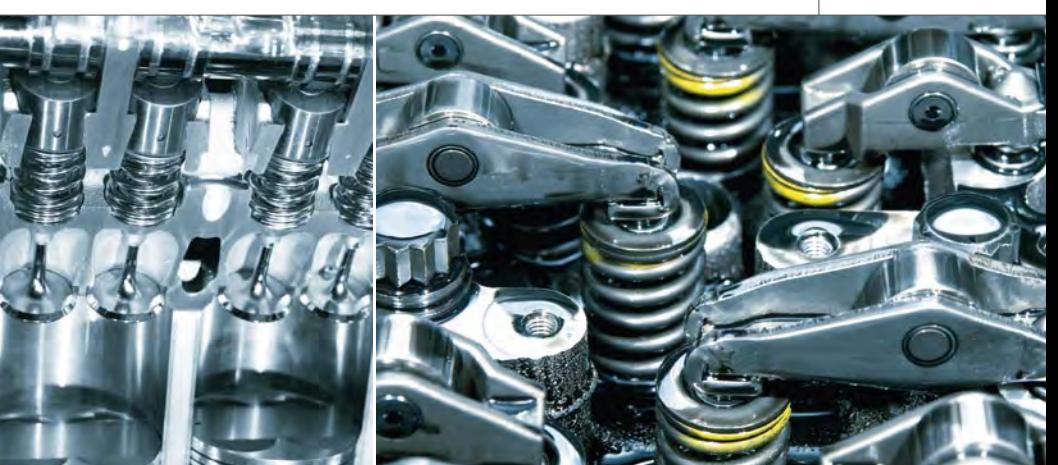

seite 7

Der Einsatz von variablen Ventiltrieben dient zur Effizienzsteigerung moderner Ottomotoren. Beim Test der dafür ausgelegten Motorsteuergeräte am Simulator bedarf es neuartiger Simulationsmodelle mit hohem physikalischen Detaillierungsgrad. Durch den Einsatz von Prototyping-Systemen in solch genauen Simulationsumgebungen kann der Test der Motorsteuerungsfunktionen am Simulator schon in sehr frühen Phasen erfolgen, in denen

Neue Regelungskonzepte für Ottomotoren versprechen in Zukunft ein ähnliches Potential für Verbrauchseinsparungen, wie sie im Dieselmotorenbereich mit den Direkteinspritzsystemen bereits erzielt werden konnten. Dazu gehören neben neuen Verbrennungsverfahren wie Homogeneous Charged Compression Ignition (HCCI) auch Konzepte für variable Ventilsteuerzeiten (Variable Valve Timing, VVT) und variablen Ventilhub (Continuous Variable Valve Lift, CVVL). Diese ersetzen die klassische Füllungssteuerung durch eine Drosselklappe und erlauben so über die Reduktion der Ladungswechselverluste eine deutliche Verbesserung des Kraftstoffverbrauchs (siehe Technologie-Hintergrund auf Seite 11).

Die neu gewonnenen Freiheiten zur Regelung der Öffnungs- und Schließzeiten sowie der Ventilhübe erfordern jedoch einen erhöhten Aufwand beim Entwickeln von Motorsteuerungsfunktionen und bei deren Kalibration. Für die Hardwarein-the-Loop (HIL)-Simulation am virtuellen Motorprüfstand ergeben sich ebenfalls neue Anforderungen. Die bisher verwendeten Mittelwertmodelle müssen erweitert werden, um den Einfluss der neuen Steuerungsorgane auf den Motorprozess abbilden zu können. Durch diese detaillierteren Motormodelle lassen sich aber auch einige klassische Applikationsaufgaben (Kalibration), die zuvor am echten Motorprüfstand durchgeführt werden mussten, an

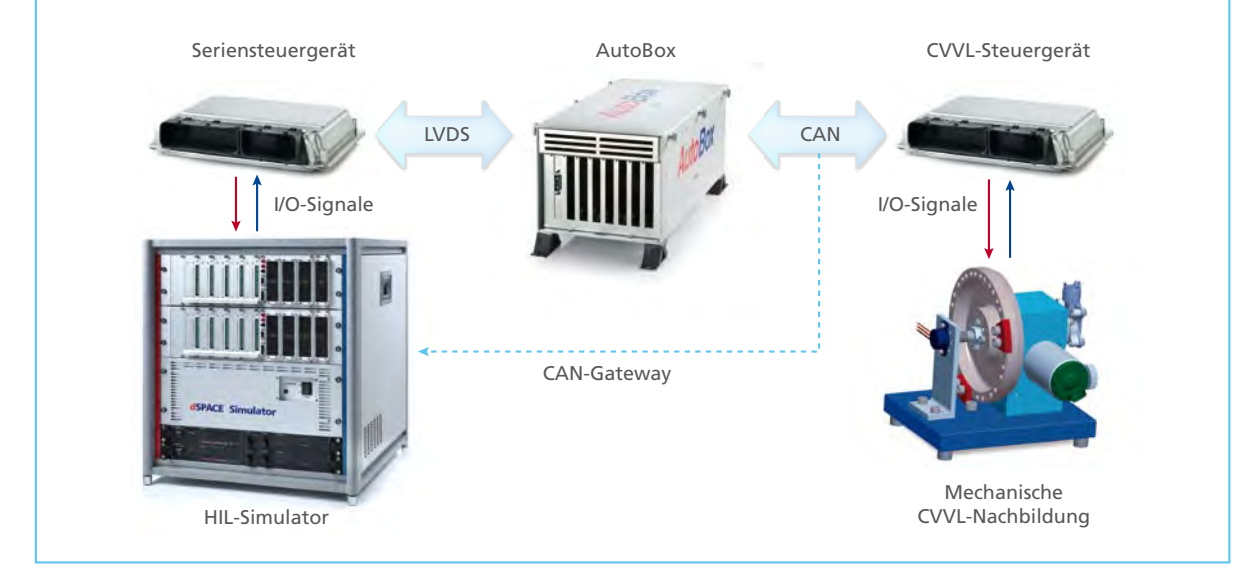

*Abbildung 1: Aufbau des HIL-Systems mit Seriensteuergeräten, AutoBox für die neuen CVVL-Funktionen und einer Echtlast zur Bestimmung des Ventiltrieb-Istwertes.* 

den HIL-Prüfstand verlagern. Der Übergang zu physikalisch basierten echtzeitfähigen Motormodellen erlaubt somit, den modellbasierten Entwicklungsprozess durchgängiger und die gesamte Entwicklung effizienter zu gestalten.

#### **Entwicklung eines vollvariablen Ventiltriebes**

Bei der Hyundai Motor Europe Technical Center GmbH in Rüsselsheim werden im Rahmen eines Vorentwicklungsprojektes Motorsteuerungsfunktionen für einen Ottomotor mit vollvariablem Ventiltrieb untersucht. Dabei wird ein existierendes Motorsteuergerät für einen Ottomotor mit Hilfe einer dSPACE AutoBox als Rapid Control Prototyping (RCP)-System im Bypassmodus

#### *Patrizio Agostinelli*

*Patrizio Agostinelli ist verantwortlich für die Entwicklung von neuen Regelkonzepten in der Vorentwicklung Ottomotoren beim Hyundai Motor Europe Technical Center in Rüsselsheim, Deutschland*

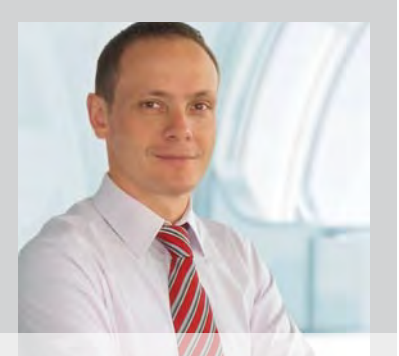

(siehe Technologie-Hintergrund) um eine Steuergerätefunktion für einen variablen Ventilhub ergänzt. Mit dem neuen zylinderinnendruckbasierten Motormodell ASM Gasoline InCylinder konnte die neue Funktion bereits in einem frühen Entwicklungsstadium am HIL-Simulator getestet und kalibriert werden. ASM Gasoline InCylinder gehört zu den Automotive Simulation Models (ASM) von dSPACE.

#### **Aufbau des Regler-Prototyps**

Das Seriensteuergerät für einen drosselklappengesteuerten Ottomotor und die AutoBox, auf der die neuen Funktionen ausgeführt werden, bilden die Hardware-Komponenten des Regler-Prototyps. Die im Seriensteuergerät implementierte drosselklappenbasierte Füllungssteuerung wurde deaktiviert. Die neuen Funktionen für den variablen Ventilhub auf dem Prototyping-System ersetzen die bisherige Füllungssteuerung und werden im Bypassing mit dem Steuergerät betrieben (siehe Technologie-Hintergrund). Somit kann die bestehende Softwarestruktur des Seriensteuergerätes weitgehend erhalten bleiben.

#### **Aufgaben des HIL-Simulators**

Die Aufgabe des HIL-Systems besteht darin, das Zusammenspiel zwischen Füllungsanforderung auf dem Seriensteuergerät, der Füllungssteuerung

auf dem Prototyping-System und der berechneten Motorfüllung im Modell in Echtzeit zu simulieren. Um den Einfluss eines variablen Ventilhubes auf den Motorprozess berechnen zu können, wurde ASM Gasoline InCylinder eingesetzt. Diese neue Generation von Motormodellen berechnet die Zylinderfüllung abhängig von dem durch die Ein- und Auslassventile strömenden Gasgemisch. Dadurch kann der Einfluss von variablen Ventiltrieben leicht in der Simulation berücksichtigt werden. Auch die einlassseitige Hubvariabilität ließ sich durch den offenen und modularen Aufbau der Motormodelle im Rahmen dieses Projektes einfach integrieren.

#### **Technische Umsetzung**

Das Seriensteuergerät wurde mit einem DCI-GSI Bypass- und Applikationsmodul zum Entwicklungssteuergerät erweitert und ist über eine schnelle Low Voltage Differential Signaling (LVDS)-Verbindung mit dem Prototypingsystem dSPACE AutoBox verbunden (Abbildung 1). Die Berechnung der gewünschten Zylinderfüllung erfolgt auf dem Seriensteuergerät.

Über die LVDS-Verbindung steht dieser Wert der in Entwicklung befindlichen Funktionen auf der AutoBox zur Verfügung. Diese berechnet die notwendige Ventilerhebung und sendet sie per CAN-Bus an ein weiteres

"Durch die Verwendung des HIL-Simulators und des neuen zylinderinnendruckbasierten Motormodells konnten wir sehr schnell und sehr effizient neue Algorithmen für die Lastregelung eines Ottomotors mit vollvariablem Ventiltrieb entwickeln und validieren, die wir dann im Prototypfahrzeug erfolgreich anwenden konnten."

*Patrizio Agostinelli, Hyundai Motor Europe Technical Center* 

Steuergerät, den CVVL Driver, welches die mechanische Ventilregelung enthält. Um eine realistische Rückmeldung für die Positionssensoren des CVVL Drivers realisieren zu können, wurde der mechatronische Teil des Ventiltriebes als Echtlast aufgebaut. Somit kann auch das CVVL-Driver-Steuergerät im geschlossenen Regelkreis betrieben werden. Ein Ersatzmodell der CVVL-Strecke wurde im HIL-Simulator zusätzlich eingebaut. Daher kann die HIL-Simulation des variablen Ventilhubes nicht nur mit dem rückgemessenen Hub der Echtlast, sondern auch mit dem modellierten Hub arbeiten. Die notwendigen Signale zwischen AutoBox und CVVL

Driver werden über ein CAN Gateway der HIL-Simulation zur Verfügung gestellt. Somit konnte das HIL-System auch ohne Echtlast und CVVL Driver in Betrieb genommen werden, was die Wartbarkeit und die Flexibilität erhöht und hilft, mögliche Fehlerquellen einzuschränken.

#### **Funktionsstruktur von Regler und Strecke**

Auf dem Seriensteuergerät wird aus der aktuellen Drehzahl und der Gaspedalstellung das Fahrerwunschmoment berechnet und darauf folgend die dazu notwendige Führungsgröße "Füllung" ermittelt (Abbildung 2). Die Aufgabe der Füllungssteuerung

besteht darin, zu einer gewünschten Zylinderfüllung die passende füllungsbeeinflussende Stellgröße zu berechnen. Diese Stellgröße ist im herkömmlichen System die Drosselklappe, wenn man den Einfluss der Ventilsteuerzeiten aus Vereinfachungsgründen weglässt. Im CVVL-Betrieb ist die Stellgröße der Ventilhub des Einlassventils. Diese Umrechnung, die auf der AutoBox ausgeführt wird, erfolgt meist über eine modellbasierte Vorsteuerung, überlagert mit einem Adaptionsalgorithmus, der den Modellfehler ausgleicht. Der berechnete Sollhub wird an den CVVL-Driver übertragen, der die mechanische Ventilregelung

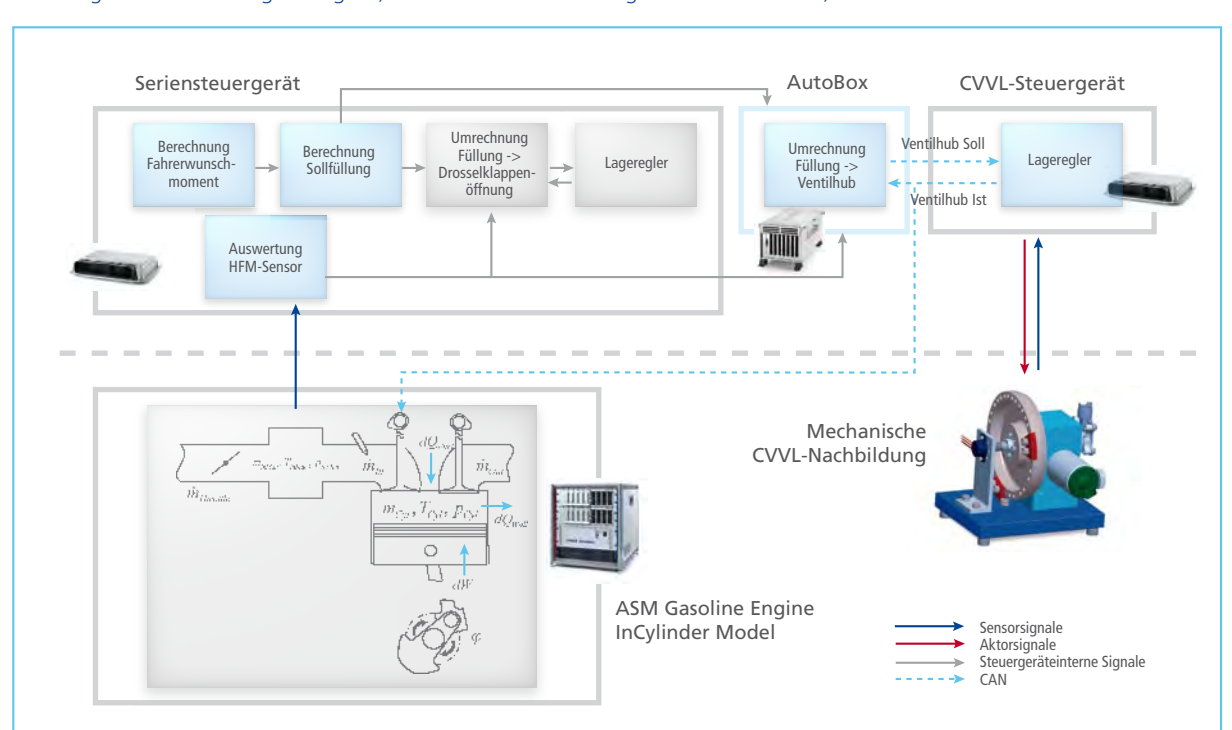

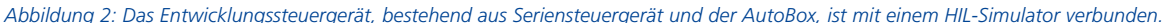

dSPACE Magazin 3/2009 · © dSPACE GmbH, Paderborn, Germany · info@dspace.com · www.dspace.com

enthält und den Isthub zurücksendet. Der Isthub wird zusammen mit anderen Größen, z.B. Ansaugdruck/-temperatur, Drehzahl, Steuerzeiten, für die berechnete Ist-Füllung verwendet. Für die Adaption wird zusätzlich die gemessene Zylinderfüllung benötigt. Dafür wertet das Steuergerät den Massenstrom im Ansaugtrakt mit Hilfe eines Heißfilm-Luftmassenmessers (HFM) aus. Alle benötigten Messgrößen können

in dem gewählten Aufbau aus RCP-/ HIL-System und Seriensteuergerät dem Streckenmodell entnommen werden, das auf einem HIL-Simulator ausgeführt wird. Zum Beispiel stellt das Motormodell den simulierten Massenstrom im Ansaugtrakt bereit. Durch die physikalisch basierte Simu-

#### Fazit

Die neuen Möglichkeiten der Ventilverstellung erfordern auch für den HIL-Test neue Verfahren und Modelle. Mit den physikalisch basierten Motormodellen konnte das Steuergeräteprojekt schon in einer sehr frühen Entwicklungsphase am HIL-Simulator getestet werden, ohne dass die neuen Funktionalitäten im Seriensteuergerät implementiert waren. Stattdessen wurde ein Bypasssystem in Kombination mit einem Seriensteuergerät verwendet. Durch die zylinderinnendruckbasierten Motormodelle konnten neben dem reinen Funktionstest auch Vorapplikationsaufgaben des neuen Reglerkonzeptes am HIL-Prüfstand durchgeführt werden, wodurch Prüfstandsversuche eingespart wurden. Für die nachfolgenden Entwicklungsschritte stellt die Wiederverwendbarkeit der Testszenarien einen großen Vorteil dar, da sie bereits für das Seriensteuergerät mit dem RCP-System implementiert wurden und für die nun folgenden Prototypphasen wiederverwendet werden können.

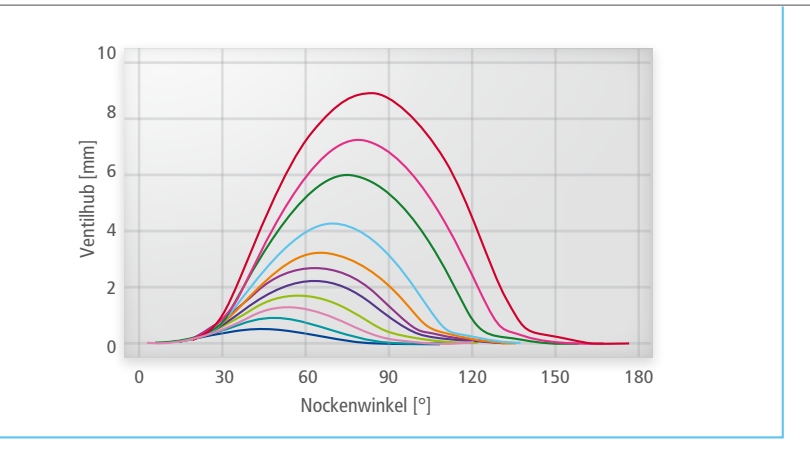

*Abbildung 3: Variable Ventilhübe für CVVL integriert in ASM Gasoline InCylinder.*

lation kann der Massenstrom in Abhängigkeit des geregelten Einlassventilhubes simuliert werden (Abbildung 3).

#### **Bewertung des Entwicklungssystems**

Die hier vorgestellte Kombination eines HIL-Simulators, eines Prototyping-Bypasssystems und physikalisch basierter Motormodelle erlaubt die plausible Echtzeitsimulation neuer Motorsteuergerätefunktionen in einer sehr frühen Entwicklungsphase. Die Parametrierung des Motormodells ließ sich anhand von Prüfstandmessdaten relativ schnell umsetzen, so dass modellierte und gemessene Werte eine gute Übereinstimmung aufweisen. Das zylinderinnendruckbasierte Modell berechnet die Druckund Massenstromwerte mit ausreichender Genauigkeit und das Steuergerät kann fehlerfrei betrieben werden. Auch Betriebsbedingungen mit Ventilsteuerzeiten und -hüben, die nicht am Motorprüfstand vermessen wurden, können plausibel simuliert werden.

Die offenen Modelle erlauben es, das Simulationsmodell einfach zu erweitern. Notwendige Parameter und Messgrößen lassen sich leicht in der Echtzeitapplikation finden und visualisieren.

#### **Vorteil: Vorapplikation am Simulator**

Über den reinen Funktionstest hinaus können die Parameter des Reglers bereits am HIL-Simulator vorappliziert werden, so dass das RCP-System mit einem sinnvoll vorbedateten Regler am Motorprüfstand in Betrieb

genommen werden kann. Dies bedeutet, dass ein Anteil der notwendigen Versuchszeiten vom teuren Motorprüfstand hin zum vergleichsweise kostengünstigen HIL-Simulator verschoben werden kann. Die Kombination von HIL-Simulation und RCP bei der Reglerentwicklung bietet dem Anwender nicht nur die Flexibilität bei der Kalibration und Strukturierung des Reglers. Vielmehr lassen sich auch die Parameter und die Teilmodelle der Strecke selbst modifizieren, womit Variantenuntersuchungen leicht durchgeführt werden können. Eine Aufgabe, die am Prüfstand zeit- und kostenintensive Umbauarbeiten erfordern würde.

#### **Vorteil: Frontloading durch Kombination von RCP und HIL**

Darüber hinaus lassen sich Modelle, Layouts und automatisierte Tests am HIL-Prüfstand dann wiederverwenden, wenn die erweiterte Funktionalität vom RCP-Steuergerät Eingang in das Seriensteuergerät gefunden hat. Dieses neue Steuergerät muss ebenfalls eingehend getestet werden. Dabei können die Entwickler auf das schon bestehende Modell und die Experimentumgebung aus der frühen Entwicklungsphase zurückgreifen. Die neuen physikalisch basierten Modelle erhöhen somit die Durchgängigkeit zwischen dem Entwicklungsprozess am HIL-System und am echten Prüfstand während der Reglerentwicklungsphase, aber auch im nachgelagerten Funktionstest.

*Patrizio Agostinelli Hyundai Motor Europe Technical Center GmbH, Deutschland*

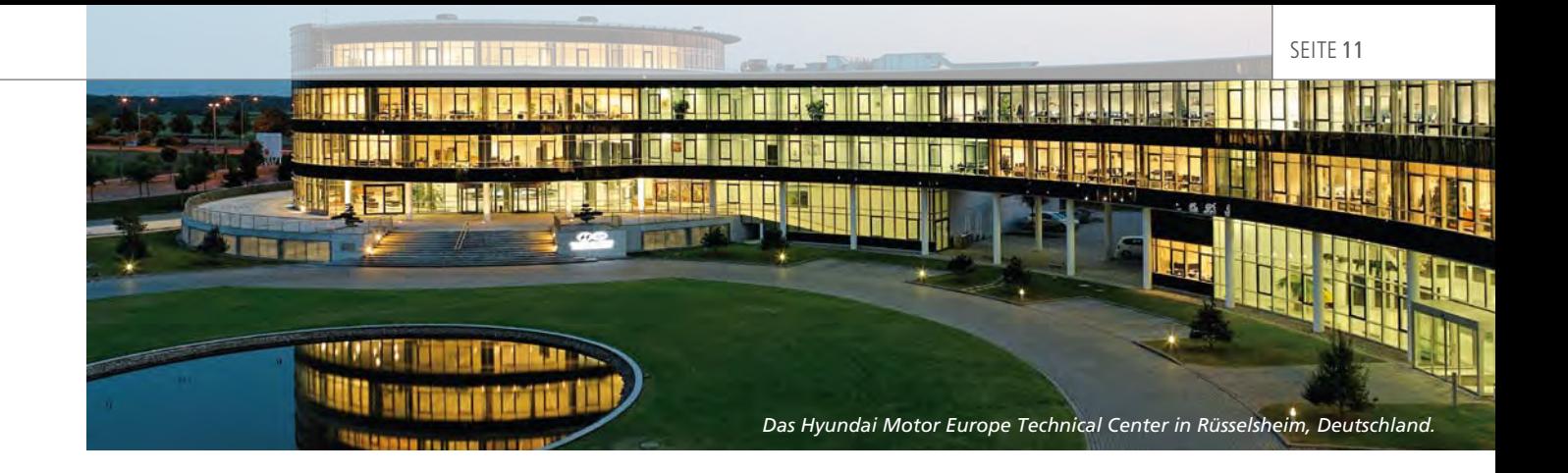

# Technologie-Hintergrund

Übersicht der im CVVL-Motorprüfstand verwendeten Technologien und Entwicklungsmethoden.

#### **Zukünftige Ottomotorkonzepte**

Verbrennungsmotoren werden mit einem Gemisch aus Kraftstoff und Luft betrieben. Die Motorentechniker beschreiben dieses Mischungsverhältnis mit zwei Kenngrößen. Das Verhältnis zwischen Luft und Kraftstoff, das benötigt wird, um genau die eingespritzte Kraftstoffmenge verbrennen zu können, wird als stöchiometrisches Luftverhältnis bezeichnet. Im Ottomotor beträgt es ca. 14,6. Es werden also 14,6 kg Luft benötigt, um 1 kg Kraftstoff verbrennen zu können. Die zweite wichtige Kenngröße ist der Lambda-Wert. Er beschreibt, wie weit sich das aktuell angesaugte Gemisch vom stöchiometrischen Gemisch entfernt hat. Beim gemischansaugenden Ottomotor wird die Leistung über die angesaugte Gemischmenge geregelt. Der Kraftstoff wird dabei immer passend zur vorhandenen Frischluftmenge vor den Zylindern eingespritzt und dort vermischt. Dieses Kraftstoff-Luft-Gemisch ist meistens stöchiometrisch, d.h., es ist immer genau so viel Luft vorhanden, wie zur Verbrennung des Kraftstoffes notwendig ist. Es gibt also im gemischansaugenden Ottomotor keine direkte Möglichkeit, die Leistung über die eingespritzte Kraftstoffmenge zu regeln, da immer ein Lambda-Wert um eins eingeregelt

wird. Vielmehr muss die Frischluftmenge geregelt werden, um davon ausgehend eine bestimmte Menge Kraftstoff einspritzen zu können.

Klassisch wird diese Füllungsregelung über eine Drosselklappe realisiert. Diese reduziert die durchströmte Querschnittsfläche im Ansaugsystem des Motors und steuert so den Luftdruck vor den Einlassventilen. Passend zu diesem Luftdruck wird nun vor den Einlassventilen der Kraftstoff eingespritzt und bildet dann das Kraftstoff-Luft-Gemisch. Öffnen sich nun die Einlassventile, so wird dieses Gemisch mit dem aktuell eingestellten Luftdruck in den Zylinder gesaugt. Je geringer der Luftdruck durch die Drosselklappe eingestellt wird, desto weniger Gemischmasse befindet sich nach dem Verschluss des Einlassventils im Zylinder. Das Gemischvolumen hingegen bleibt näherungsweise konstant. Das bedeutet, dass indirekt auch die angesaugte Kraftstoffmasse geringer wird, da sie in einem konstanten Verhältnis zur Luftmasse steht. Somit wird über die Einstellung des Ansaugrohrdrucks eine Leistungsregelung realisiert. Der Nachteil des Verfahrens besteht darin, dass die notwendige Arbeit zum Ansaugen des Gemisches umso größer wird, je geringer der Luftdruck vor den

Ventilen ist. Diese sogenannte Ladungswechselarbeit muss von den Zylindern aufgebracht werden, in denen die Verbrennung stattfindet, und reduziert somit die verfügbare Leistung an der Kurbelwelle.

Mit variablen Ventiltrieben, d.h. mit variabler Öffnungszeit und/oder variablem Ventilhub, kann die Gemischmenge im Ottomotor im gesamten Last-/Drehzahlkennfeld drosselfrei eingestellt werden. Die Ladungswechselarbeit und damit der Kraftstoffverbrauch kann reduziert werden, weil das Gemisch im gesamten Last-/Drehzahlbereich zu Umgebungsbedingungen eingesaugt werden kann (Abbildung 4). Weiterhin kann die interne Abgasrückführung und damit der Restgasanteil im Zylinder durch die Variation der Spreizung des Einlassund Auslassventils gesteuert werden. Durch die Entdrosselung und die verbesserte Gemischaufbereitung wird der Wirkungsgrad des Ottomotors verbessert und der Kraftstoffverbrauch gesenkt.

#### **HIL-Testen**

Hardware-in-the-Loop (HIL)-Simulatoren ermöglichen reproduzierbare und automatisierbare Funktionstests elektronischer Steuergeräte am virtuellen Motor. Die Aktorsignale des Steuergerätes werden von

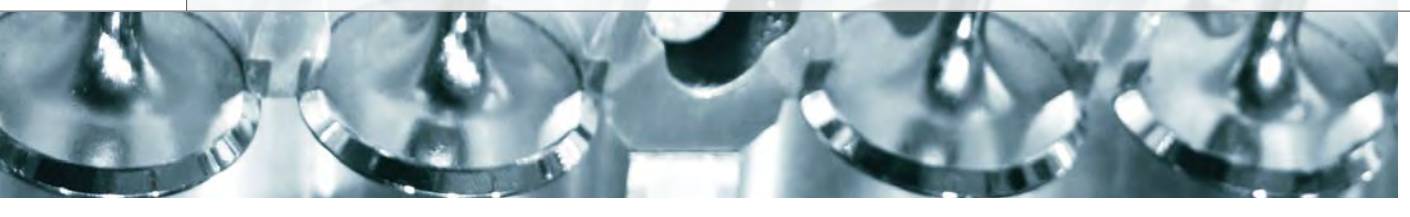

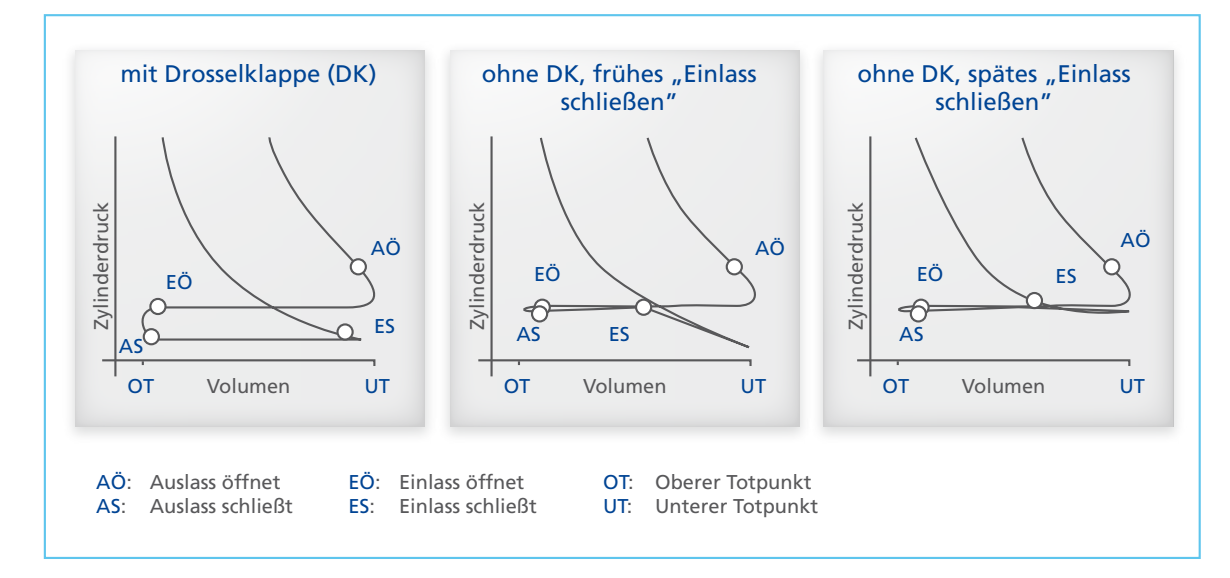

*Abbildung 4: Ladungswechselarbeit für Ottomotoren mit Drosselklappe (Bild links) und mit variablem Ventilhub (Bild Mitte und rechts).* 

I/O-Karten eingelesen und einem Echtzeitmotormodell zur Verfügung gestellt. Dieses berechnet aufgrund der vorliegenden Informationen das Motorverhalten und generiert plausible Sensorwerte, die als elektrisches Signal wieder an das Steuergerät ausgegeben werden. Somit kann ein geschlossener Regelkreis am simulierten Motor getestet werden.

#### **Motor-Simulationsmodelle**

Stand der Technik für die Echtzeitmotorsimulation sind sogenannte Mittelwertmodelle. Das bedeutet, alle Motorbetriebsdaten werden über ein Arbeitsspiel gemittelt, also für zwei Kurbelwellenumdrehungen des Motors, und simuliert. Für die Mehrzahl der HIL-Prüfstände ist diese Modellgüte ausreichend. Sie stellt einen vernünftigen Kompromiss zwischen Simulationsgenauigkeit, Rechenzeitbedarf und Bedatungsaufwand dar. Zukünftige Motorenkonzepte lassen jedoch auch die Anforderungen an die echtzeitfähigen Simulationsmodelle steigen. Dieselmotoren mit Zylinderinnendruckvermessung sowie

Ottomotoren mit variablen Ventilsteuerzeiten und Ventilhüben erfordern neue, echtzeitfähige Modelle, die den Motorprozess weit genauer beschreiben als die bisherigen Mittelwertmodelle. Diese sogenannten Zylinderinnendruckmodelle ermöglichen z.B. die Berechnung der Zylinderfüllung durch die Simulation der Strömungen über das Ein- und Auslassventil. Es wird dabei nicht auf Kennfelder der Zylinderfüllung zurückgegriffen, sondern abhängig von den Öffnungs- und Verschlusszeiten der Ventile und des aktuellen Ventilhubes der Massenstrom zwischen Luftsystem und Zylinder berechnet, so dass sich die Gemischmenge im Zylinder ganz automatisch durch die Simulation ergibt. Somit können auch Änderungen der Ventilhübe und der Ventilsteuerzeiten in der Simulation berücksichtigt werden.

Abbildung 5 zeigt den prinzipiellen Simulationsansatz, der auf dem ersten Hauptsatz der Thermodynamik, Masssenbilanzen für Frischluft, Kraftstoff und Abgas sowie

dem idealen Gasgesetz basiert. Die Zustände im Zylinder werden in Abhängigkeit der Verbrennung, der Kolbenarbeit, den Wandwärmeverlusten und den Enthalpieströmen über das Ein- und Auslassventil berechnet. Somit lassen sich Werte wie Druck, Temperatur und Massen als zeitabhängige Verläufe mit einer Schrittweite von derzeit 100 µs darstellen.

#### **Rapid Control Prototyping**

Rapid Control Prototyping (RCP) ist eine bewährte Technologie, um neue Regelalgorithmen an der realen Strecke implementieren und testen zu können. Mittels automatischer Code-Generierung kann ein in Simulink entwickelter Regelalgorithmus direkt auf eine leistungsfähige Prototyping-Hardware heruntergeladen werden. Über die bereits im Simulink-Modell definierten I/O-Schnittstellen kann der Algorithmus nun direkt mit der Strecke verbunden werden. Im Steuergeräteentwicklungsprozess wird dabei zwischen dem Fullpassund Bypassbetrieb unterschieden. Bei Fullpass wird ein komplettes

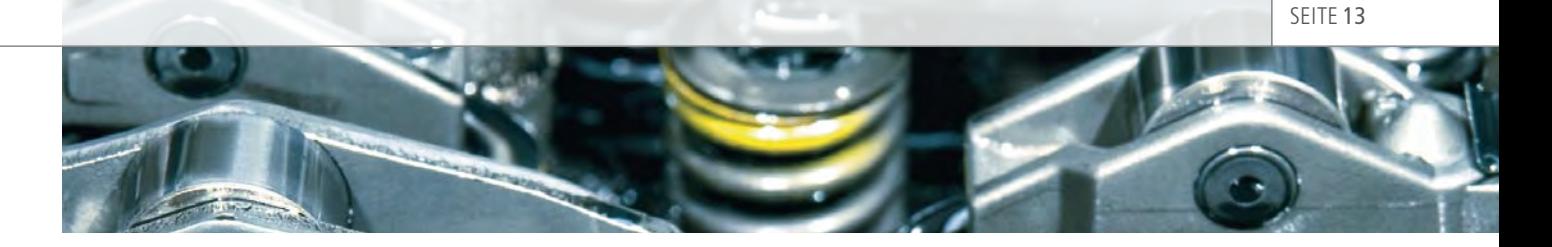

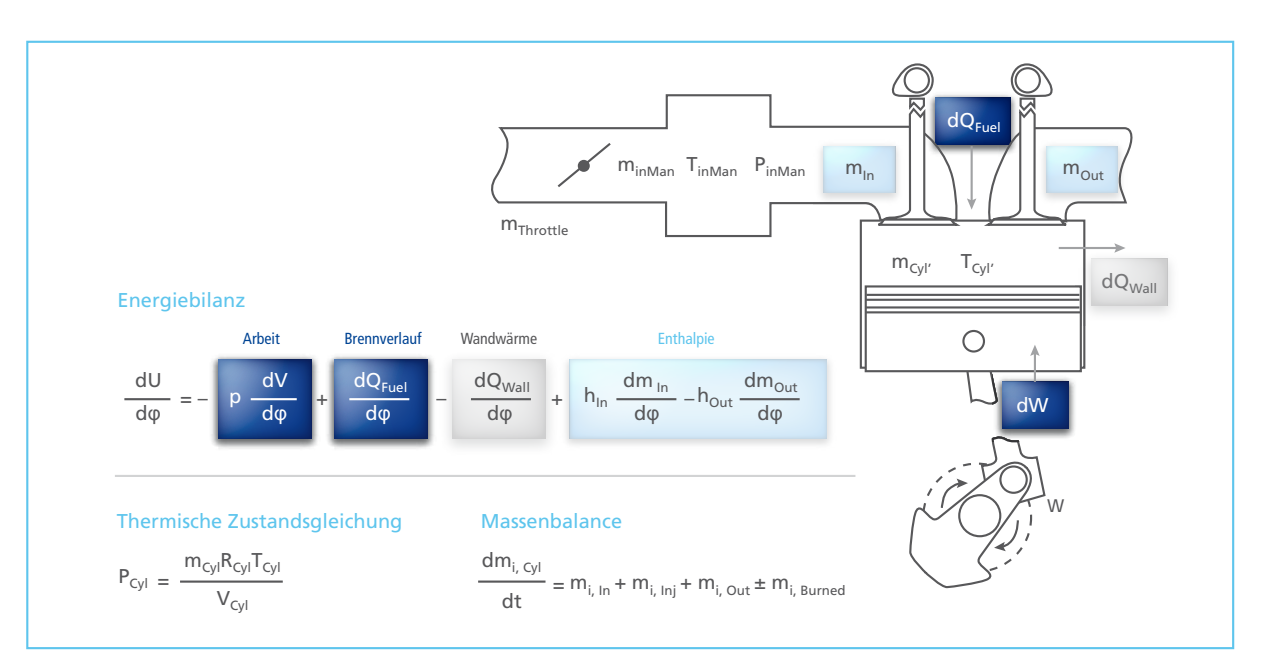

*Abbildung 5: Gleichungen des Zylinderinnendruckmodells.*

Steuergerät auf der Prototyping-Hardware nachgebildet und steuert so z.B. einen Motor. Im Bypassbetrieb dagegen wird ein bestehendes Motorsteuergerät um eine Funktionalität auf der Prototyping-Hard-

ware erweitert (Abbildung 6). D.h., dass beispielsweise die Regelung der Füllung nicht mehr über die Ansteuerung der Drosselklappe realisiert wird. Stattdessen wird die gewünschte Füllung als Sollgröße an den neuen

Regelalgorithmus auf das Prototyp-Steuergerät weitergeleitet. Dieses berechnet dann den dazu notwendigen Ventilhub. Somit kann das bisherige Steuergerät weiterverwendet werden.

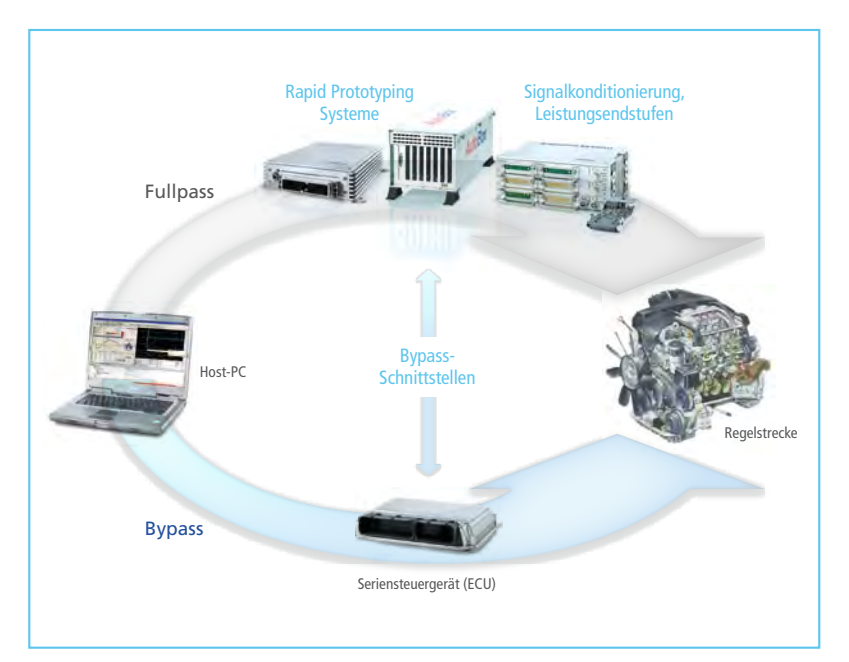

*Abbildung 6: Rapid Control Prototyping im Fullpass- und Bypassbetrieb.*

#### Glossar

**CVVL** – Continuous Variable Valve Lift. Ein Verfahren zur Veränderung der Steuerzeiten der Ventilsteuerung von Viertaktmotoren im Betrieb mit dem Ziel der Effizienzsteigerung abhängig vom Lastverhalten.

**DCI GSI** – Bypass-Schnittstelle mit geringer Latenz für die Verbindung von dSPACE-Prototyping-Systemen mit einem Host-PC.

**HCCI** – Homogeneous Charged Compression Ignition. Konzept für einen Motor, bei dem die Verbrennung eines gleichmäßig verteilten Gemisches durch Selbstzündung gleichzeitig im gesamten Brennraum beginnt.

**LVDS** – Low Voltage Differential Signaling, ein Schnittstellen-Standard für Hochgeschwindigkeits-Datenübertragung.

# Fahren ohne Emissionen

Das erste Mitsubishi-Elektrofahrzeug geht an den Start

dSPACE Magazin 3/2009 · © dSPACE GmbH, Paderborn, Germany · info@dspace.com · www.dspace.com

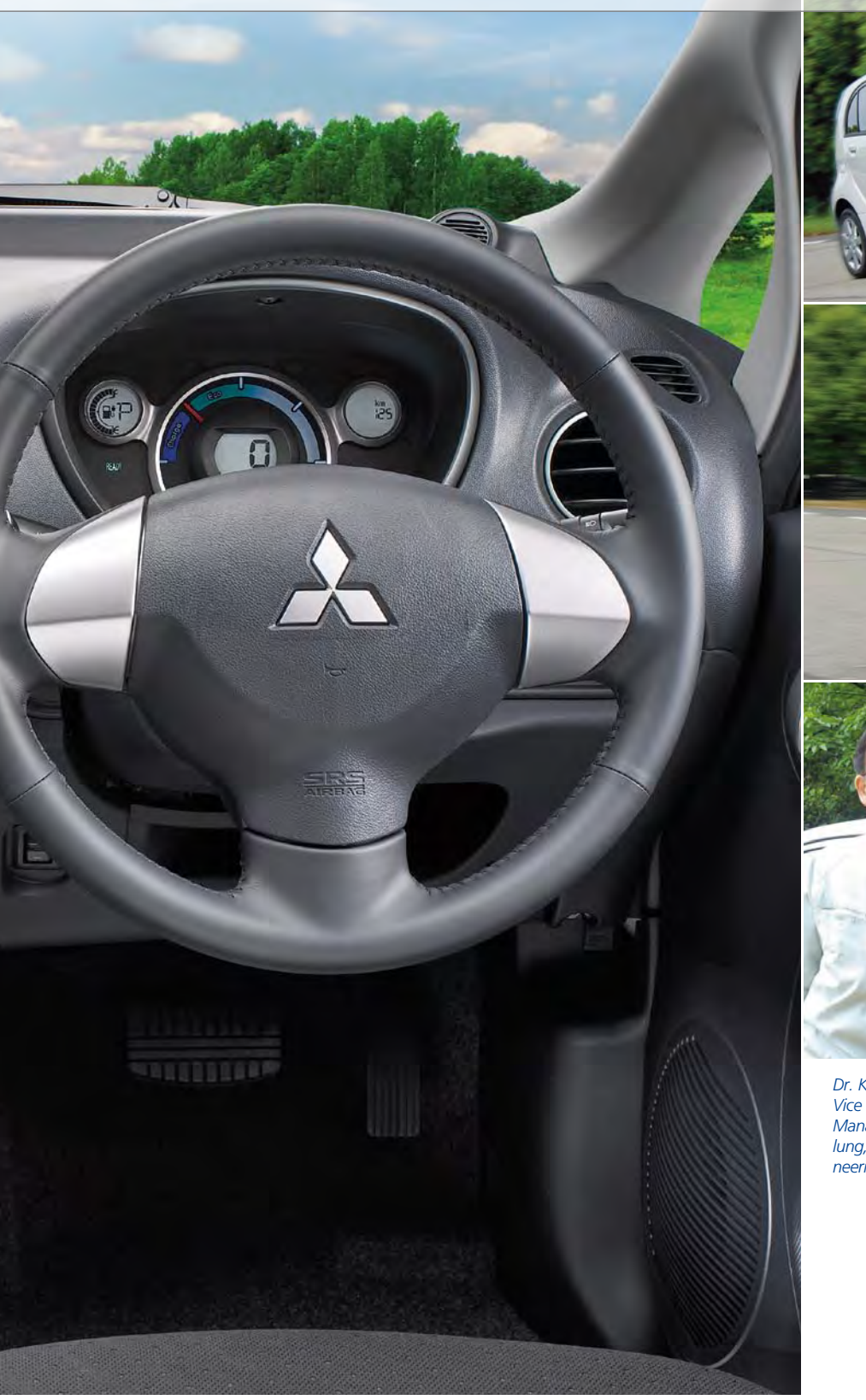

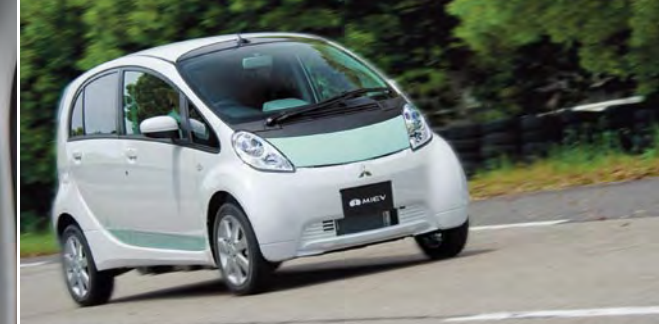

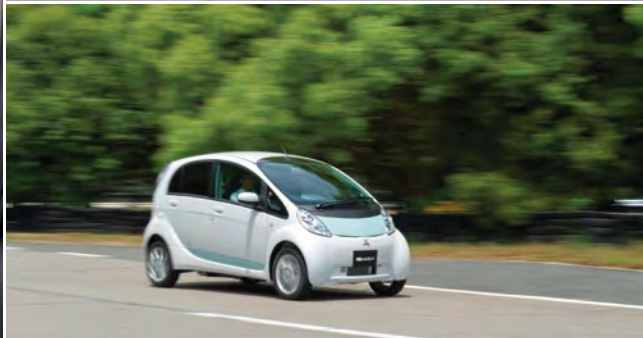

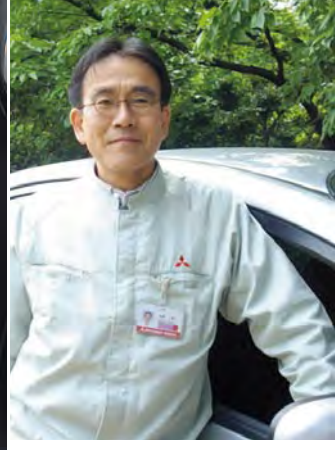

*Dr. Kazuya Hayafune, Vice Corporate General Manager, MiEV Entwicklung, Development Engineering Office*

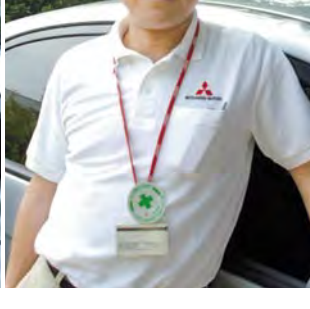

*Masahiro Kaneda, Manager, Electronics Engineering Dept. Development Engineering Office*

Das neue Mitsubishi-Elektrofahrzeug i-MiEV beinhaltet hoch komplexe und zum Teil ganz neue Elektronik. Dafür führte Mitsubishi anspruchsvolle Tests zur Sicherung der Software-Qualität durch, ohne Abstriche bei den Markteinführungszeiten machen zu müssen.

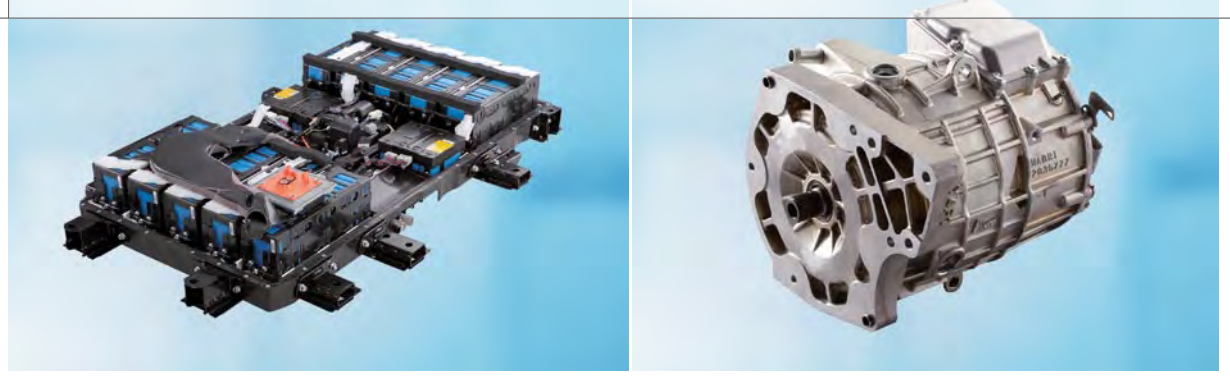

*Abbildung 1: Batteriepaket und E-Motor des i-MiEV ermöglichen emissionsfreies Fahren.* 

#### **Entwicklung**

Das Elektrofahrzeug der nächsten Generation i-MiEV (Mitsubishi Innovative Electric Vehicle) beinhaltet buchstäblich eine Fülle elektrischer und elektronischer Komponenten. Da die zahlreichen Funktionen durch eine verteilte Steuerung über ein eigenes Netzwerk realisiert werden, ist die Qualitätssicherung des gesamten Fahrzeugsystems sowie der Steuergeräte-Software entscheidend. Für die Serienentwicklung muss die Qualität komplexer Systeme innerhalb eines sehr begrenzten Zeitrahmens verifiziert werden können. Um die Qualität in kürzester Zeit zu gewährleisten, wurde die Zuverlässigkeit der Software mit einem Hardware-in-the-Loop (HIL)-Simulator von dSPACE getestet.

"dSPACE Simulator bietet einen hohen Grad an Flexibilität und Vielseitigkeit und kann für fast jedes Fahrzeug und jedes Steuergerät eingesetzt werden."

*Dr. Kazuya Hayafune, MITSUBISHI MOTORS CORPORATION*

#### **Steuergeräte-Struktur und Systemspezifikationen**

Die Elektronikplattform des i-MiEV zeichnet sich durch das verteilte Steuerungskonzept in Form von fünf Steuergeräten aus.

Zusätzlich zu den herkömmlichen Fahrzeugfunktionen Fahren, Kurvenfahrt und Stoppen muss sich ein Elektrofahrzeug über die Haussteckdose und eine Schnell-Ladestation aufladen lassen und mit einem Elek-

*Abbildung 3: Schematischer Aufbau des Antriebsstrangs.* 

tromotor betrieben werden können. Für all diese Funktionen benötigen die Steuergeräte zuverlässige Wege, um die notwendigen Informationen der Fahrzeugsteuerung zu übertragen.

#### **Systementwurf**

Die fünf Steuergeräte sind durch einen CAN (Controller Area Network)-Bus miteinander verbunden. Mehrere Kommunikationsleitungen

*Abbildung 2: Aufladen der Batterie.* 

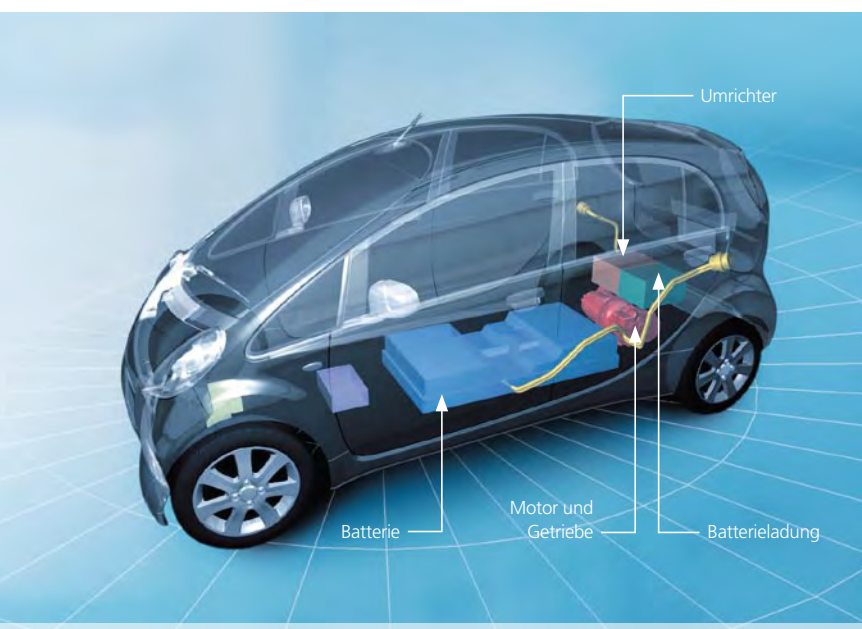

#### **Technische Daten**

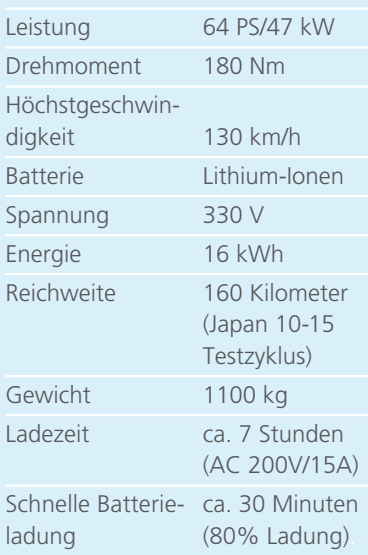

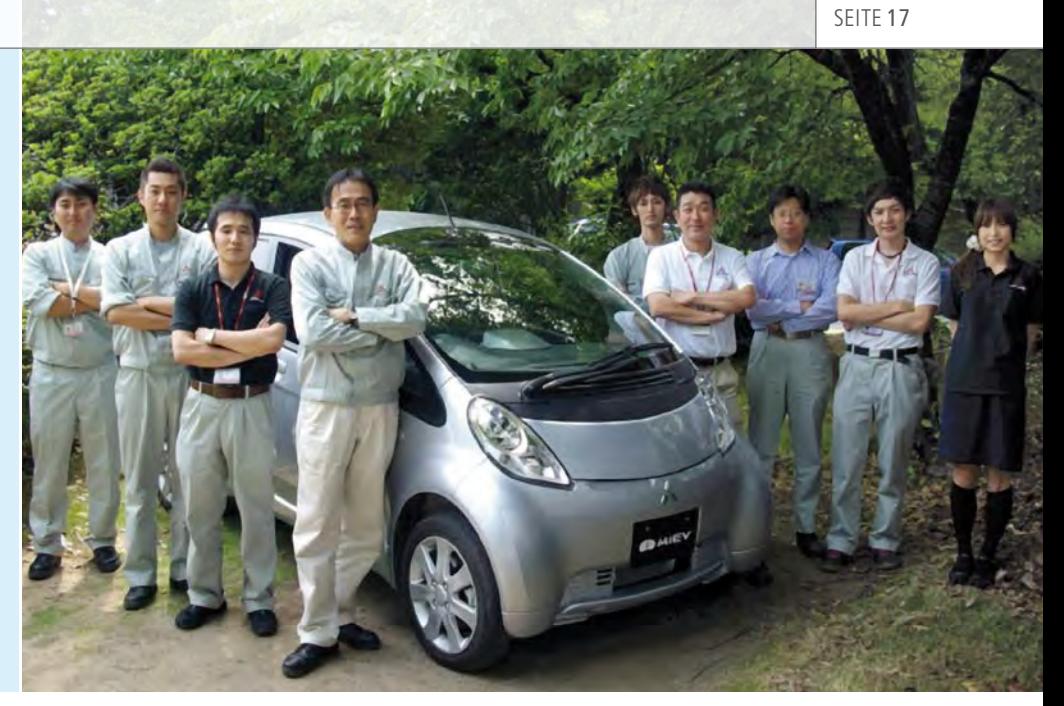

*Abbildung 4: Die für elektrische Zuverlässigkeit verantwortlichen Mitglieder des i-MiEV-Entwicklungsprojekts.* 

dienen als Backups, falls der CAN-Bus ausfällt.

#### **Qualitätsaspekte und Anforderung**

- n *Aspekt 1:* Qualitätssicherung der Steuergeräte-Software des ersten Elektrofahrzeugs von Mitsubishi
- n *Aspekt 2:* Qualitätssicherung der Software des gesamten elektrischen Fahrzeugsystems
- *Aspekt 3:* Umsetzung von Aspekt 2 innerhalb der begrenzten Entwicklungszeit
- n *Anforderung:* unter keinen Umständen Fehlfunktionen egal bei welcher Bedienung durch den Fahrer

#### **Lösungen**

- Aspekte 1 und 2: Im Einklang mit dem Pflichtenheft lag der Schwerpunkt auf korrekt ausgeführter Software unter Berücksichtigung der Verzweigungsbedingungen und Zustandsübergänge des Fahrzeug-Gesamtsystems. Dafür haben wir Testfälle für alle Eingänge des Steuergeräts und des Fahrzeugsystems entworfen.
- n *Aspekt 3:* Die zahlreichen Eingänge führten zu einer enormen Anzahl an Testmustern. Um diese Zahl effizient zu verringern, kam ein

"Ein dSPACE HIL-Simulator besteht aus visuell intuitiven Komponenten wie AutomationDesk. Wir fanden, dass diese Testautomatisierungssoftware sehr leicht zu handhaben war."

*Masahiro Kaneda, MITSUBISHI MOTORS CORPORATION*

orthogonaler Ansatz zum Tragen. Der dSPACE Simulator wurde eingesetzt, um die Anzahl der Teststunden durch automatische Testausführung deutlich zu reduzieren.

#### **dSPACE Simulator – Aufgaben und Erwartungen**

Während der Testausführung war es notwendig, die Inhalte des Testentwurfs für die Testmuster schnell und genau anzupassen. Zur späteren Analyse war beim Auftreten von Software-Fehlern die Reproduzierbarkeit der Umstände wichtig. Aus diesem Grund wurde der dSPACE Simulator Mid-Size schon während des Entwurfsprozesses genutzt, um die Anwenderbedienung und die Steuergeräte-Eingänge zu simulieren. Als reale Last am HIL-Simulator diente ein echtes Fahrzeug. Mit der Testautomatisierungssoftware AutomationDesk konnten die Testmuster schnell erstellt werden.

#### **Bewertung des dSPACE Simulators**

dSPACE Simulator erwies sich als sehr effektiv und sorgte für die planmäßige Sicherstellung der Software-Qualität des i-MiEV. Ohne den dSPACE Simulator wäre die Verifikation der Software-Qualität innerhalb des Zeitrahmens problematisch gewesen.

#### **Weitere Entwicklung**

Während die HIL-basierte Verifikation auf der rechten Seite des V-Modells der Fahrzeugentwicklung angesiedelt ist, werden wir in der Zukunft die Software-Qualitätssicherung in früheren Phasen, also im linken Arm des V-Modells durchführen.

*Dr. Kazuya Hayafune, Masahiro Kaneda MITSUBISHI MOTORS CORPORATION, Japan*

# Geregeltes

Volvo Technology entwickelt Software für Klimaregelungen mit TargetLink

dSPACE Magazin 3/2009 · © dSPACE GmbH, Paderborn, Germany · info@dspace.com · www.dspace.com

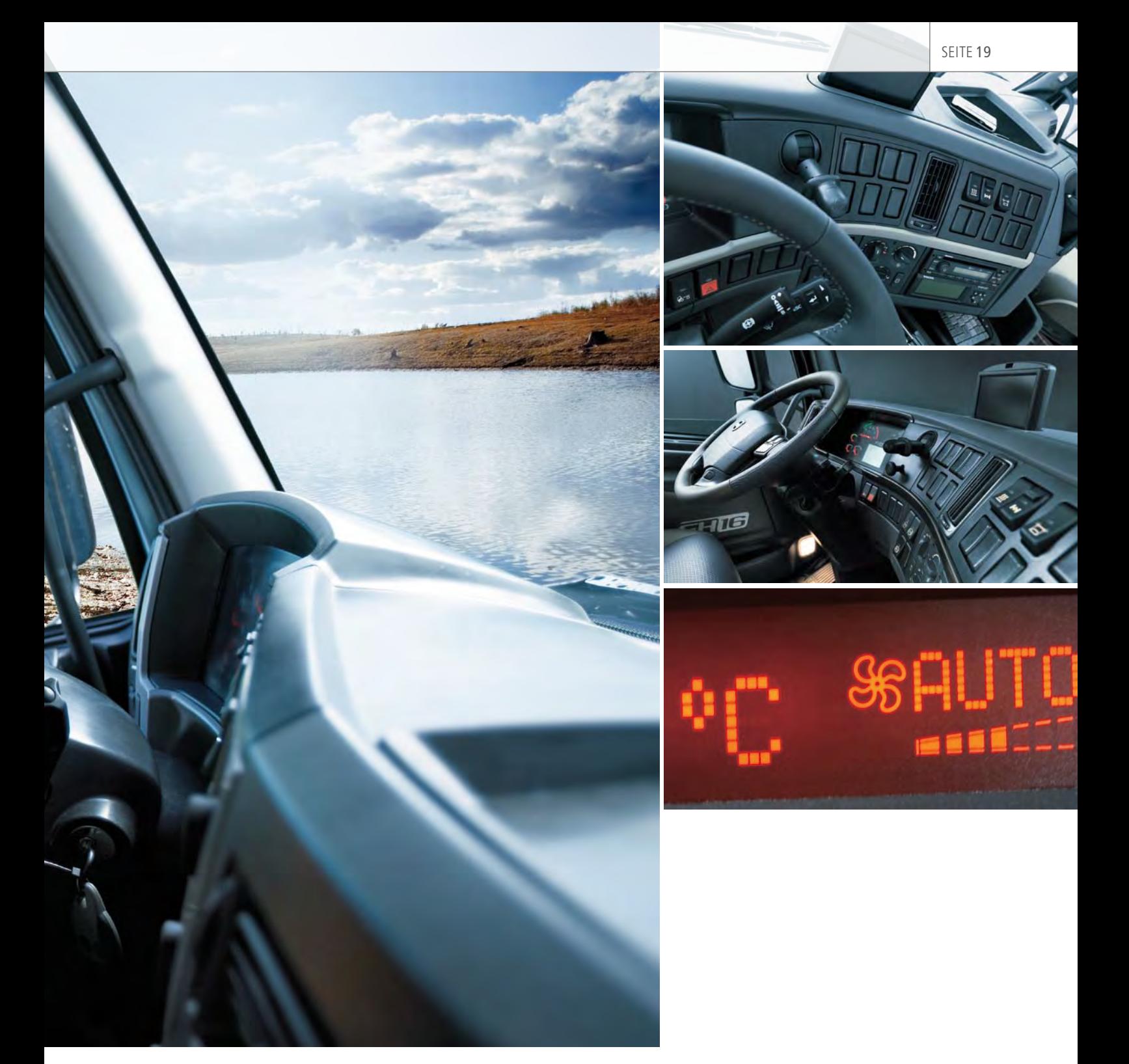

Klima Volvo Technology, Zentrum für Innovation, Forschung und Entwicklung der Volvo-Gruppe, hat ihr Climate Control Module (CCM) in den letzten Jahren kontinuierlich verbessert und erweitert. Das Software-Modul wird von zahlreichen Personen- und Nutzfahrzeugherstellern weltweit eingesetzt. Volvo Technology verwendet TargetLink durchgängig von der Reglerentwicklung über die automatische Seriencode-Generierung bis zum Feintuning.

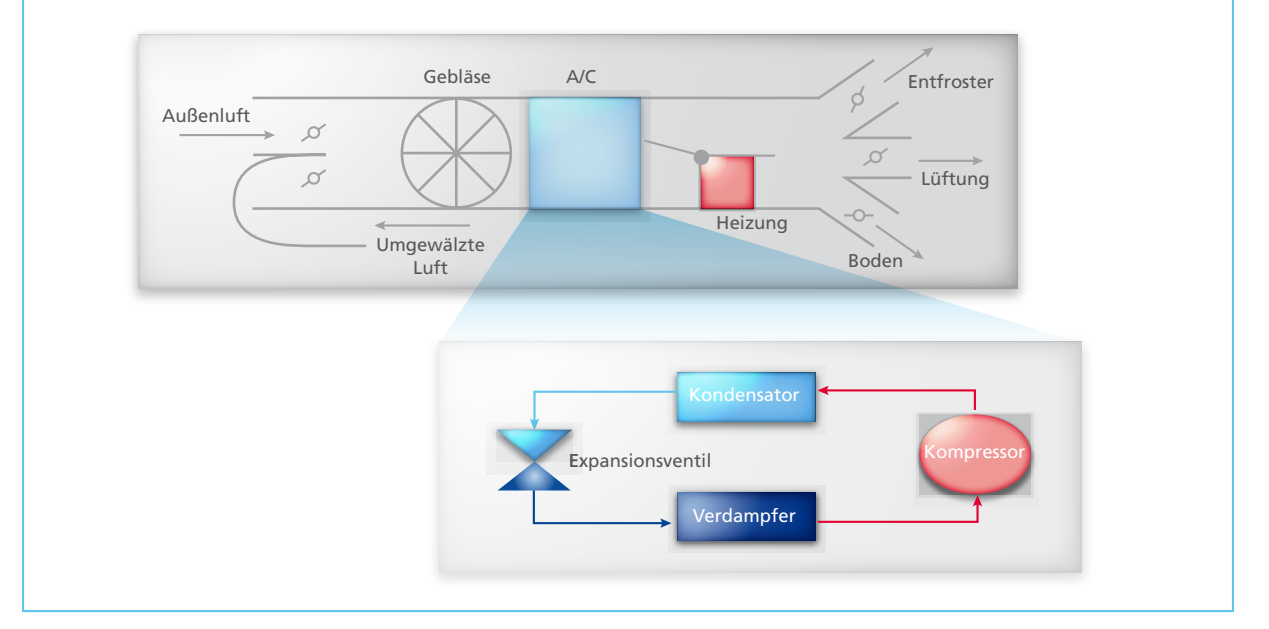

*Vereinfachte Ansicht der Klimaeinheit HVAC (Heat, Ventilation and Air Condition).*

#### **Besseres Klima mit CCM**

Bei der Entwicklung von Klimaregelungen besteht die Hauptaufgabe von Volvo Technology in der Bereitstellung von Software, die die Anforderungen an modernen Klimakomfort erfüllt und Entfrostungs-, Geruchsund Geräuschregelung sowie Energieeffizienz adressiert. Aktuelle Entwicklungen behandeln die erhöhte Effizienz der Steuergeräte-Applikation für neue Fahrzeuge sowie die Implementierung neuer Funktionen und Anforderungen. Die Entwicklungszyklen sind stark testorientiert, und für Tests und Feintuning ist der Einsatz von Prototypen und Vorserienfahrzeugen üblich. Im gesamten Entwicklungsprozess, angefangen vom Reglerentwurf über die automatische Seriencode-Generierung bis zum Feintuning und den Test, spielt der dSPACE-Seriencode-Generator TargetLink bei Volvo Technology eine bedeutende Rolle.

#### **Was macht eine gute Klimaregelung aus?**

Eine gute Klimaregelung erlaubt dem Fahrer die Auswahl seiner bevorzugten Einstellungen, um genau den von ihm erwarteten Komfort zu erreichen: die Temperatur im Fahrgastraum bleibt im vordefinierten Bereich, es zieht nicht, das Gebläse ist leise, es wird auch bei fehlender Sonneneinstrahlung nicht kalt, die Windschutzscheibe beschlägt nicht usw. Um all das zu erreichen, muss eine Klimaregelung mehrere Aufgaben erfüllen:

#### ■ Temperaturregelung

Sie regelt die Heizung und Kühlung sowie das Gebläse und die Luftverteilung, um die gewünschte Temperatur schnell zu erreichen und diese stabil zu halten. Die Temperaturregelung kompensiert auch Störeinflüsse wie hohe/niedrige Umgebungstemperatur, starke Sonneneinstrahlung und Fahrzeuggeschwindigkeit.

#### ■ Entfrosterregelung

Sie soll die Windschutzscheibe frei von Eis und Kondenswasser halten. Die Regelung verwendet hauptsächlich das Gebläse, den Entfroster, die Kühl-/Heizfunktion mit Air Conditioner (A/C) und die Heizung.

#### n Luftgüteregelung

Die Regelung, bekannt als AQS (Air Quality System), verhindert das Eindringen schlechter Gerüche in den Innenraum über außenliegende Luftklappen.

#### Klima im Parkzustand

Personen- und Nutzfahrzeuge haben auch Funktionen zur Regelung des Innenraumklimas im Parkzustand. In Lkws, wo der Fahrer oftmals in seiner Kabine übernachtet, ist dies besonders wichtig und stellt hohe Anforderungen an Temperaturkomfort und Geräuschpegel.

#### **Typische Hardware für Klimaregelung**

Damit eine Klimaregelung so funktioniert, wie sie soll, sind zahlreiche Hardware-Komponenten notwendig. Eine davon ist die Klimaeinheit, also die Heizungs-, Lüftungs- und Klimatechnik HVAC (Heat, Ventilation and Air Condition). Die von ihr ermöglichte Umwälzung wird hauptsächlich zur Verbesserung der Kühlleistung bei hohen Außentemperaturen eingesetzt, indem die bereits gekühlte und getrocknete Luft wiederverwendet wird. Auch verhindert die Umwälzung das Eindringen von Geruchs- und Schmutzpartikeln in den Innenraum. Der Teil der HVAC, der die Luft kühlt, ist der Air Conditioner (A/C) und besteht aus Kompressor, Kondensator, Expansionsventil und Verdampfer. Auch sind zahlreiche Sensoren für die Klimaregelung von Bedeutung. Einige davon wie der Temperatursensor für den Fahrgastraum und der Verdampfer sind typisch für eine elektronische Klimaregelung ECC (Electronic Climate Controller). Andere Sensoren wie der für die Fahrzeuggeschwindigkeit und die Umgebungstemperatur existieren hauptsächlich für andere Fahrzeugsysteme, spielen aber auch für die ECC eine Rolle.

#### **Im Innern des CCM**

Das CCM ist Teil der Fahrzeugelektronik und mit den anderen Teilsystemen über CAN- und LIN-Netzwerke verbunden. Manche Sensoren und Aktoren sind zudem fest mit dem CCM verdrahtet. Die Klimaregelung selbst bietet alle der oben beschriebenen Funktionen wie Temperatur-, Entfroster- und Luftgüteregelung sowie die Klimaregelung im Parkzustand. Das CCM ist in mehrere

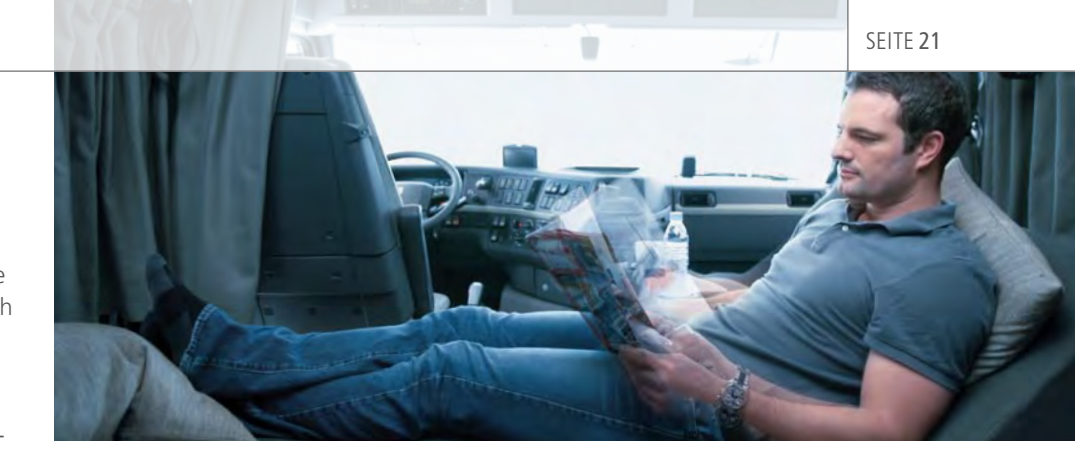

ausgedrückt besteht der Prozess im Wesentlichen aus vier unterschiedlichen Phasen:

- n Spezifikation der Software-Anforderungen
- Reglerentwurf und Implementierung
- Feintuning des Reglers
- Test und Validierung

"Wir haben nahezu 100% der Applikationsschicht unseres Climate Control Modules mit TargetLink autocodiert."

*Dr. Mats Andersson, Volvo Technology*

Teilfunktionen gegliedert. Zunächst werden die Eingangssignale für den Regler verarbeitet. Dazu gehören Basisfilter und Fehlerbehebung sowie Sensorverbindung und Modellierung der regelungsrelevanten Daten. Die Reglerstruktur orientiert sich eher an den Funktionen als an den Aktoren. Die Module für Temperatur-, Entfrosterund Luftgüteregelung erfordern Aktoraktionen. Nachdem die Regleraktionen priorisiert sind, werden manuelle Überschreibungen des Fahrers berücksichtigt und schließlich werden die Aktoraktionen gesendet.

#### **Überblick über den Entwicklungsprozess**

Das Produkt CCM und sein Entwicklungsprozess mit TargetLink sind ausgereift und erprobt. Üblicherweise erfordern Neuentwicklungen Feintuning oder Erweiterung bereits vorhandener CCM-Funktionen, so dass bestehende Ressourcen wie Software-Spezifikationen, TargetLink-Modelle und Testfälle aus Vorgängerprojekten wiederverwendet und angepasst werden können. Vereinfacht Der Entwicklungsprozess ist stark test- und experimentorientiert und iterativ. Das liegt daran, dass zahlreiche Tests und Feineinstellungen für das CCM nur im Fahrzeug durchgeführt werden können, da das subjektive Komfortempfinden von Fahrgästen schwierig zu modellieren ist. Änderungen am Reglerentwurf müssen also iterativ durchgeführt werden,

um das Verhalten zu kompensieren, das zu Beginn der Software-Spezifikationen und des Reglerentwurfs noch nicht berücksichtigt wurde.

#### **Spezifikation der Software-Anforderungen**

Anforderungen werden vom Kunden auf Systemebene gestellt. Dabei handelt es sich oft um Endkundenwünsche wie "Temperatur auf Kopfhöhe muss zwischen x und y °C liegen." Zu Beginn der Spezifikationsphase werden die Systemanforderungen in aussagekräftige Software-Anforderungen überführt. Einige Software-Anforderungen werden auch aus vorherigen Projekten übernommen. In nachfolgenden Iterationen müssen Anforderungen teilweise als Ergebnis von Fahrzeug-Tests und -Feintuning angepasst werden.

#### **Reglerimplementierung**

Die CCM-Kernfunktionalität liegt als TargetLink-Modell vor. Der entsprechende Code wurde bereits für ver-

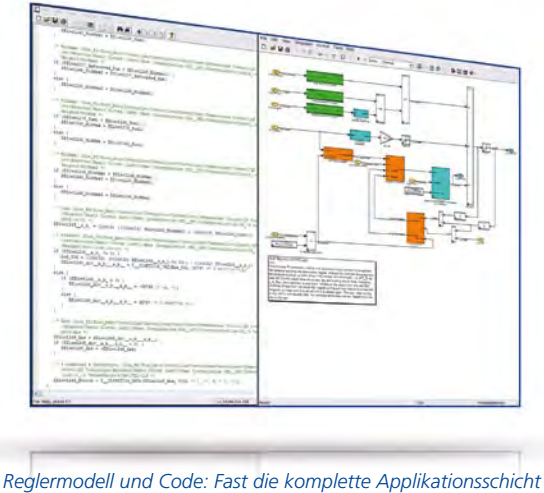

*des CCM wurde mit TargetLink autocodiert.*

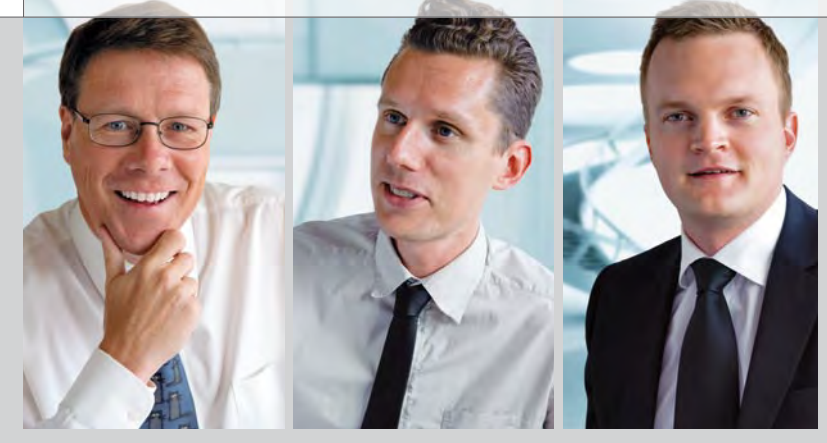

*Dr. Mats Andersson (links) Leiter der Regel- und Simulationsgruppe bei Volvo Technology, Schweden*

*Björn Fridholm, M.Sc. (Mitte) Funktionsentwickler bei Volvo Technology, Schweden*

*Henrik Weiefors, M.Sc. (rechts) Funktionsentwickler bei Volvo Technology, Schweden*

schiedene Serienprojekte eingesetzt. Der Reglerentwurf wird komplett von Volvo Technology mit Hilfe des TargetLink Stand-Alone Blocksets durchgeführt. Der größte Teil dieser Arbeit findet in der ersten Iteration des Entwicklungsprozesses statt, wo das bestehende TargetLink-Modell auf neue Software-Anforderungen hin angepasst wird. In nachfolgenden Iterationen wird der Reglerentwurf editiert, um Änderungen der Software-Anforderungen während des Projektverlaufs wiederzugeben. Reglerentwurf und Implementierung mit TargetLink gehen dabei quasi Hand in Hand. Nahezu 100% der Applikationsschicht des CCM werden von TargetLink in Form von effizientem Festkomma-Code automatisch generiert. Zudem ermöglicht es die Flexibilität von TargetLink, C-Code-Schnittstellen so zu generieren, dass sie für eine spätere Integration in die Software-Architektur des CCM optimal geeignet sind. Simulationen mit offenem und geschlossenem Regelkreis dienen dazu, das Basisverhalten von Regler und generiertem Code zu untersuchen. Im Fahrzeug aufgezeichnete Stimuli und einige vereinfachte Streckenmodelle kommen für diese Simulationen zum Einsatz. Das Gesamtsystemverhalten des Reglers wird in Fließkomma-Arithmetik mit Model-in-the-Loop (MIL)-Simulationen untersucht. Das Verhalten des generierten Codes für den Regler wird dann mit Hilfe von Software-in-the-Loop (SIL)-Simulationen verifiziert. Das integrierte Simulationskonzept von TargetLink dient dabei zum Vergleichen von MIL- und SIL-Simulationen, um insbesondere unpassende

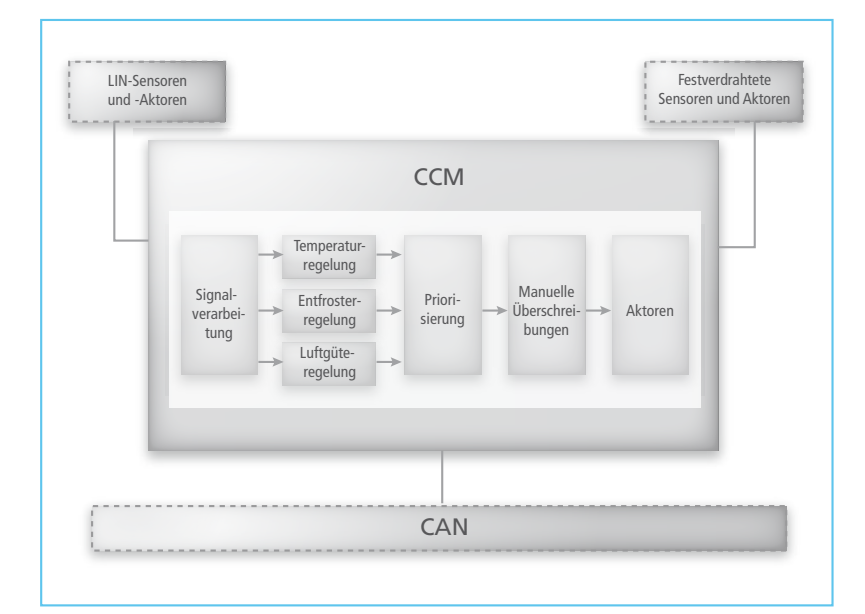

*Physikalische Schnittstellen zum Climate Control Module (CCM); CCM-Reglermodularisierung.*

Skalierungen im Implementierungsmodell aufzudecken. Das Ergebnis der Reglerentwurfs- und Implementierungsphase ist ein vollständig skaliertes TargetLink-Modell und daraus generierter Code.

#### **Feintuning des Reglers**

Klimaregelung heißt im Wesentlichen die Luft in der Fahrgastzelle zu kontrollieren. Die bei Reglerentwurf und Implementierung verwendeten Streckenmodelle können nicht alle subjektiven Komfort- und Geräuschempfindungen abbilden. Daher findet das finale Feintuning des Reglers im Fahrzeug statt. Oft beginnt dies in einem Fahrzeugprototyp, wo sich die Hardware manchmal noch von der in tatsächlichen Fahrzeugen unterscheidet. Für die Feineinstellung wird der für das Implementierungsmodell generierte TargetLink-Code in den Echtzeit-Frame der Anwendung integriert, kompiliert und auf das Klima-Steuergerät des Fahrzeugs aufgespielt. Zudem wird eine von TargetLink generierte ASAP2-Datei verwendet, um die Applikationsparameter zu adaptieren, so dass das CCM effizient eingestellt und seine Funktionalität verifiziert werden kann. Erstes Feintuning und erste Tests werden in einer kontrollierten Umgebung durchgeführt, zum Beispiel in einem Windtunnel. Im weiteren Projektverlauf sind Straßentests üblich. Diese Reglerfeineinstellung wird während des Gesamtprojekts kontinuierlich korrigiert.

#### **Test und Validierung**

Vor der Software-Auslieferung für die Fahrzeugproduktion finden ausführ-

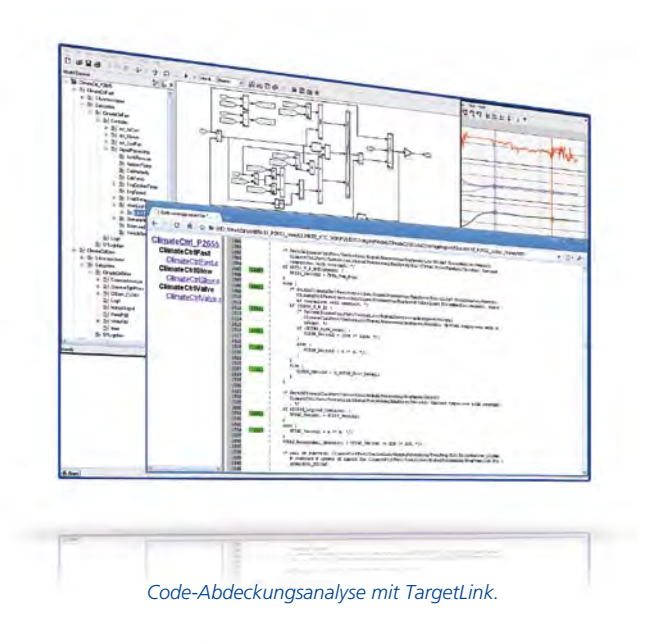

liche Tests statt. Üblicherweise werden in TargetLink Model-in-the-Loopund Software-in-the-Loop-Tests zum Testen der Module ausgeführt. Dazu gehören sowohl funktionale als auch strukturelle Tests. Die Code-Abdeckungsanalyse von TargetLink wird ausgiebig genutzt, um nicht ausgeführte oder getestete Codeteile auszuschließen. Zudem gibt es allgemeine Tests, deren Ergebnisse mit vorherigen Simulationen verglichen und zusammen mit der Feineinstellung evaluiert werden. Dieses wird meist manuell durchgeführt, da die Tests allgemeiner Natur sind und von einem qualifizierten Regelungsingenieur bewertet werden müssen. System- und Software-Integrationstests werden auf dem tatsächlichen Steuergerät mit Hilfe eines Hardware-in-the-Loop-Simulators von dSPACE ausgeführt. Generell werden im Sinne eines effizienten Testprozesses viele Testfälle in unterschiedlichen Entwicklungsphasen vom Model-in-the-Loop-, Software-inthe-Loop- bis zum Hardware-in-the-Loop-Modus wiederverwendet.

*Dr. Mats Andersson Björn Fridholm Henrik Weiefors Volvo Technology, Schweden*

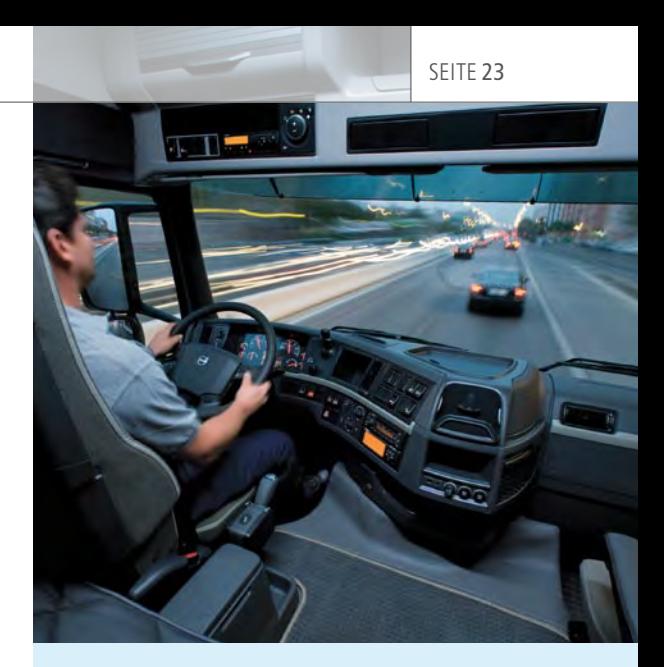

#### Fazit

- n Das Climate Control Module (CCM) von Volvo Technology wurde und wird kontinuierlich verbessert und erweitert.
- n TargetLink wird erfolgreich für Reglerentwicklung, Autocodierung, Test und Feineintuning eingesetzt.
- n Fast die komplette Applikationsschicht des CCM wurde mit TargetLink autocodiert.
- Das CCM wird von vielen Herstellern von Personen- und Nutzfahrzeugen weltweit eingesetzt.

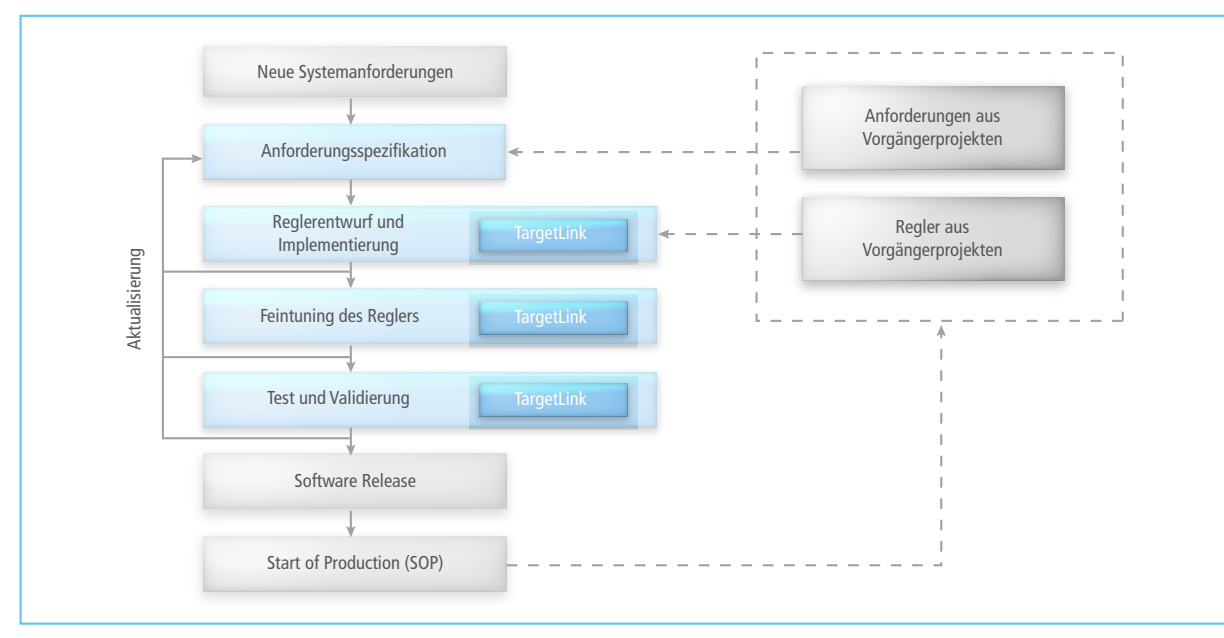

*Iterativer Entwicklungsprozess des Climate Control Modules (CCM).*

*Die Kollision mit einem Vogelschwarm ist eine mögliche Ursache für einen Ausfall der Triebwerke und der Stromversorgung an Bord von Flugzeugen. Notstromsysteme müssen dann Energie für die wichtigsten Systeme an Bord liefern.*

> Entwicklung eines brennstoffzellenbasierten Notstromsystems für Flugzeuge

# Headline<br>
Headline<br>
Headline International Stromperson und die Aktive Schwerken<br>
Stromperson und für die Eluosteuerung und die wichtigsten Funktiv<br>
Stromperson und für die Eluosteuerung und die wichtigsten Funktiv Strom für alle Fälle

Triebwerke. Um aber auch bei einem kompletten Triebwerksausfall die Im Normalfall erzeugen Flugzeuge den an Bord benötigten Strom über die Stromversorgung für die Flugsteuerung und die wichtigsten Funktionen an Bord sicherzustellen, verfügen moderne Flugzeuge über eine sogenannte Ram-Air-Turbine (RAT), eine im Notfall ausklappbare Turbine, die den Strom mit Hilfe der Luftanströmung generiert. Der Nachteil von RATs ist allerdings ihre von der Flugsituation abhängige Leistung. Die Liebherr-Aerospace Lindenberg GmbH entwickelt unter Einsatz von dSPACE-Hardund Software ein alternatives, brennstoffzellenbasiertes Notstromsystem, das in jeder Flugsituation umgebungsunabhängig Leistung liefert.

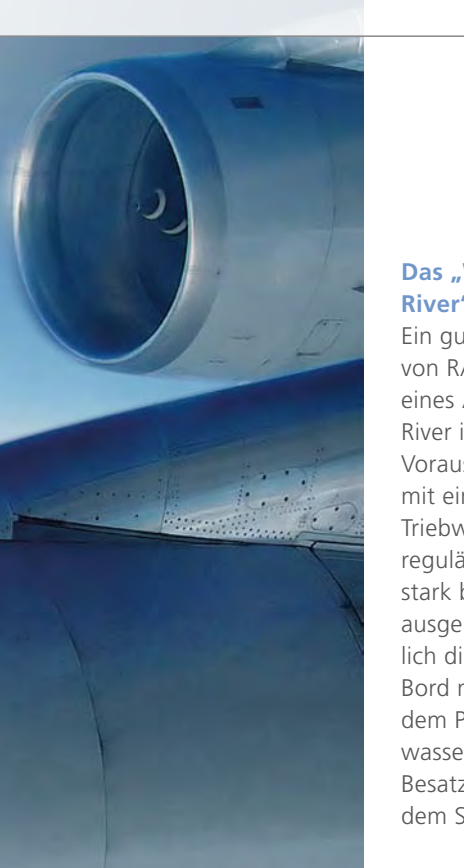

#### Das "Wunder vom Hudson **River"**

Ein gutes Beispiel für den Einsatz von RATs ist die Notwasserung eines Airbus A320 auf dem Hudson River in New York im Januar 2009. Vorausgegangen war eine Kollision mit einem Vogelschwarm, die alle Triebwerke und mit ihnen auch die reguläre Stromversorgung sehr stark beeinträchtigte. Die sofort ausgeklappte RAT versorgte zusätzlich die wichtigsten Systeme an Bord mit Energie und erlaubte so dem Piloten eine kontrollierte Notwasserung – alle Passagiere und Besatzungsmitglieder kamen mit dem Schrecken davon.

RATs können ihre Rolle als Lebensretter allerdings nur dann erfüllen, wenn die Anströmgeschwindigkeit der Luft ausreicht. In bestimmten Flugsituationen – beispielsweise bei einem ungünstigen Gleitwinkel des Flugzeugs – kann die Leistung mangels anströmender Luft dramatisch abfallen. Daher arbeitet Liebherr-Aerospace Lindenberg an einem brennstoffzellenbasierten Notstromsystem, das in jeder Flugsituation umgebungsunabhängig Leistung liefert.

#### **Aufbau des Notstromsystems FCEPS**

Das FCEPS (Fuel Cell Emergency Power System) besteht aus einer Brennstoffzelle sowie einem Wasserstoff- und einem Sauerstofftank, die über Druckminderer mit der Brennstoffzelle verbunden sind. Wenn die beiden Gase in der Brennstoffzelle miteinander reagieren, entsteht elektrischer Strom. Mit diesem Strom werden im Notfall umgebungsunabhängig die für den sicheren Betrieb des Flugzeugs erforderlichen Verbraucher versorgt, beispielsweise die elektrische Flugsteuerung und wichtige Instrumente im Cockpit, so dass der Pilot im Notfall das Flugzeug sicher steuern kann. Die Brennstoffzelle selbst erzeugt ebenfalls Wärme, die über einen Flüssigkeitskühlkreislauf an einen Wärmetauscher abgegeben wird, der die Abwärme an eine entsprechende Wärmesenke abführt. Das neben dem Abgas entstehende Wasser wird über Abscheider abgeleitet und im Prozess weiterverwendet.

#### **Prüfstandsaufbau mit dSPACE-Equipment**

Das dSPACE-System besteht aus einer Expansion Box mit diversen I/O-Karten, einer RapidPro SC Unit

*Abbildung 1: Im Notfall ausklappbare Ram-Air-Turbinen (hier in der Nähe des Rumpfes unter der rechten Tragfläche) generieren mit Hilfe der anströmenden Luft Energie für die wichtigsten Systeme an Bord. Schwachpunkt der RATs ist allerdings ihre von der Anströmgeschwindigkeit abhängige Leistung, daher arbeitet Liebherr-Aerospace Lindenberg mit Hilfe von dSPACE-Equipment an einem Alternativsystem.*

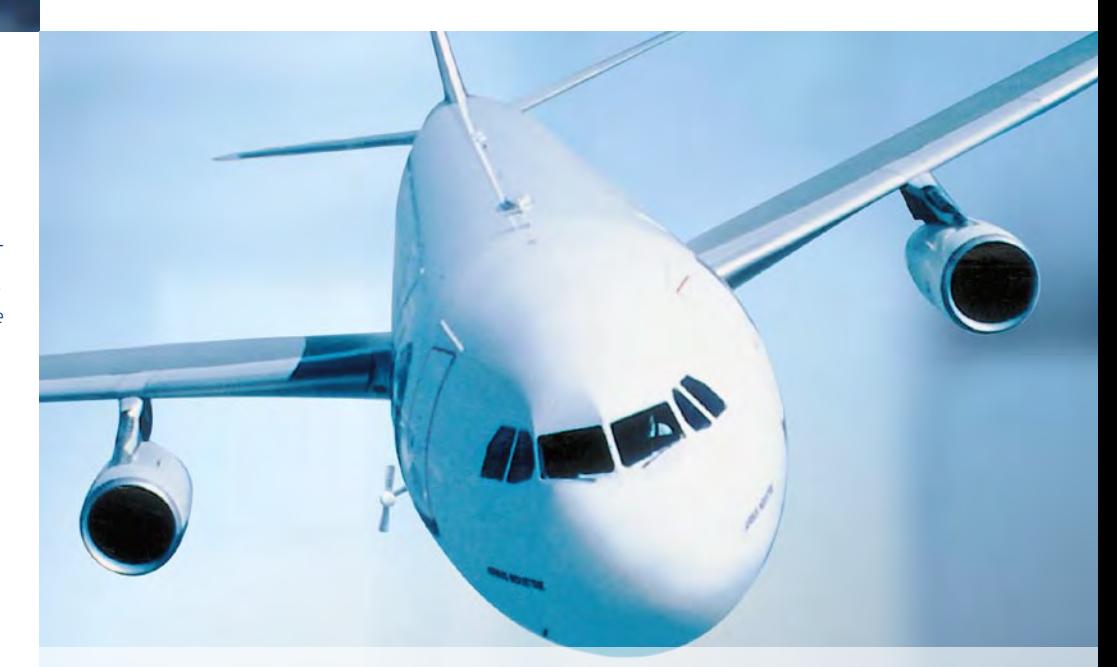

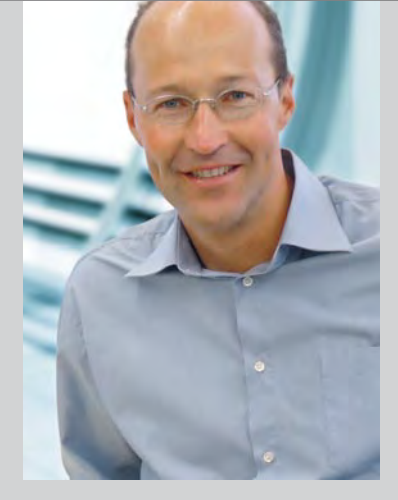

*Dirk Metzler* 

*Dirk Metzler ist Aerospace Systemingenieur der Liebherr-Aerospace Lindenberg GmbH in Deutschland.*

(Signalkonditionierung) und einer RapidPro Power Unit (Leistungsendstufe). Die Test- und Experimentsoftware ControlDesk dient als grafische Bedienoberfläche für Eingaben, Signalaufzeichnung und Überwachung aller Abläufe. Mit dem System werden auf dem FCEPS-Prüfstand zwischen 70 und 100 Signale mit einer Rate von 100 Hz untersucht. Dabei handelt es sich um diverse Parameter der Wasserstoff- und Sauerstoffversorgung, Kühlung sowie elektrische Parameter der Brennstoffzelle und Leistungselektronik, beispielsweise

Gesamtspannung, Spannung der einzelnen Zellenelemente (Min.-, Max.-, Mittelwert), Strom und Leistung.

#### **Umfassende Tests verschiedener Szenarien**

Mit Hilfe des dSPACE-Systems lassen sich verschiedene Betriebszustände simulieren und realistische Szenarien zum Testen des FCEPS durchspielen. was insgesamt umfassende Tests möglich macht. Die Regelungsmodelle wurden dabei mit Hilfe von MATLAB®/Simulink® entworfen. Das Hauptaugenmerk bei den Tests liegt auf der Schnellstartfähigkeit des Systems und der Regelungsoptimierung des Kühlkreislaufs.

Im Falle von Modifizierungen bzw. Erweiterungen des FCEPS (zum Beispiel zusätzliche Aufgaben außer der Notstromversorgung) bietet das

dSPACE-System noch reichlich Kapazität. Durch seinen modularen Aufbau lässt es sich leicht in kürzester Zeit an geänderte Aufgaben anpassen. Liebherr-Aerospace Lindenberg beabsichtigt in Zukunft auch Tests in einer Flugzeugumgebung mit einem solchen System durchzuführen, wofür sich die vorhandene dSPACE-Plattform mit einer entsprechenden Erweiterung (der dSPACE AutoBox) ideal eignet.

#### **In Zukunft mehr als nur Notstrom**

Die nächsten Herausforderungen für das Brennstoffzellen-Team liegen vor allem in der Optimierung der Startzeit und des Gewichts des FCEPS. Airbus, Boeing und weitere Flugzeughersteller haben bereits ihr Interesse an FCEPS signalisiert. Neben seiner Rolle als Notstromsystem ist

"Dank des dSPACE-Equipments konnten wir die Realisierung und die umfassenden Tests des Brennstoffzellensystems schnell und komfortabel durchführen."

*Dirk Metzler, Liebherr-Aerospace Lindenberg GmbH*

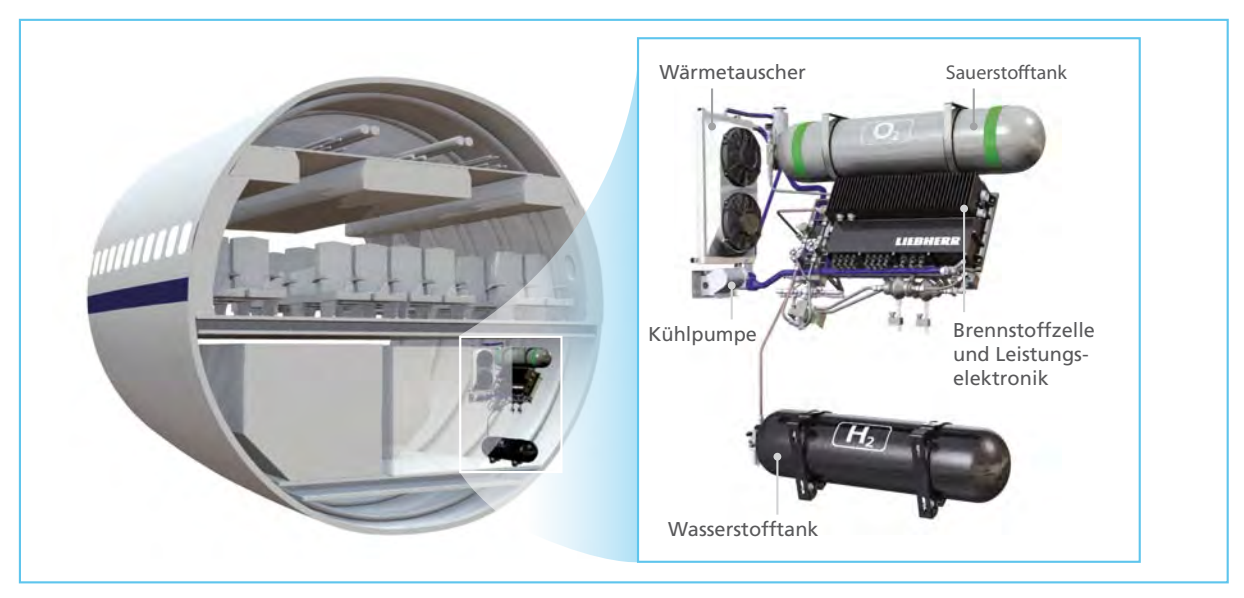

*Abbildung 2: Das Notstromsystem FCEPS von Liebherr-Aerospace Lindenberg lässt sich an verschiedensten Stellen in den Flugzeugrumpf integrieren – im Gegensatz zu RATs, die sich nur an wenigen Stellen installieren lassen, da sie ausklappbar sein müssen und eine gute Anströmung benötigen.*

SEITE<sub>27</sub>

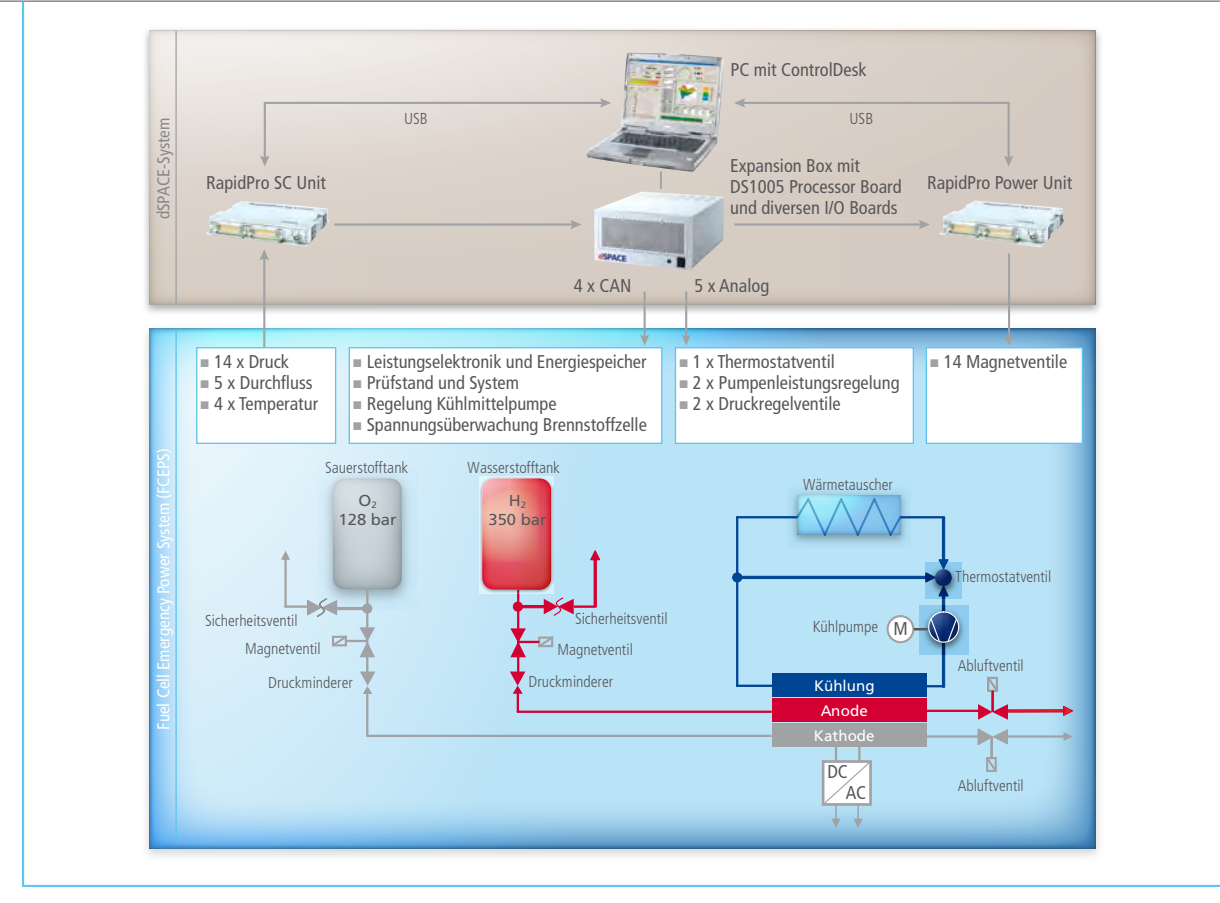

*Abbildung 3: Schematischer Aufbau des FCEPS und des dSPACE-Systems auf dem Prüfstand. Es werden bis zu 100 Signale aufgezeichnet und mit dSPACE ControlDesk überwacht und reguliert. Mit diesem System lassen sich verschiedenste Szenarien umfassend durchtesten.*

das FCEPS auch Vorreiter für weitere Brennstoffzellen-Anwendungen in Flugzeugen. Es gibt bereits Pläne, sämtlichen im Flugzeug verbrauchten Strom mit einem ständig betriebenen Brennstoffzellensystem zu erzeugen anstatt wie bisher üblich über die

Triebwerke. Die Abluft des Brennstoffzellensystems könnte man dann auch zur Inertisierung (Vermeidung explosionsfähiger Gasgemische) der Treibstofftanks nutzen und außerdem auch das Wasser an Bord weiterverwenden, was ganz nebenbei die

Menge des separat mitgeführten Wassers reduziert und so Gewicht einspart.

*Dirk Metzler Liebherr-Aerospace Lindenberg GmbH Deutschland*

*Abbildung 4: In der ControlDesk-Oberfläche findet sich der Aufbau des FCEPS wieder (vgl. Abbildung 3). Linkes Fenster: Oben links der Sauerstoffund der Wasserstofftank, in der Mitte die Brennstoffzelle, unten rechts Wärmetauscher und Abluftsystem. Mittleres Fenster: Das Cockpit besteht aus Schaltflächen für das System, dem Regelungsbereich für die Kühlung (Cooling Control) und optischen LEDs zur Status- und Fehleranzeige. Für die Kühlkreisregelung sind zwei Regelkreise realisiert, welche die Ein- und Ausgangstemperatur der Brennstoffzelle regeln. Per Simulation lassen sich verschiedene Betriebszustände simulieren.*

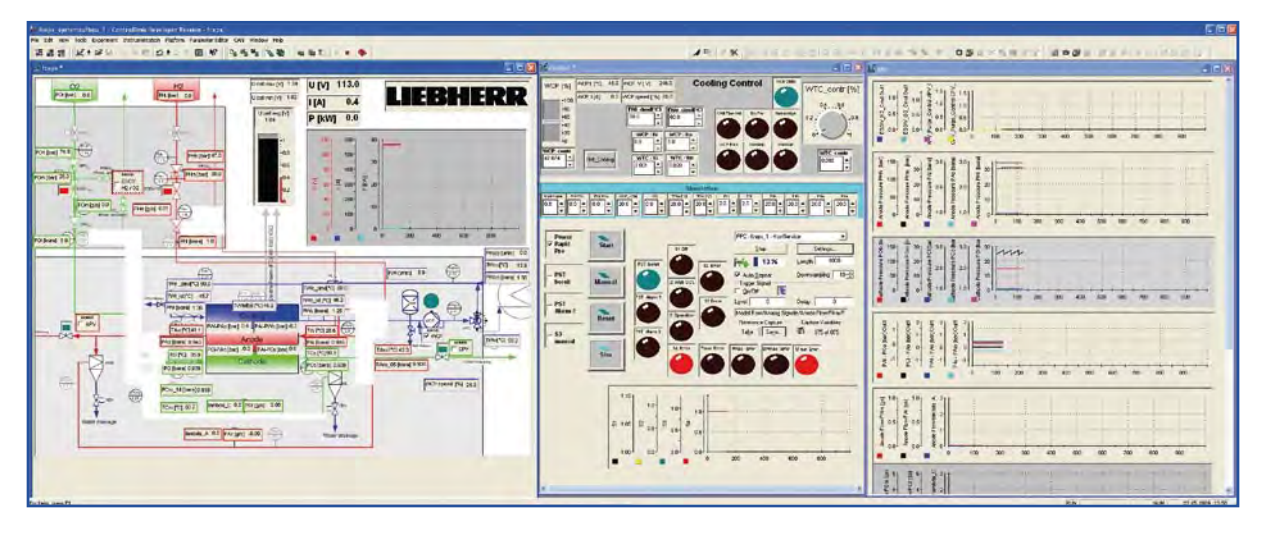

# Silence IS<br>Silence is golden Aktive Abgasgeräuschdämpfung in Fahrzeugen

Eberspächer (111) ActiveSilence

dSPACE Magazin 3/2009 · © dSPACE GmbH, Paderborn, Germany · info@dspace.com · www.dspace.com

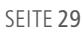

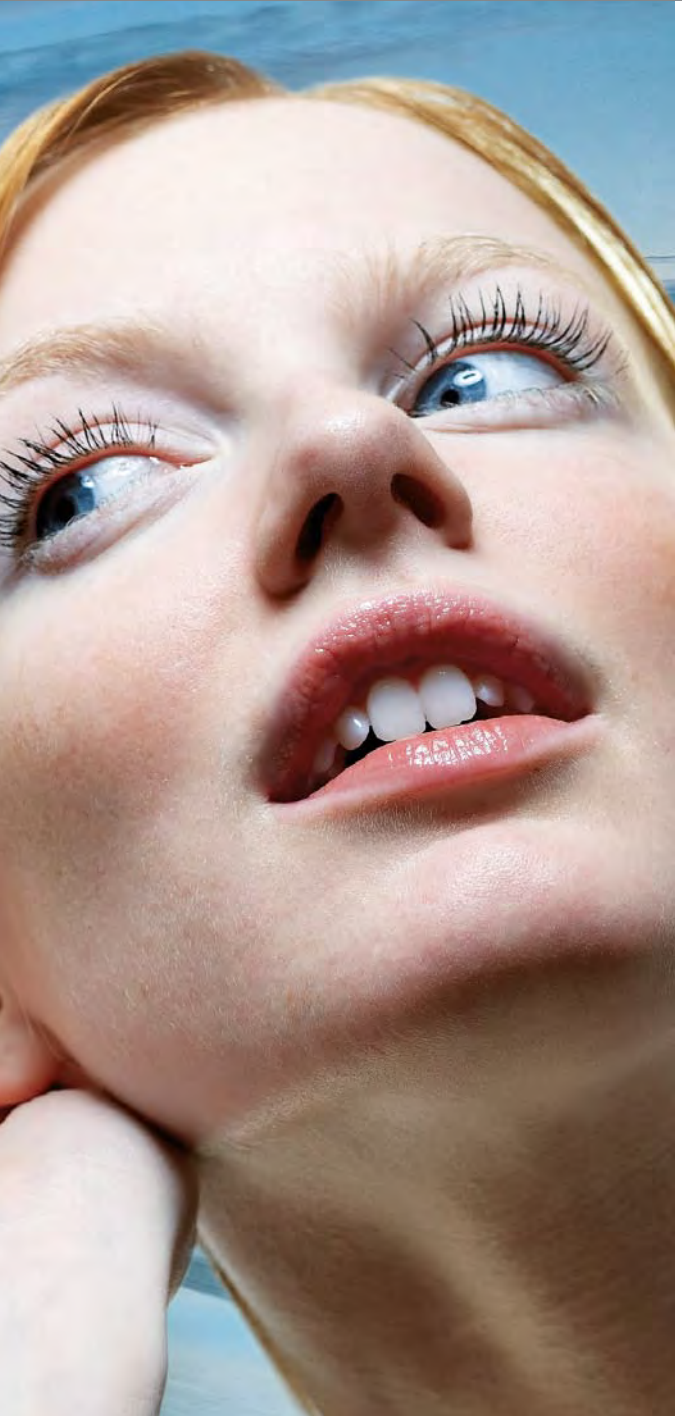

Laute Geräusche sind eine Umweltbelastung und mindern die Lebensqualität. Da sich Lärm jedoch nicht immer vermeiden lässt, haben Forscher schon in den 1930er Jahren darüber nachgedacht, Geräusche durch Gegengeräusche auszulöschen. Und obwohl die Algorithmen für eine aktive Abgasgeräuschdämpfung bekannt und die Vorteile deutlich herausgestellt waren, sind elektronische Geräuschdämpfer bislang nur unter idealisierten Bedingungen machbar. Die Herausforderung ist es heute daher, die Geräuschdämpfung aus dem Labor auf die Straße zu bringen.

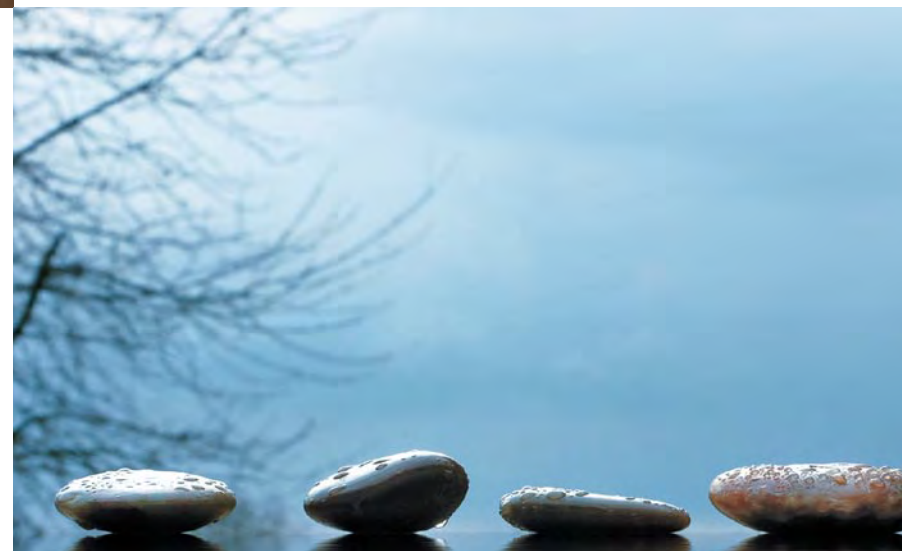

dSPACE Magazin 3/2009 · © dSPACE GmbH, Paderborn, Germany · info@dspace.com · www.dspace.com

#### Vorteile von "Active Noise Control":

- n Höhere Effizienz beim Reduzieren dominanter Motorordnungen, dadurch kleinere Schalldämpfer
- n Niedrigerer Abgas-Gegendruck, dadurch höhere Motorleistung und unter Umständen niedrigerer Kraftstoffverbrauch
- Anpassbarer Klang des Fahrzeugs
- n Vielseitig einsetzbare Dämpferkonstruktion, dadurch mehr Übernahmeteile, vereinfachte Entwicklungsprozesse und verkürzte Entwicklungszeiten

Ein Abgassystem hat nicht nur die Aufgabe, die Verbrennungsabgase aus dem Fahrzeug sicher abzuleiten, sondern auch die Schallemissionen zu reduzieren, d.h. die Geräusche zu

dämpfen, die bei der Verbrennung entstehen. Das ActiveSilence®-System von Eberspächer geht weiter: Es dämpft störende Geräusche noch besser und kann das ganze Klangprofil eines Fahrzeugs beeinflussen.

#### **Die grundsätzliche Idee**

Basierend auf dem Prinzip der destruktiven Interferenz generiert eine Schallquelle einen Schall mit gleicher Amplitude und Frequenz wie der störende Schall. Bei einer Überlagerung mit einer Phasenverschiebung von genau 180° löschen sich beide Schallwellen gegenseitig aus. Dieses Prinzip spielt bei der aktiven Abgasgeräuschregelung (Active Noise Control, ANC) eine große Rolle. Unter idealisierten Bedingungen im Labor funktioniert die Regelung; sie aber aus dem Labor auf die Straße zu bringen, ist eine große Herausforderung. Die verschiedenen Komponenten des ANC-Systems sind sehr empfindlich, so zum Beispiel der Lautsprecher. Zudem machen es die

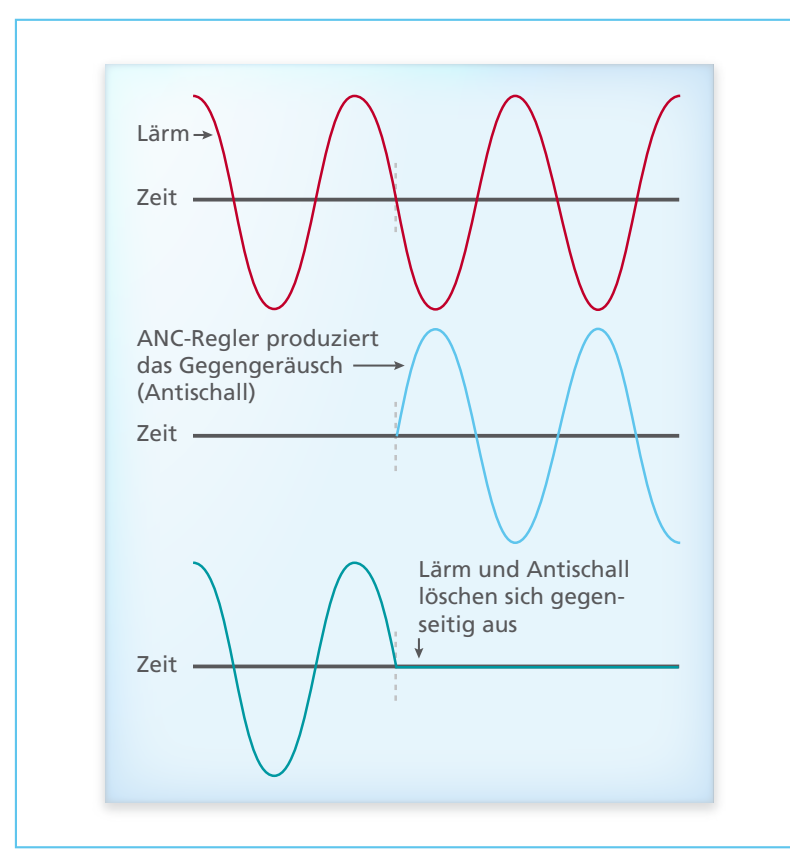

*Abbildung 1: Aktive Geräuschdämpfung durch ein Gegengeräusch.* Vibrationen und Erschütterungen

Umgebungsbedingungen der Abgasanlage nicht leicht, ein optimales System zusammenzustellen. Lautsprecher und Mikrofon müssen die variierende Temperatur der Abgase von -30 °C beim Kaltstart bis zu +700 °C bei höchster Leistung, die Feuchtigkeit, Erschütterungen und Vibrationen aushalten können. Sehr schnelle Veränderungen der beeinflussenden Parameter, beispielsweise der Motordrehzahl oder des Schalldruckpegels, müssen in der Regelung berücksichtigt werden.

#### **Aufbau der Regelung**

Da die primären Geräuschkomponenten im Abgassystem eines Motors Oberwellen der Zündfrequenz sind, lassen sich Verbrennungsmotoren als schmalbandige Geräuschquellen klassifizieren. Unsere Untersuchungen zeigen, dass in diesem Fall eine adaptive Schmalband-Feed-Forward-Regelung der praktischste Ansatz für die aktive Geräuschregelung ist. Das Referenzsignal mit den Informationen über den Zustand des Verbrennungsmotors (Drehzahl, Last) kommt über den CAN-Bus vom Motorsteuergerät (Abbildung 2). Diese Informationen werden von dem ANC-Regler verwendet, um den Lautsprecher 180° phasenverschoben anzusteuern (Feed-Forward-Anteil), das sekundäre Geräusch zu generieren und damit die Motorgeräusche auszulöschen. Das Mikrofon nimmt das verbleibende Restrauschen auf, das durch die ANC-Regelung immer weiter minimiert wird.

Die Anforderungen an die Regelung sind hoch:

- n Maximale Effizienz im größtmöglichen Frequenzbereich, um ein breites Lärmspektrum zu unterdrücken
- n Flexibilität bzgl. der Installation, so dass das System für diverse Motorenfamilien von verschiedenen Herstellern eingesetzt werden kann
- n Adaptivität des Systems an die schwankenden, physikalischen Parameter, u.a. Temperatur,

SEITE 31

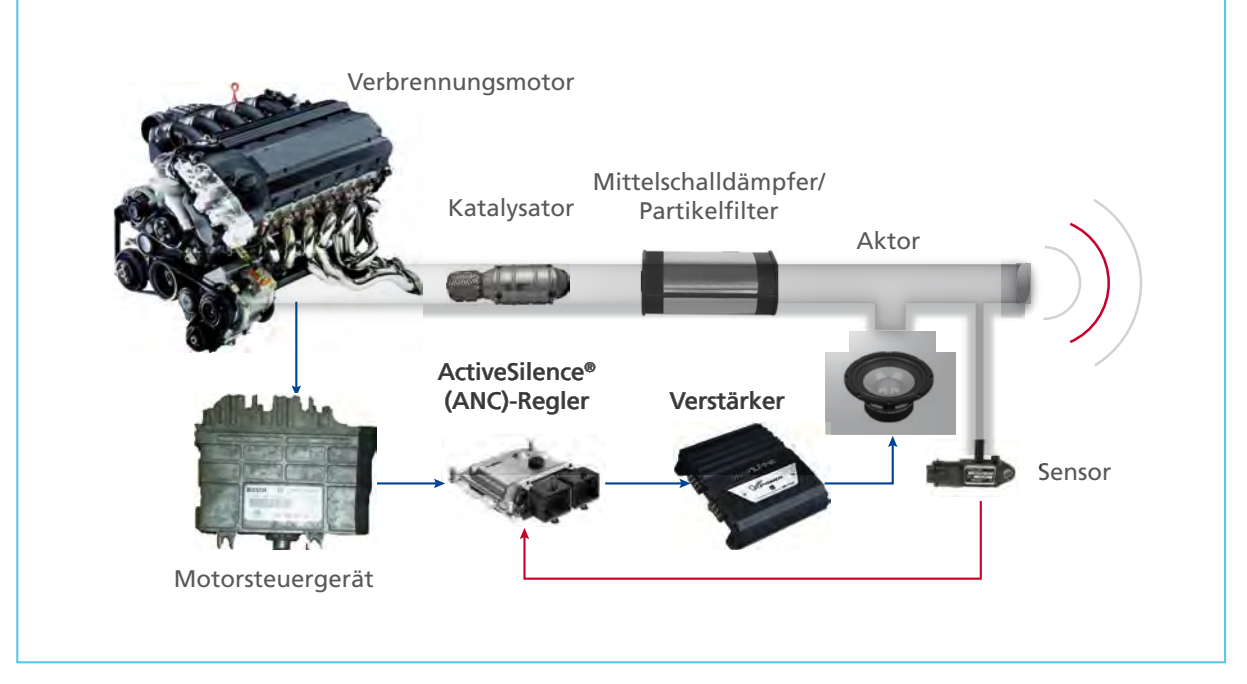

*Abbildung 2: Aufbau der Regelung.*

#### "Die MicroAutoBox erlaubte uns, eine kostengünstige, integrierte Lösung zu entwickeln und das Gesamtsystem weiter zu optimieren."

- n Hohe Robustheit und Zuverlässigkeit der verschiedenen System-
- n Einfache Steuerelektronik

elemente

Der ANC-Regler generiert die sekundären Geräusche über einen sekundären Schallweg. Die Funktion der Übertragung zwischen dem Reglerausgang (Steuersignal) und seinem Fehlersignaleingang (Fehlermikrofonsignal) wird als Übertragungsfunktion des sekundären Schallwegs bezeichnet (Abbildung 3).

Die Aufgaben des ANC-Reglers sind Folgende:

- Reduzierung dominanter Motorordnungen im Frequenzbereich 35-400 Hz
- n Selektives Erhöhen von Frequenzen, um einen gewünschten Klang zu erzielen
- n Identifizierung der Übertragungs-

*Dr.-Ing. Jan Krüger, Eberspächer* 

funktion des sekundären Schallwegs auch bei Motorlärm

#### **Modellbasierter Entwicklungsprozess**

Der ANC-Regler wurde modellbasiert entwickelt. Verschiedene Simulationen zeigten, dass diese Regelung die richtigen Ergebnisse lieferte. Der erste Schritt in Richtung praktischer Anwendung ist die Implementierung des ANC-Reglers auf einer

dSPACE MicroAutoBox als Prototyping-System. Dazu spielen wir aufgenommene Abgasgeräusche über einen Lautsprecher im Labor ab, um die Motorgeräusche zu simulieren. So können wir überprüfen, ob der Regler auf der MicroAutoBox richtig funktioniert. Mit dSPACE Control-Desk können wir Parameter, wie die erforderliche Filterlänge der eingebetteten Controller, einstellen und dadurch optimieren.

Danach ist die MicroAutoBox für den Einsatz im Demo-Fahrzeug bereit. Der ANC-Regler erhält weitere Referenzdaten wie Motordrehzahl, Motorlast und Fahrzeuggeschwindigkeit über den Fahrzeugantriebs-CAN. Auf der

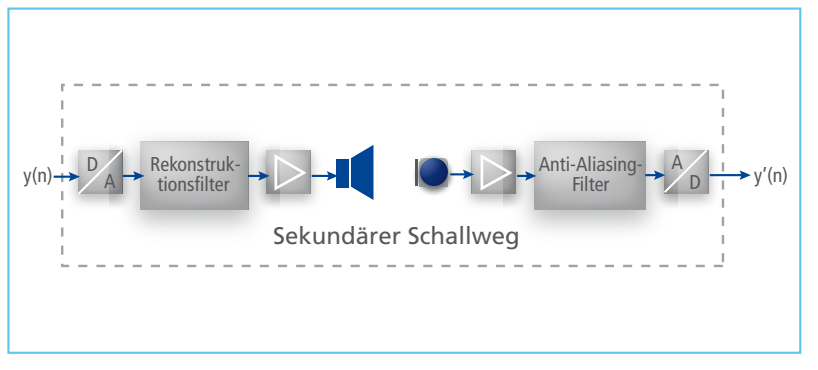

*Abbildung 3: Übertragungsfunktion zwischen Reglerausgang und Fehlersignaleingang.*

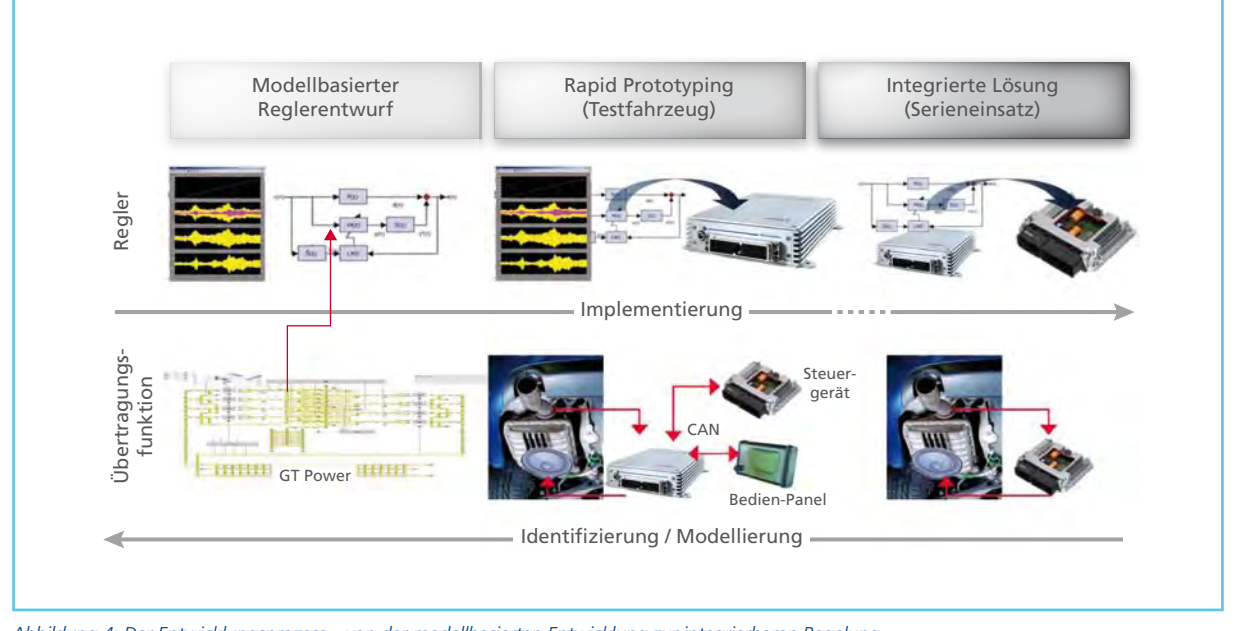

*Abbildung 4: Der Entwicklungsprozess – von der modellbasierten Entwicklung zur integrierbaren Regelung.*

Grundlage früherer analytischer Ergebnisse untersuchen wir die Eigenschaften des Gesamtsystems und optimieren die Gesamtleistung. Das dynamische Verhalten des Systems und insbesondere der Einfluss auf die Kriterien für die Übertragungsfunktion werden im Detail betrachtet. Die MicroAutoBox ebnet uns somit den Weg, eine kostengünstige integrierte Lösung zu entwickeln und zu verfeinern.

#### **Aufbau des Testfahrzeugs**

Das ANC-System bauten wir u.a. in der Abgasanlage eines 4-Zylinder-

*Dr.-Ing. Jan Krüger: Programm-Manager ActiveSilence®-Technologie Er promovierte 1999 zum Thema aktive Schalldämpfer und entwickelt seit 2000 bei Eberspächer die Akustik und den Sound von Abgasanlagen.*

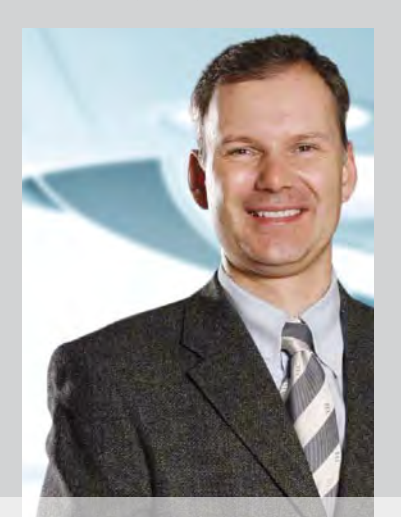

Benzinmotors ein. Da der Direkteinspritzer serienmäßig mit einem doppelflutigen Abgassystem ausgestattet ist, wurden zwei aktive Schalldämpfer eingesetzt, um die konventionellen Nachschalldämpfer zu ersetzen. Der aktive Schalldämpfer enthält ein Mikrofon und speziell entwickelte Lautsprecher, die den hohen Temperaturen standhalten und eine hohe Leistung abstrahlen können. Alle übrigen Abgassystemelemente wie der Katalysator bleiben unverändert. Neben den konventionellen Dämpferkomponenten benötigt das Abgassystem weitere elektronische Komponenten. In diesem Projekt verwendeten wir Folgende:

- n dSPACE MicroAutoBox für die Echtzeitverarbeitung des Algorithmus
- Verstärker, um den "löschenden" Gegenschall-Lautsprecher mit etwa

40 W Maximalleistung zu steuern

- Bedienfeld im Fahrerraum, um vordefinierte Klangprofile einzustellen und den Status des Systems zu verfolgen
- n Mikrofon-Vorverstärker, um das Restrauschen zurück an den Regler zu leiten

#### **Ergebnisse**

Bei mehr als 50.000 gefahrenen Kilometern innerhalb von 18 Monaten konnten wir das ANC-System in verschiedenen Fahrzeugen einbauen und testen. In allen Fällen stellten wir eine wesentliche Reduktion der Abgasgeräusche fest. Weiterhin ist nicht nur eine Reduzierung der Geräusche möglich, sondern auch eine Verbesserung des Klangs. Das ANC-System kann man demnach an das Fahrzeug, die Fahrsituation und auch den Fahrerwunsch anpassen.

#### **Über Eberspächer**

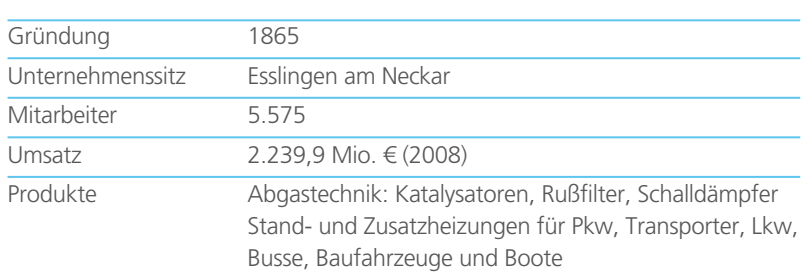

dSPACE Magazin 3/2009 · © dSPACE GmbH, Paderborn, Germany · info@dspace.com · www.dspace.com

Die akustische Leistungsfähigkeit des ANC-Systems wurde an einem Prüfstand bei voller Beschleunigung (Wide Open Throttle, WOT) im dritten Gang überprüft. Den Regler stellten wir so ein, dass er die dominierenden Motorordnungen 2, 4 und 6 dämpft. Die Abgasgeräusche wurden 0,5 m entfernt gemessen, mit einem 45°-Winkel zur Öffnung des Auspuffendrohrs.

Bei ausgeschaltetem ANC-System ist der Geräuschpegel etwa 5 dB(A) höher als beim Seriensystem, da die ursprüngliche passive Geräuschdämmung nicht mehr vorhanden ist. Mit eingeschaltetem ANC-System jedoch konnten wir eine signifikante Reduzierung um 2 bis 8 dB(A) im Vergleich zum Seriensystem messen. Damit erzielten wir eine Verbesserung des Lärmpegels über fast den gesamten Drehzahlbereich. Die gleichen Mes-

sungen wurden für die 2. Motorordnung durchgeführt. Hier konnte der positive Effekt durch das ANC-System deutlicher abgelesen werden. Bei einer Drehzahl von 1200 Umdrehungen pro Minute (40 Hz) setzte die Minderung ein und in einem weiten Bereich wurde der Lärm um 10 bis 20 dB gemindert. Auch bei anderen Motorordnungen wurde der Lärmpegel wesentlich reduziert, so dass die Abgasgeräusche praktisch keinen Einfluss mehr auf den Lärmpegel im Innenraum hatten.

Wir konnten zeigen, dass ein akustischer Komfort – speziell in unserem Demo-Fahrzeug – erreicht werden kann, der sonst nur aus Luxuslimousinen bekannt ist.

*Dr.-Ing. Jan Krüger J. Eberspächer GmbH & Co. KG Esslingen Deutschland*

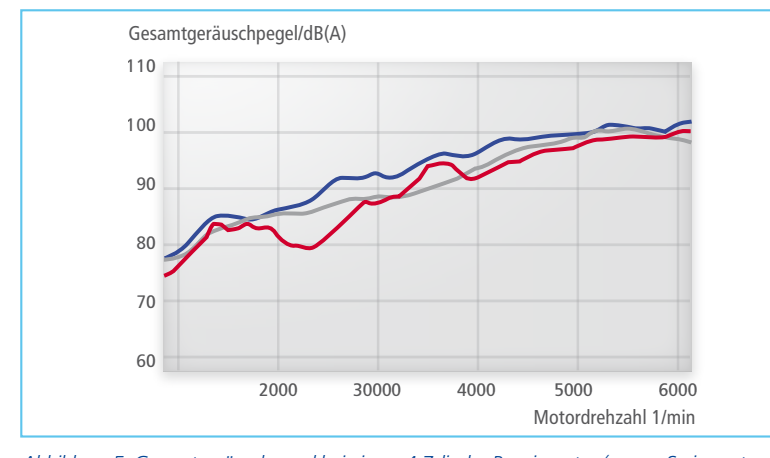

*Abbildung 5: Gesamtgeräuschpegel bei einem 4-Zylinder-Benzinmotor (grau = Seriensystem, blau = ausgeschaltetes ANC-System, rot = eingeschaltetes ANC-System).*

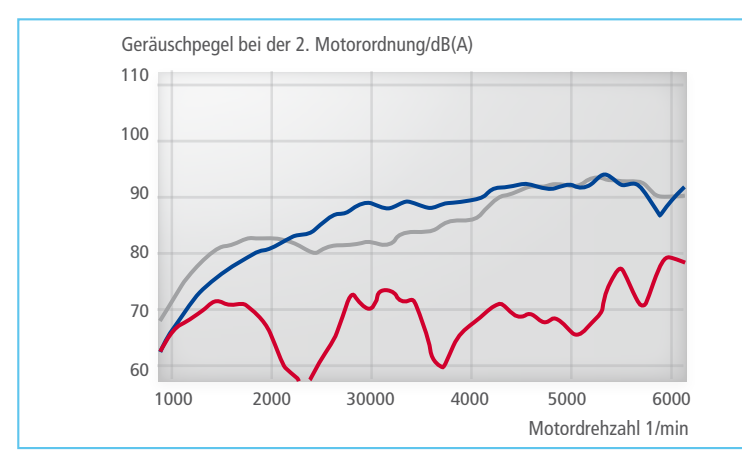

*Abbildung 6: Geräuschpegel der 2. Motorordnung bei einem 4-Zylinder-Benzinmotor (grau = Seriensystem, blau = ausgeschaltetes ANC-System, rot = eingeschaltetes ANC-System).*

#### Fazit

Wir konnten das ANC-System als ActiveSilence®-System erfolgreich vom Labor auf die Straße bringen. Auch unter widrigen Umständen funktionierte es gut. Alle funktionalen Vorteile wie Verminderung von Lärm, Dämpfervolumen und Abgas-Gegendruck wurden bestätigt. Als nächstes werden wir uns um die Reduzierung der Systemkosten kümmern. Denn dieses System wird nur zum Serieneinsatz kommen, wenn die zusätzlichen Kosten für Lautsprecher, Regler-Hardware und -Software durch entweder mehr Funktionalitäten oder anderen Mehrwert für den Kunden kompensiert werden können.

#### Glossar

Geräusch – Geräusche sind Schwingungsvorgänge, die sich aus einer zeitlich ändernden Grundfrequenz und deren Oberwellen zusammensetzen. Die Oberwellen bestimmen den charakteristischen Höreindruck eines Geräusches.

Motorordnungen – Die Motorordnung gibt eine Frequenz (Oberwelle) aus dem Frequenzspektrum des Motors an, die ein Vielfaches der Motordrehzahl ist. Zum Beispiel ist die 2. Motorordnung diejenige Oberwelle, die der doppelten Motordrehzahl entspricht.

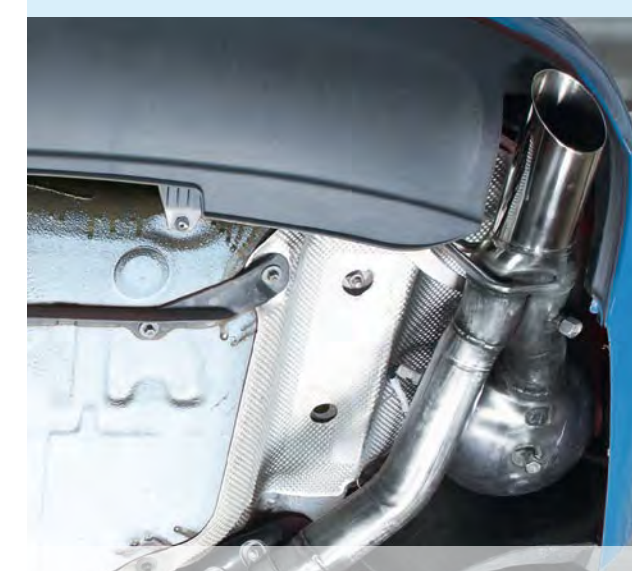

# Play Zahlreiche Steuergeräte mit Hilfe automatisierter Sequenzen getestet

an mana

**The Lines** 

ann ann an 1975.

dSPACE Magazin 3/2009 · © dSPACE GmbH, Paderborn, Germany · info@dspace.com · www.dspace.com

Delphi Diesel Systems entwickelte automatisierte Integrations- und Feature-Tests für unterschiedliche Steuergeräte von Diesel-Motormanagementsystemen. Die Herausforderung lag darin, das Testsystem so nahtlos wie möglich an andere Steuergeräte-Versionen anzupassen. Die vielseitige Software und Hardware von dSPACE stellte dafür eine durchgängige Tool-Umgebung bereit.

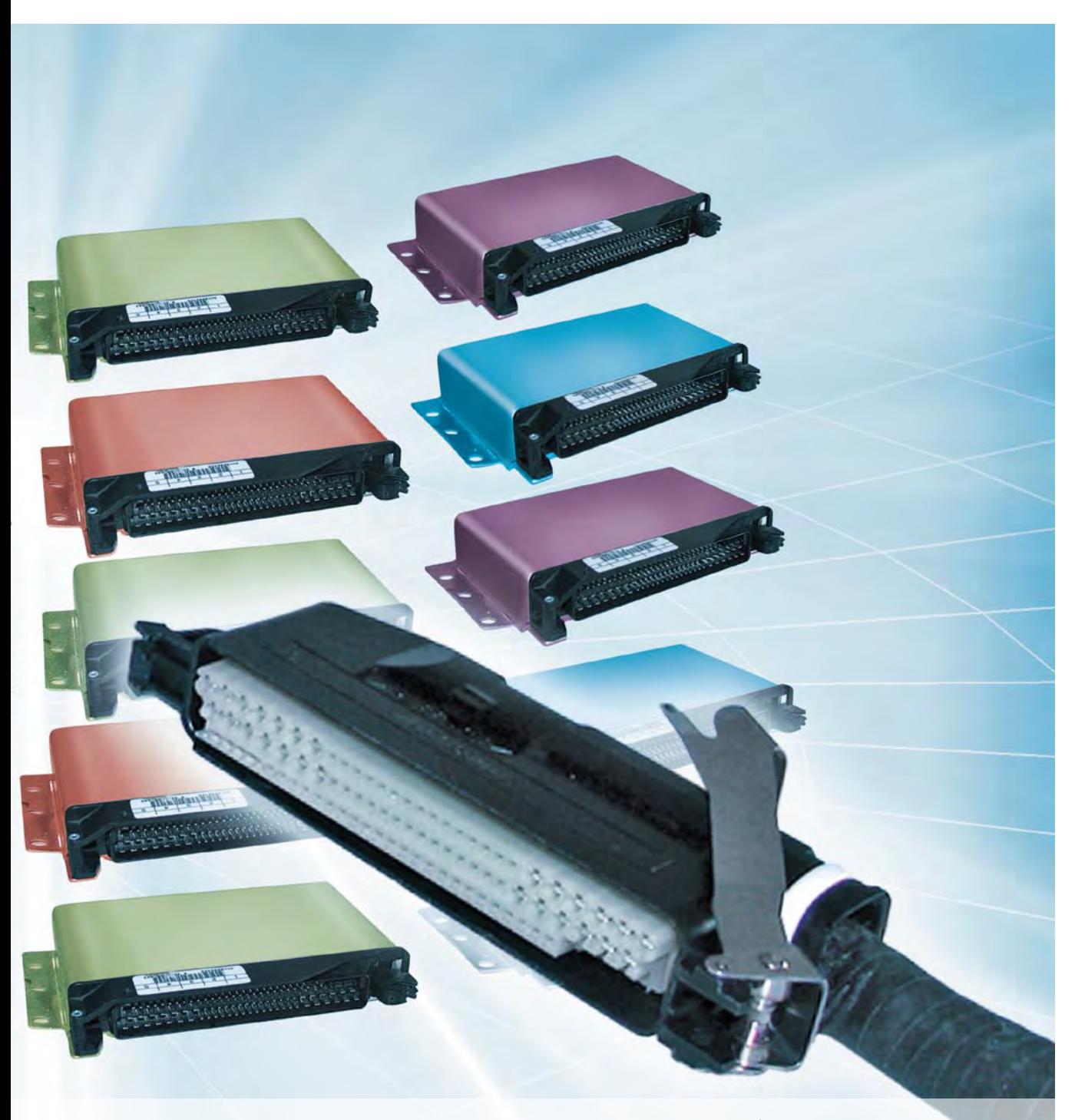

dSPACE Magazin 3/2009 · © dSPACE GmbH, Paderborn, Germany · info@dspace.com · www.dspace.com

#### **Die Herausforderung**

Die zunehmende Komplexität der eingebetteten Regler automotiver Anwendungen hat den Bedarf an Hardware-in-the-Loop (HIL)-Prüfstandstests und Validierung drastisch erhöht. Damit wird auch die Zahl anspruchsvoller Kundenanforderungen immer höher, die Steuergeräte-Software erfüllen muss. Delphi Diesel Systems (DDS) entwickelt daher auf HIL basierende automatisierte Testreihen für unterschiedliche Steuergeräte von Diesel-Motormanagementsystemen. Unterstützt werden sie dabei von dSPACE Ltd.

**HIL-basierte automatisierte Tests** Manuelle Steuergerätetests stellen nur für einen sehr kleinen Teil der Validierungsaufgaben eine geeignete Alternative dar. Das erklärt, warum jeder Tool-Anbieter bestrebt ist, Echtzeitplattformen anzubieten, die die Entwicklung und die Ausführung automatisierter Tests unterstützen.

#### *C* Pass-Off Test GUI Interface Insert the ECU SW Release  $-10x$ **Open Loop Tests** C Enabled CPU Load Test Disabled G Enabled **Stack Test** Disabled G Enabled **Endurance Test** C Disabled Back Next

*Abbildung 1: Eine mit dem Python-Modul Tkinter erstellte GUI. Mit diesen grafischen Oberflächen lassen sich AutomationDesk-Projekte konfigurieren.* 

Projekten, die ControlDesk-Makros, Drittanbieter-Python-Module wie Pylab und Matplotlib sowie Tkinterbasierte GUIs verwenden. Eine beispielhafte grafische Oberfläche ist in Abbildung 1 dargestellt. Zudem

#### ng Die Interaktion der dSPACE-Werkzeuge war sehr effizient und sparte uns eine Menge Zeit."

*Giuseppe Raffa, Delphi Diesel Systems*

dSPACE adressiert diese Thematik erfolgreich mit AutomationDesk. Das Werkzeug spielt seit Anfang 2008 eine wichtige Rolle in den DDS-Entwicklungsaktivitäten. Neben dem Flowchart-ähnlichen Ansatz, der sowohl den Testentwurf als auch das Sequenz-Debugging vereinfacht, bietet AutomationDesk zwei wesentliche Vorteile:

■ AutomationDesk basiert auf Python. Somit lässt sich jedes mit Standard-Python entwickelte Anwenderskript oder jede so entwickelte Bibliothek leicht in automatisierte Tasks integrieren. DDS arbeitet bereits mit AutomationDeskentwickelte DDS eine eigene Python-Bibliothek, um die Standardisierung, die Wiederverwendung von Code-Komponenten und die Versionskontrolle im Entwicklungsprozess neuer automatisierter Sequenzen zu verbessern.

n AutomationDesk verfügt über eine COM-Schnittstelle, die dem Anwender erlaubt, dSPACE ControlDesk (Test- und Experiment-Software), MATLAB® und insbesondere die Mess- und Applikationssoftware CalDesk einzusetzen. Es ist kein zusätzlicher Code notwendig, da diese Werkzeuge mit Hilfe von Standardblöcken in der

AutomationDesk-Bibliothek aufgerufen werden können. Die Interaktionsmöglichkeit mit der dSPACE-Applikationsumgebung CalDesk (insbesondere über CCP on CAN) erwies sich als sehr effektiv, da die Steuergeräte-Software während der Sequenzausführung überwacht oder neu appliziert werden konnte, ohne dass weitere Werkzeuge notwendig waren.

Als Folge wurden alle von DDS entwickelten HIL-basierten automatisierten Tests mit Hilfe der Komponenten implementiert, die in Abbildung 2 dargestellt sind.

#### **Hardware-Aufbau**

Um die Investitionsrentabilität zu maximieren, entschied sich DDS für einen Simulator, basierend auf einer doppelten dSPACE-Mid-Size-Konfiguration (Abbildung 3). Als Standardprodukt bietet diese Plattform geringe Anschaffungskosten, ohne dabei nennenswerte Performance-Kompromisse einzugehen.

Dank der offenen Architektur des doppelten Mid-Size-Systems, zu dem ein DS1005 Processor Board und DS2211/DS2202 HIL Boards gehören, erzielte DDS folgende Ergebnisse:

- Leichte Verwaltung und leichter Support verschiedener Steuergeräte-Konfigurationen. Ein Simulator ist mit dem eingebetteten Regler über eine steuergerätespezifische Testumgebung verbunden, deren Struktur standardisiert ist. Somit ist eine geeignete Schnittstellenkonfiguration erforderlich, wenn der HIL-Simulator für ein anderes Projekt eingesetzt werden soll. Da diese Installation aber nur wenige Minuten dauert, verlängert die gewählte Plattform die Betriebszeit des Prüfstands beträchtlich.
- n Die Mehrzahl der Steuergeräte-Pins wird immer den DS2211- Kanälen zugewiesen. Im Vergleich zum DS2202 verfügt dieses HIL-I/O-Board über eine APU (Angular Processing Unit). Diese Lösung gibt automatisch viele Kanäle auf dem DS2202 frei, die für den Betrieb zusätzlicher Boards und Regler genutzt und mit dem Hauptsteuergerät verbunden werden müssen.

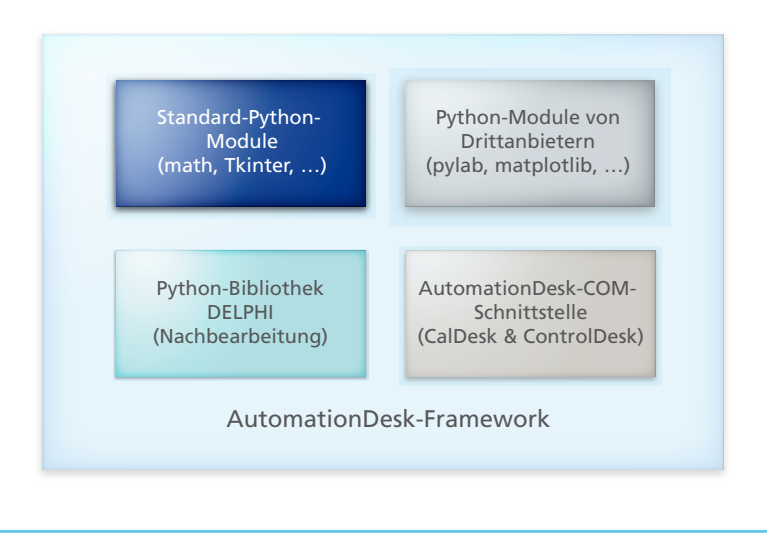

*Abbildung 2: Komponenten, die DDS für die Implementierung HIL-basierter Tests verwendet hat. Sie lassen sich in AutomationDesk-Sequenzen integrieren.*

Ein HIL-Simulator lässt sich mit geringem Aufwand an zukünftige Projekte anpassen. Dafür muss zwar eine neue Umgebung entworfen werden, allerdings ist es möglich, eine bestimmte Steuergeräte-Funktionalität immer demselben Simulatorkanal zuzuweisen. Dadurch lässt sich die Plattformkonfiguration deutlich vereinfachen.

#### **Evaluierung der CPU-Last**

Dank der oben beschriebenen Architektur konnte DDS automatisierte Testsequenzen für die Integrationsund Feature-Tests entwickeln. Der CPU-Lastentest ist dabei einer der interessantesten. Die Quantifizierung der CPU-Belegung beim Stimuliempfang des Reglers ist entscheidend

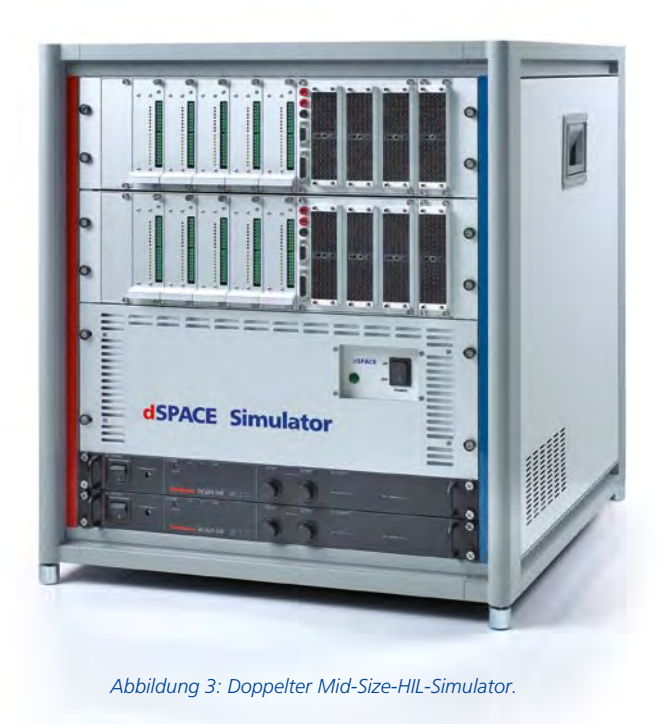

#### Glossar

**Tkinter –** Standardmodul für die Erstellung objektorientierter GUIs in Python: Weitere Informationen siehe M. Lutz, "Programming Python", 3rd Edition, O'Reilly Media.

**Matplotlib –** Python-Plotting-Bibliothek für die Erstellung von 2D-Abbildungen. Weitere Information siehe www.matplotlib.sourceforge.net

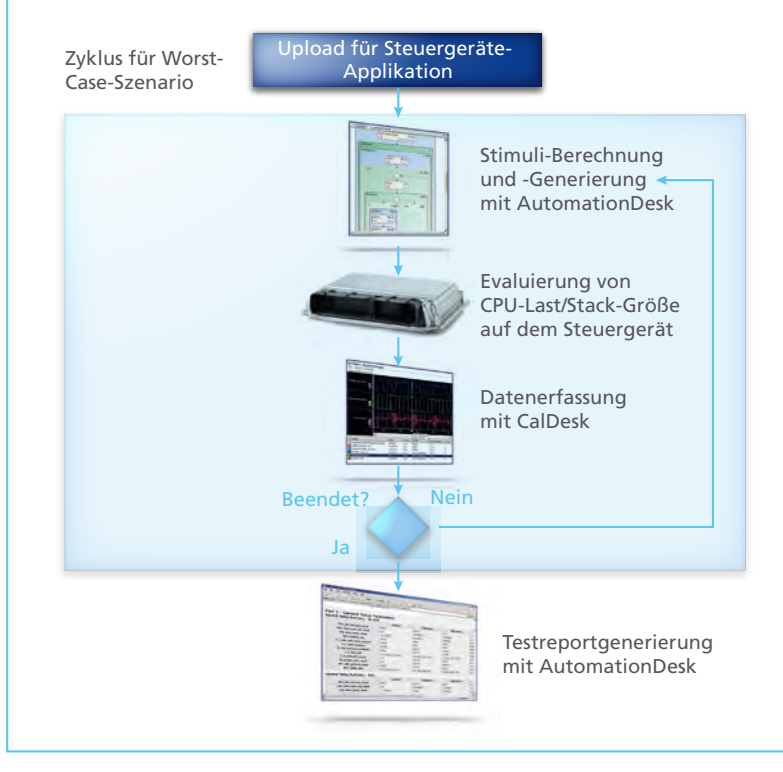

*Abbildung 4: Von DDS entwickelter CPU-Lastentest.*

bei der Bewertung, ob eine gegebene Hardware-Software-Integration die initialen Anforderungen tatsächlich erfüllt und welche Grenzen für weitere Entwicklungen zu beachten sind.

Wie in Abbildung 4 gezeigt, ermöglicht AutomationDesk die Implementierung einer automatisierten Sequenz, die den eingebetteten Regler gemäß den ausgewählten Worst-Case-Szenarien stimuliert. Die Steuergeräte-Software umfasst eine Funktion, die die CPU-Last als Prozentsatz der Hauptzykluszeit misst, die für eine bestimmte Task notwendig ist. Die Ergebnisse werden den Applikationswerkzeugen in Form einer Messgrößenreihe zur Verfügung gestellt, die für die Evaluierung der durchschnittlichen CPU-Last unter allen Testbedingungen verwendet werden kann. Für die Generierung des Testreports werden diese Mess-

#### "Dank der dSPACE-HIL-Architektur lässt sich das Testsystem ohne viel Aufwand an zukünftige Projekte anpassen."

*Riccardo Carrozzo, Delphi Diesel Systems*

Steuergerätes, um die Robustheit des Reglers sowohl hardware- als auch softwareseitig zu evaluieren. Ein Beispiel dieser Tests ist in Abbildung 5 dargestellt. Das wiederholte Reduzieren der Batteriespannung während des Reglerbetriebs ist eine effektive Testmöglichkeit für das Verhalten des nicht flüchtigen Steuergerätespeichers. Eine Sequenz dieser Art, die über Nacht hundertfach ausgeführt werden kann, lässt sich schnell durch Betreiben der Stromquellen im Simulator gemäß vordefinierten Zyklen implementieren.

**Weitere Entwicklungen**

Bei DDS laufen mehrere Automation-Desk-bezogene Entwicklungsaktivitäten parallel. Die zurzeit verfügbaren HIL-basierten Sequenzen müssen erweitert werden, um ein breiteres Spektrum an Konfigurationsparametern zu erfassen und deren Ausführung zu vereinfachen. Des Weiteren

größen so nachbearbeitet, dass sie als Funktion des Empfangsstimulus angezeigt werden.

#### **Implementierung des Lebensdauertests**

DDS legt größten Wert auf Sicherheit und Zuverlässigkeit. Vor diesem Hintergrund wurden automatisierte Sequenzen entworfen, die mögliche Probleme in Zusammenhang mit der Lebensdauer ansprechen. Das zugrunde liegende Prinzip dieser Testgruppen besteht in der Erstellung fehlerhafter Bedingungen auf der physikalischen Schnittstelle des

werden umfassendere Integrationstests erstellt, um potentielle Probleme anzugehen, die sich durch neue Steuergeräte-Funktionen und automatisch generierten Code ergeben. Im Einzelnen heißt das:

- **Es müssen auch andere Software-**Performance-Matrizen in Betracht gezogen werden. Zum Beispiel ist jetzt eine Variante der CPU-Last-Testsequenzen verfügbar, die die Messung der Stack-Größe implementiert.
- n Die Integration der GUIs in AutomationDesk-Projekte hat erste Priorität, um eine benutzer-

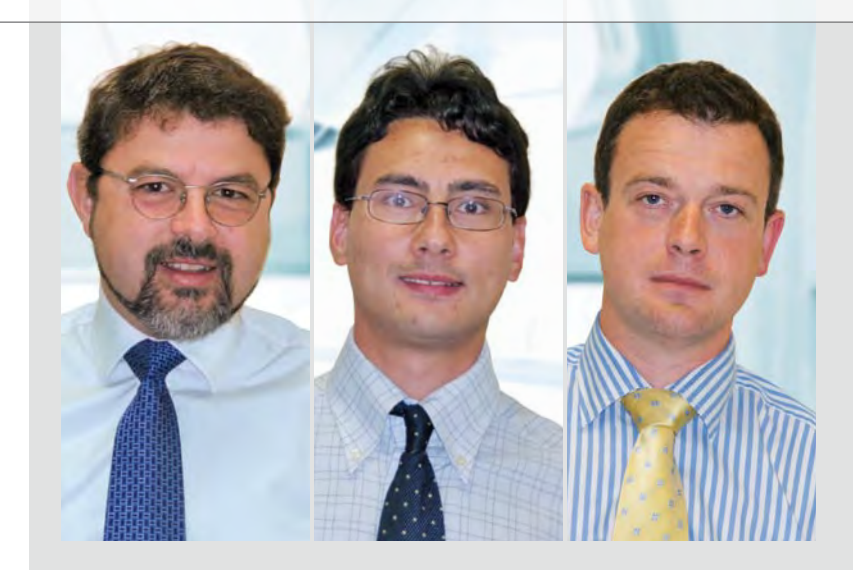

#### *Riccardo Carrozzo (links) –*

*HIL Team Manager. Er ist verantwortlich für die Modellierung und die HIL-Validierung.* 

#### *Giuseppe Raffa (Mitte) –*

*Principal System Engineer. Er entwirft die HIL-/Steuergeräte-Schnittstellen-Umgebungen und entwickelt automatisierte Tests für eingebettete Regler.*

#### *Darren Walker (rechts) –*

*Core Software Manager. Er ist verantwortlich für das Core Software Engineering, dazu gehören die Steuergeräte-Plattform-Software sowie entsprechende Tools und Prozesse.*

freundliche Umgebung für die Testprozessverwaltung zu erstellen. Diese kann effektiv genutzt werden, um den gewünschten Satz an Testsequenzen zu konfigurieren und zu starten, ohne dass dafür vertiefte AutomationDesk-Kenntnisse notwendig sind.

■ Eine kombinierte Sequenz zur

Evaluierung des Einspritzmanagements und der Performance der Rail-Druck-Steuerung wird derzeit untersucht. Ziel ist die Erstellung automatisierter Testsequenzen, die als Standardvalidierung auf dem HIL-Prüfstand ausgeführt werden, bevor die Validierung im Fahrzeug gestartet wird.

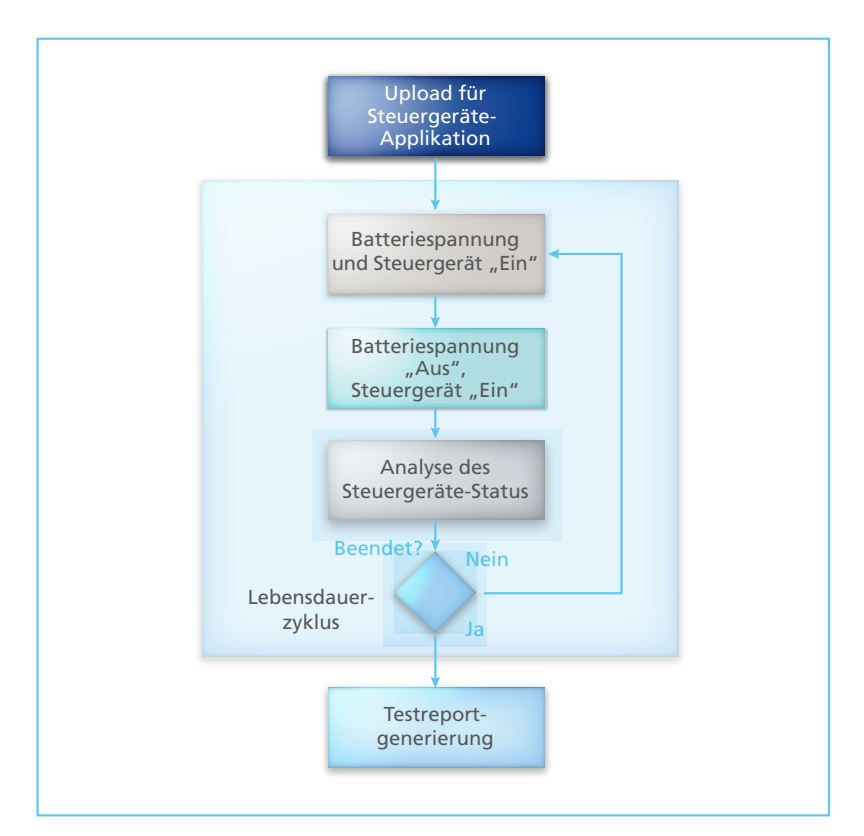

#### *Abbildung 5: Von DDS entwickelter Lebensdauertest.*

**Fazit**

Mit AutomationDesk kann DDS eine Vielzahl automatisierter Tests entwickeln, die über mehrere Steuergeräte-Projekte hinweg verwendet werden können. Das dSPACE-Werkzeug erlaubt mit seinen diversen integrierten Blockbibliotheken die nahtlose Anbindung an Applikationswerkzeuge wie CalDesk und an Echtzeit-HIL-Simulatoren. Zudem erleichtern integrierte anpassbare Standard- und Drittanbieter-Python-Module die finale Datennachbearbeitung und garantieren hochwertige Testberichte. Die Wiederverwendbarkeit dieser automatisierten Sequenzen hat sich aufgrund der Offenheit der ausgewählten Hardware-Plattform, des dSPACE-Mid-Size-HILs, sogar noch weiter verbessert. Bei jedem Wechsel des Prüfstands auf einen anderen Regler muss nur die Schnittstellenumgebung neu installiert werden. Dargestellt wurden zwei reale Beispiele für HIL-basierte automatisierte Sequenzen. Diese verdeutlichen nicht nur die Effektivität der Integration von AutomationDesk und CalDesk, sondern auch, wie DDS die Qualität und Zuverlässigkeit seiner eingebetteten Regler erhöht.

*Riccardo Carrozzo, Giuseppe Raffa, Darren Walker Delphi Diesel Systems Großbritannien*

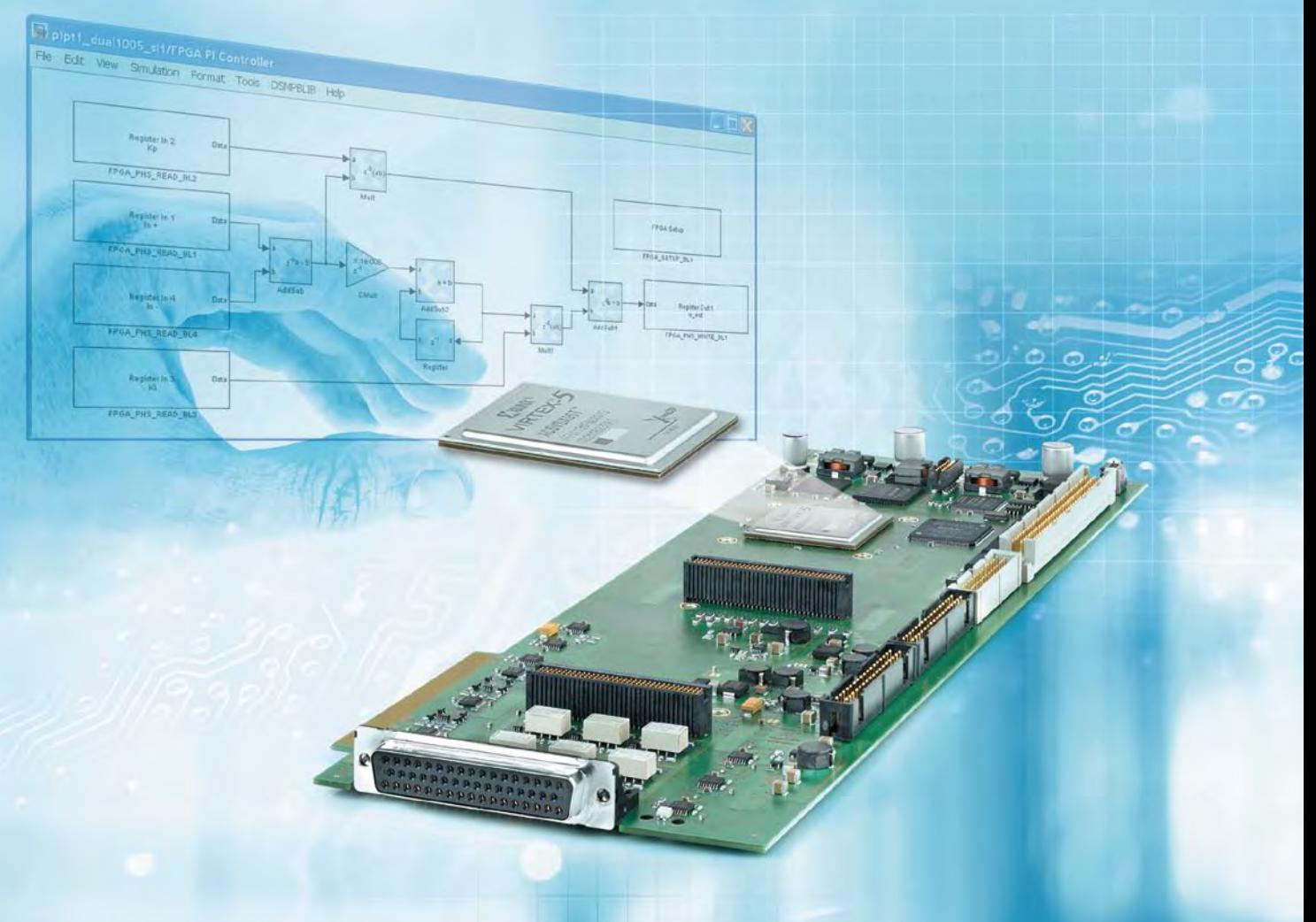

# Flexibler und schneller per

Für Anwendungen mit besonders<br>
kurzen Latenzen und Zykluszeiter kurzen Latenzen und Zykluszeiten

Schärfere Abgas- und Verbrauchsvorschriften erfordern neue Antriebskonzepte mit anspruchsvollerer Sensorik. Nicht zuletzt sind davon auch das Rapid Control Prototyping (RCP) und die Hardware-in-the-Loop (HIL)- Simulation betroffen. Zur Unterstützung dieser erhöhten Anforderung bietet dSPACE das neue, direkt an der I/O-Schnittstelle einsetzbare, frei programmierbare DS5203 FPGA Board, das bei der Signalvorverarbeitung, aber auch bei der Berechnung von Modellen mit hohen Dynamikanforderungen gute Dienste leistet.

#### **FPGAs – vielseitig einsetzbar**

Field Programmable Gate Arrays (FPGAs) sind programmierbare logische Schaltungen. Bei der Programmierung werden im Wesentlichen Logikelemente und Speicherzellen vielfältig miteinander kombiniert und verschaltet. Ein Logikelement besteht dabei aus einer programmierbaren Wahrheitstabelle (Lookup-Table, LUT) mit 4-6 Eingängen, einem Ausgang und einem Flip-Flop (1-Bit-Register), so dass direkt einfachste logische Operationen (UND, ODER etc.) abgebildet werden können. Komplexe digitale Signalverarbeitungsalgorithmen, zum Beispiel FFTs oder sogar komplette eingebettete Mikrocontroller-Kerne, lassen sich durch die Verwendung von mehreren Logikelementen realisieren. Dabei erlaubt die Architektur der FPGAs echte Parallelverarbeitung, indem Hardware-Blöcke mehrfach eingefügt werden.

Die Beschreibung von Hardware-Funktionen und ihre Verschaltung aus den Logikzellen des FPGAs erfolgt mit Hardware-Beschreibungssprachen wie VHDL. Hiermit lässt sich das FPGA-Verhalten textuell beschreiben, ohne dass der Aufbau des FPGAs bekannt sein muss. Die eigentliche Konfiguration des FPGAs wird aus der VHDL-Beschreibung mit einem sogenannten Synthesewerkzeug des FPGA-Herstellers erzeugt.

#### **Grafische Programmierung – Aus dem Simulink®-Modell direkt aufs FPGA**

Der komfortabelste Weg ein FPGA zu konfigurieren, ist die grafische Modellierung, zum Beispiel mit Hilfe des Xilinx® System Generator (XSG), eines Simulink®-Blocksets zur Konfiguration von Xilinx-FPGAs. Der XSG beinhaltet neben einfachen logischen Elementen auch komplexe Blöcke wie Fourier-Transformationen oder FIR-Filter. Um das XSG-Modell mit den Schnittstellen des FPGAs zu verbinden, bietet dSPACE sowohl die Hardware (DS5203 FPGA Board) als auch die Software (RTI FPGA Programming Blockset).

Das DS5203 FPGA Board enthält einen programmierbaren Virtex®-5 Xilinx-FPGA und vorkonfigurierte I/O-Treiberbausteine. Mit dem RTI FPGA Programming Blockset können sowohl die I/O-Treiberbausteine der I/O-Karte komfortabel angebunden als auch die Verbindung zu einer Prozessorkarte modelliert werden. Dadurch lassen sich Prozessorkarten

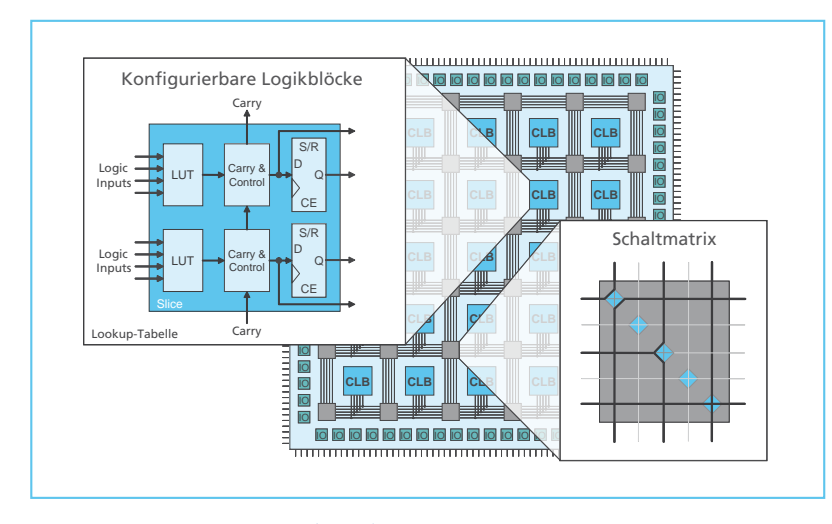

Field Programmable Gate Arrays (FPGAs) bestehen aus einer Vielzahl von Logikelementen, aus Wortmenten Bortware-Entwickhen<br>die flexibel miteinander verschaltbar sind. Auf diese Weise sind FPGAs für ein äußerst breites unter *Anwendungsspektrum einsetzbar.*

wie das DS1006 von dSPACE als zentrales Board zur Berechnung komplexer Modelle einfach und schnell an das FPGA anbinden. Somit fügt sich die FPGA-Programmierung nahtlos in die Simulink-Umgebung ein, die der Anwender bereits von der Arbeit mit den Prototyping- oder HIL-Systemen von dSPACE kennt. Beim Einsatz des FPGA-Boards können Synthese, Build-Prozess und Programmierung des FPGAs bzw. Prozessors direkt aus Simulink gestartet werden, so dass sich die Handhabung des FPGAs gewohnt komfortabel gestaltet.

#### **Weitere Anforderungen bei der Programmierung**

Jede Funktion und jeder Modellblock wird durch die Synthese individuell auf dedizierte Hardware abgebildet und benötigt Platz auf dem FPGA. Da Fließpunktdatentypen extrem hohen Ressourcen-Bedarf haben, sind auf heutigen FPGAs nur Operatoren für Festpunktdatentypen sinnvoll einsetzbar.

Um für die Bit-Breiten der verschiedenen Funktionen einen vernünftigen Kompromiss zwischen Genauigkeit und Platzbedarf zu erzielen, ist es sinnvoll, dass der Modellentwickler von einem FPGA-Experten unterstützt wird. Dieser hilft auch, wenn es darum geht, FPGA-spezifische Eigenheiten wie Signallaufzeiten und Timing der Schaltung zu optimieren. Eine Offline- bzw. Co-Simulation von Simulink-Modell und VHDL-Code unterstützt die Entwickler dabei, solche Probleme bereits vor der Implementierung auf dem eigentlichen FPGA zu identifizieren und zu beheben.

Soll eine Funktion auf einem FPGA implementiert werden, ist es wegen der beschriebenen Anforderungen daher wahrscheinlich, dass ein FPGA-Experte den für das Modell verantwortlichen Software-Entwickler

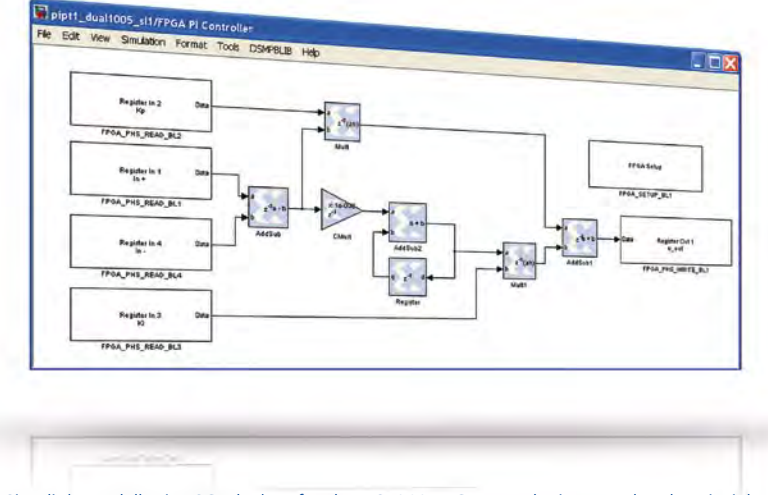

*Simulink-Modell mit XSG-Blöcken für das DS5203 FPGA Board: ein PI-Regler als Beispiel.* 

zusammenarbeiten und ihre Zwischenergebnisse gemeinsam simulieren, oder der FPGA-Experte löst zuerst seine Teilaufgabe und übergibt seine Lösung dann dem Software-Entwickler. So kann ein Pool von Lösungen entstehen, der auch für zukünftige Aufgaben nutzbar ist.

#### **FPGAs im Einsatz**

Kern eines dSPACE-Systems ist ein Prozessor-Board. Kann das Prozessor-Board ein Modell nicht in der nötigen Zykluszeit berechnen, muss ein Teil des Modells auf ein FPGA ausgelagert werden.

Obwohl ein FPGA deutlich langsamer getaktet ist (beim DS5203 z.B. 100 MHz) als ein Prozessor (beim DS1006 Processor Board z.B. 3 GHz), können viele Aufgaben schneller auf einem FPGA gelöst werden. Denn durch das parallele Arbeiten der Logikelemente kann die geringere Taktrate oftmals mehr als ausgeglichen werden. Hinzu kommt, dass der FPGA auf dem DS5203 direkt mit der I/O verbunden ist, so dass Wandler bei kürzester Latenz mit ihrer ganzen Bandbreite genutzt und sehr schnelle Regelschleifen implementiert werden können. Diesem kommt bei der Steuergeräteentwicklung im Automobil durch die stetig steigenden Anforderungen an schnelle, komplexe und

hochreaktive Regelkreise zur Abgasund Verbrauchsreduktion immer mehr Bedeutung zu. In diesem Zusammenhang sind zum Beispiel die zylinderinnendruckbasierte Regelung oder die Klopfanalyse Anwendungsfelder, die eine leistungsfähige Signalvorverarbeitung verlangen. Hier lassen sich die Möglichkeiten des FPGAs optimal nutzen.

#### **Hoher Nutzen für den elektrifizierten Antriebsstrang**

Im Bereich Verbrauchsminderung ist die Elektrifizierung des Antriebsstranges stark auf dem Vormarsch. Hier werden mechanisch gekoppelte Nebenaggregate (z.B. Hydraulikoder Kühlwasserpumpen) durch elektrische ersetzt, die nur bedarfsabhängig betrieben werden und auch nur dann Energie benötigen.

Für die Reglerentwicklung dieser E-Motoren müssen flexibel unterschiedliche Schnittstellen bedient werden. Dies umfasst insbesondere Schnittstellen für Lagesensoren wie Resolver und Encoder, aber auch die Ansteuerung der Leistungsendstufen für Block- bzw. Sinuskommutierung. Im Fall des Steuergerätetests am HIL-Simulator müssen Teile des E-Motor-Modells auf dem FPGA implementiert werden, da sonst die hohen Dynamikanforderungen nicht zu erfüllen sind. Bei E-Motoren kontrolliert das Steuergerät den Leistungsfluss direkt und steuert ihn üblicherweise mit 20 kHz. Um die hochdynamischen Effekte an den Leistungsendstufen hinreichend genau modellieren zu können, sind Zykluszeiten deutlich unter einer Mikrosekunde nötig. Dies ist nur mit Hilfe von FPGAs erreichbar, indem zumindest die Motorstromberechnung auf die FPGA-Karte ausgelagert wird.

#### **Technische Details zum DS5203**

Im Vergleich zum DS5202 FPGA Base Board, das eine genau auf eine Anwendung zugeschnittene I/O-Konfiguration bereitstellt, ist das neue DS5203 frei programmierbar und flexibel an verschiedenste Szenarien anpassbar.

Das DS5203 hat einen sehr leistungsfähigen FPGA, den Xilinx Virtex-5 SX95 FPGA, mit 94298 Logikzellen und 640 speziellen DSP-Blöcken. Die DSP-Blöcke ermöglichen u.a.

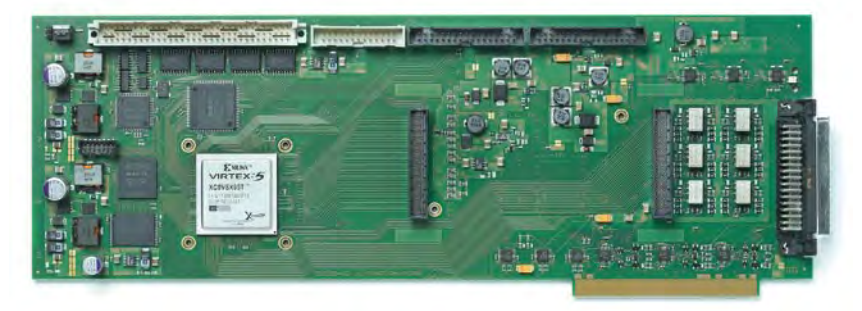

*Das neue DS5203 FPGA Board.*

#### **Steckbrief DS5203**

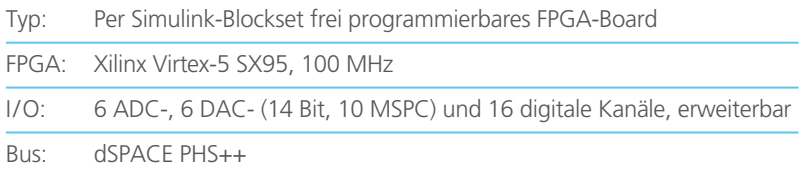

die schnelle und ressourcensparende Multiplikation zweier Signale. Für den Anschluss externer Sensoren und Aktoren bietet das DS5203 6 ADC-, 6 DAC- (14 Bit, 10 MSPS) und 16 digitale I/O-Kanäle. Bei Bedarf lässt sich die Anzahl der I/O-Kanäle durch ein Aufsteckmodul erweitern.

Die Anbindung an die Prozessorkarte erfolgt wie gewohnt über den PHS-Bus. Der 100-MHz-Takt des FPGAs erlaubt das Implementieren auch anspruchsvoller Aufgaben mit sehr kurzen Zykluszeiten.

#### Fazit

Die Programmierung des DS5203 FPGA Boards mit dem RTI FPGA Programming Blockset und dem Xilinx System Generator bietet die Möglichkeit, gemeinsam aus Simulink heraus eine Prozessorapplikation und eine FPGA-Applikation einheitlich zu entwickeln. Dabei lässt sich ihr Zusammenspiel schon in der Offline-Simulation testen, bevor sie zusammen auf das Echtzeitsystem geladen werden. So ist der Anwender in der Lage, flexibel und schnell auf steigende Anforderungen zu reagieren, zum Beispiel bei der Signalvorverarbeitung, der Nutzung neuer Interfaces oder der Beschleunigung von Modellteilen.

*Eingeschränkte Verfügbarkeit außerhalb von Europa und Asien. Bitte fragen Sie uns.*

#### Interview

mit Jürgen Klahold, Product Engineer Hardwarein-the-Loop Simulators, dSPACE GmbH

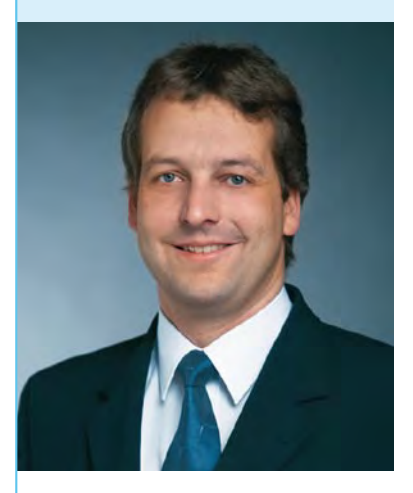

*Herr Klahold, bitte nennen Sie einige typische Anwendungen, für die das neue DS5203 FPGA Board von dSPACE geeignet ist.*  Durch die Elektrifizierung des

Antriebsstranges nimmt der Einsatz hochdynamischer Elektroantriebe in Fahrzeugen immer weiter zu. Die Entwicklung der dazugehörigen Steuergeräte führt zu besonderen Herausforderungen sowohl beim Prototyping als auch beim HIL-Test. Dafür bietet das DS5203 die richtigen Lösungen.

Aber auch bei erweiterten Signalanalysen, wie sie für moderne Klopfregelungen erforderlich sind, bietet das DS5203 neue Möglichkeiten.

#### *Welche Funktionen kann das DS5203 besonders beim Test dieser Anwendungen erfüllen?*

Die hohe Dynamik von E-Motoren verlangt nach einer Simulation mit sehr kurzer Zykluszeit. Sollen hierbei noch Effekte der Leistungsendstufen mit berücksichtigt werden, müssen Zykluszeiten deutlich unter einer Mikrosekunde erreicht werden. Dies geht nur, wenn zumindest ein Teil des Streckenmodells – zum Beispiel das Wicklungsmodell – auf den FPGA ausgelagert wird.

#### *Bitte nennen Sie die besonderen Stärken und Vorzüge des Boards.*

Das FPGA Board kann direkt von Simulink® aus programmiert werden. Somit bindet es sich nahtlos in die bereits bekannte Werkzeugkette ein. Es ist mit einem leistungsstarken FPGA ausgerüstet und verfügt über umfangreiche I/O-Schnittstellen direkt auf dem Board. Sollten die nicht ausreichen, können durch ein Aufsteckmodul weitere Schnittstellen ergänzt werden.

#### *Welcher Nutzen ergibt sich durch den Einsatz des Boards für die Anwender?*

Der Anwender hat die Möglichkeit, Applikationen zu erstellen, die direkt und nahezu latenzfrei auf die I/O des Boards zugreifen und somit die ganze Bandbreite der Signalwandler ausnutzen. Dadurch kann er Regelschleifen mit sehr kurzen Zykluszeiten schließen, aber auch neue Interfaces implementieren.

*Vielen Dank für das Gespräch, Herr Klahold.*

DASAM

**DASAM** 

# tformunabhängigkeit dank neuem Standard

ASAM

**DASAN** 

OASAM

Standardisierte HIL API führt zu simulationshardwareunabhängigen HIL-Tests

Um einmal erstellte Tests mit jedem Hardware-in-the-Loop (HIL)-Simulator nutzen zu können, ist bislang viel Arbeit notwendig. Mit dem neuen ASAM-Standard "HIL API" wird das einfacher. Die HIL API ist eine standardisierte Schnittstelle zur Anbindung von Testautomatisierungswerkzeugen wie AutomationDesk an beliebige HIL-Systeme. Dadurch wird der Investitionsschutz bei der Testautomatisierungssoftware weiter erhöht.

#### **Was bedeutet HIL API?**

API steht für Application Programming Interface, zu Deutsch Programmierschnittstelle. Die HIL API ist eine standardisierte Schnittstelle, die es dem Anwender ermöglicht, auf standardisierte Art und Weise auf HIL-Simulatoren zuzugreifen. Testautomatisierungswerkzeuge wie dSPACE AutomationDesk können durch die Verwendung der HIL API noch einfacher an beliebige HIL-Simulatoren angebunden werden.

#### **Warum gibt es diesen Standard?**

Seit einiger Zeit wird aus den Testabteilungen der OEMs und Zulieferer verstärkt der Wunsch an dSPACE herangetragen, mit ein und demselben Testautomatisierungswerkzeug auf HIL-Simulatoren unterschiedlicher Hersteller zugreifen zu können. Die Vorteile liegen auf der Hand: Es muss nur eine Software angeschafft werden, Testingenieure müssen nur für ein Tool geschult werden und Bibliotheken müssen nur für ein Tool entwickelt und gepflegt werden. Durch eine Unabhängigkeit vom HIL-Simulator ist zudem die Investitionssicherheit für die Software sichergestellt.

Daher hat dSPACE einen Arbeitskreis zur Standardisierung des Zugriffes auf HIL-Simulatoren ins Leben gerufen. Unterschiedliche OEMs, Zulieferer und Tool-Hersteller haben sich unter Leitung von Arbeitskreissprecher Dr. Jobst Richert (dSPACE GmbH) an einen Tisch gesetzt, um den Standard zu definieren. Schließlich wurde im Juli 2009 der Standard als "HIL API" vom ASAM (Association for Standardisation of Automation and Measuring Systems) verabschiedet.

#### **Was wurde standardisiert?**

Letztendlich wurde nicht nur der Zugriff auf die HIL-Simulatoren standardisiert, sondern auch der Zugriff auf Steuergeräte. Konkret gliedert sich die HIL API in folgende Bereiche:

- Zugriff auf HIL-Simulatoren
- n Zugriff auf Steuergeräte bei Messung und Applikation
- Diagnosezugriff
- **Elektrische Fehlersimulation**

ters verwenden zu können. Durch die HIL API wird die plattformunabhängige Entwicklung von Tests einfacher: Ein Test, der auf der HIL API basiert, ist problemlos auf anderen HIL-Systemen ausführbar – vorausgesetzt für diesen weiteren HIL-Simulator existiert eine Implementierung der HIL-API-Schnittstelle. Unabhängig davon, ob der Anwender bereits HIL-Simulatoren unterschiedlicher Hersteller besitzt oder sich einfach nicht für alle Zeiten auf einen Hersteller festlegen will: unterstützt sein Testautomatisierungstool die HIL API, ist er auf der sicheren Seite und erreicht eine hohe Investitionssicherheit für seine Test-Software.

#### Durch die HIL API können Testsequenzen mit einem Klick auf einer anderen Simulationshardware verwendet werden.

**Welche Vorteile hat der Anwender?** Um Tests unabhängig von HIL-Systemen zu entwickeln, musste der Testingenieur bei der Entwicklung von Steuergerätetests bislang selbst darauf achten, entsprechende Abstraktionsschichten zu definieren und zu verwenden. Hat er dieses nicht gemacht, waren umfangreiche Anpassungen notwendig, um diese Tests auf dem HIL-Simulator eines anderen AnbiedSPACE wird für seine HIL-Simulatoren die HIL API natürlich implementieren und die Testautomatisierungssoftware AutomationDesk entsprechend auf die HIL API ausrichten. Bereits in der kommenden Version von AutomationDesk (Herbst 2009) werden Teile des Standards implementiert sein. So profitieren Nutzer von AutomationDesk von Anfang an von den Vorteilen des neuen Standards. Genauere Informationen zum Veröffentlichungsdatum von AutomationDesk 3.0 stehen auf der dSPACE-Website.

#### **Wie funktioniert der Simulator-Austausch?**

Um Testabläufe nun auf einer anderen Simulationshardware wiederzuverwenden, tauscht der Anwender lediglich die zugrundeliegende HIL-API-Bibliothek aus. Alle Hersteller von HIL-Simulatoren, die den HIL-API-Standard unterstützen, liefern die benötigte Bibliothek mit. Quasi per Knopfdruck entscheidet der Anwender, welche HIL-API-Bibliothek er verwenden will und damit, auf welchem HIL-Simulator seine Tests laufen sollen.

#### **Wie geht's weiter?**

In Zukunft wird die HIL API auf Version 2.0 erweitert werden. Beispielsweise soll dann der Zugriff auf Bussysteme standardisiert werden. Des Weiteren existiert ein weiterer Arbeitskreis, um ein Testaustauschformat zu standardisieren. Mit dem Austauschformat kann der Anwender seine in AutomationDesk erstellten Tests mit anderen Testwerkzeugen austauschen oder Tests, die mit einem anderen Tool erstellt wurden, in AutomationDesk verwenden.

#### *Die Verwendung der HIL API bei der Testautomatisierung führt zu Hardware-Unabhängigkeit.*

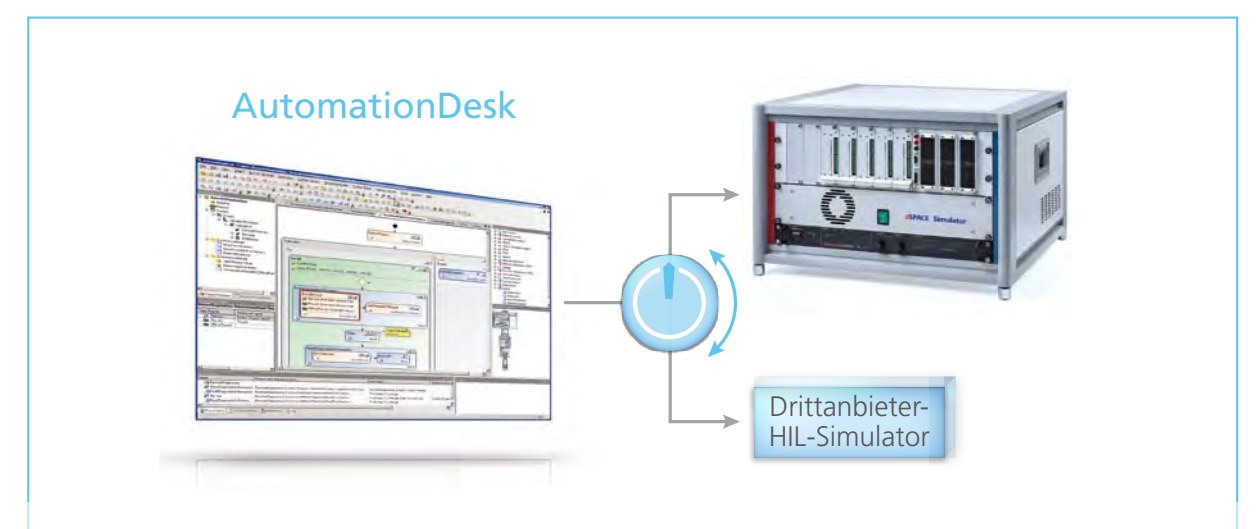

# **UTOSA**

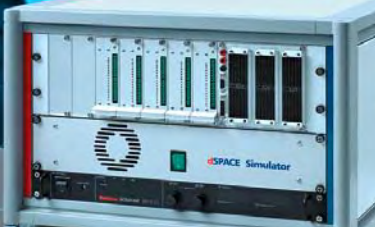

### AUTOSAR RTI AUTOSAR Package 1.0 goes Rapid Prototyping und HIL

Mehr und mehr hält der AUTOSAR-Standard neben dem Bereich der Entwicklung von Serienkomponenten auch Einzug in die frühen Prototypingund Test-Phasen. Mit dem neuen RTI AUTOSAR Package von dSPACE lassen sich AUTOSAR-Software-Komponenten und -Kompositionen leicht in die gewohnte MATLAB®/Simulink®-Umgebung integrieren und auf der dSPACE-Echtzeit-Hardware ausführen.

#### **Ein starkes Paket**

Das neue RTI AUTOSAR Package bietet Embedded-Software-Entwicklern eine bequeme und schnelle Möglichkeit, AUTOSAR-Komponenten aus verschiedenen Quellen (SystemDesk, TargetLink, manuell erstellt) in die MATLAB®/Simulink®-Umgebung einzubinden, ganz einfach mit anderen Simulink-Blöcken zu kombinieren und auf dem PC zu simulieren. Zur

Ausführung auf der dSPACE-Echtzeit-Hardware lässt sich wie gewohnt das Real-Time-Interface (RTI) einsetzen. Die daraus entstehenden Möglichkeiten sind vielfältig. So können beispielsweise neu zu entwickelnde Regelungsfunktionen in MATLAB/ Simulink mit schon bestehenden AUTOSAR-Komponenten verbunden und gemeinsam getestet werden. Ebenso lassen sich neue AUTOSAR-

Komponenten mit Hilfe des RTI AUTOSAR Packages in kürzester Zeit auf die dSPACE-Prototyping-Hardware bringen, um Tests direkt im Fahrzeug durchzuführen. Für Hardware-in-the-Loop (HIL)-Test-Szenarien bietet sich die Möglichkeit, AUTOSAR-konforme Software-Komponenten auf Applikationsebene als Soft-ECUs auf dSPACE-HIL-Simulatoren zu implementieren.

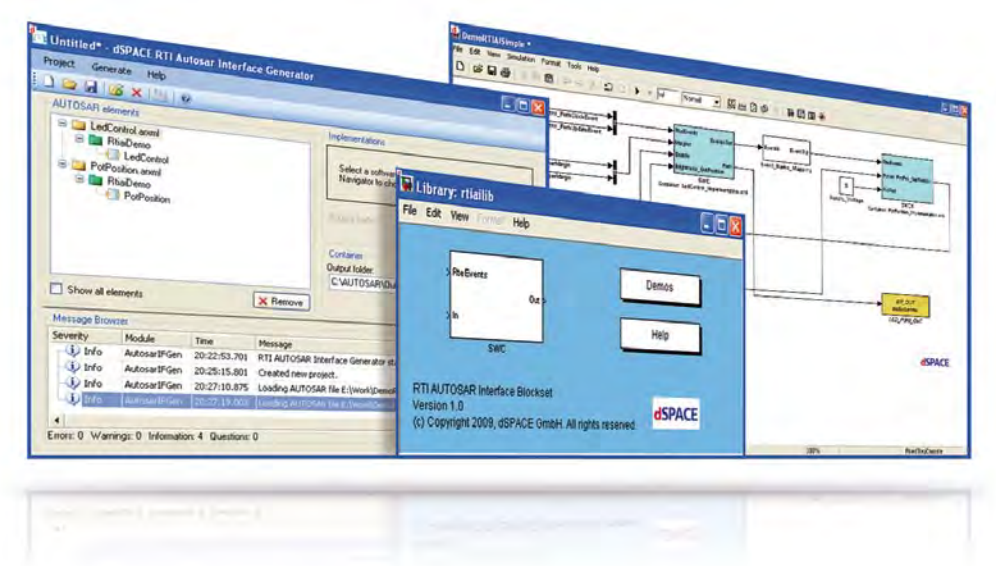

*Arbeiten in der gewohnten MATLAB/Simulink-Umgebung: Import von AUTOSAR-Software-Komponenten und Kombination mit Simulink- und RTI-Blöcken.*

#### **Blick hinter die Kulissen**

Der RTI AUTOSAR Interface Generator als Bestandteil des RTI AUTOSAR Packages stellt aus Benutzersicht den "ersten Kontakt" mit den zu importierenden AUTOSAR-Software-Komponenten und den zugehörigen C-Quellcode-Dateien dar. Mit nur wenigen Klicks erzeugt man damit

einen RTI SWC Container, der die importierten Komponenten für Simulink aufbereitet zur Verfügung stellt. Über eine Kommandozeilen-Schnittstelle ist die Automatisierung möglich. Der RTI SWC Container lässt sich mit dem RTI AUTOSAR Interface Blockset in MATLAB/ Simulink laden. Die so generierten

Blöcke bilden das spezifische Verhalten und die Schnittstellen der ursprünglichen AUTOSAR-Software-Komponenten nach. Zum schnellen Einstieg und als Ausgangsbasis für weitere Projekte enthält das RTI AUTOSAR Package ein anschauliches, leicht zu erweiterndes Demonstrationsbeispiel.

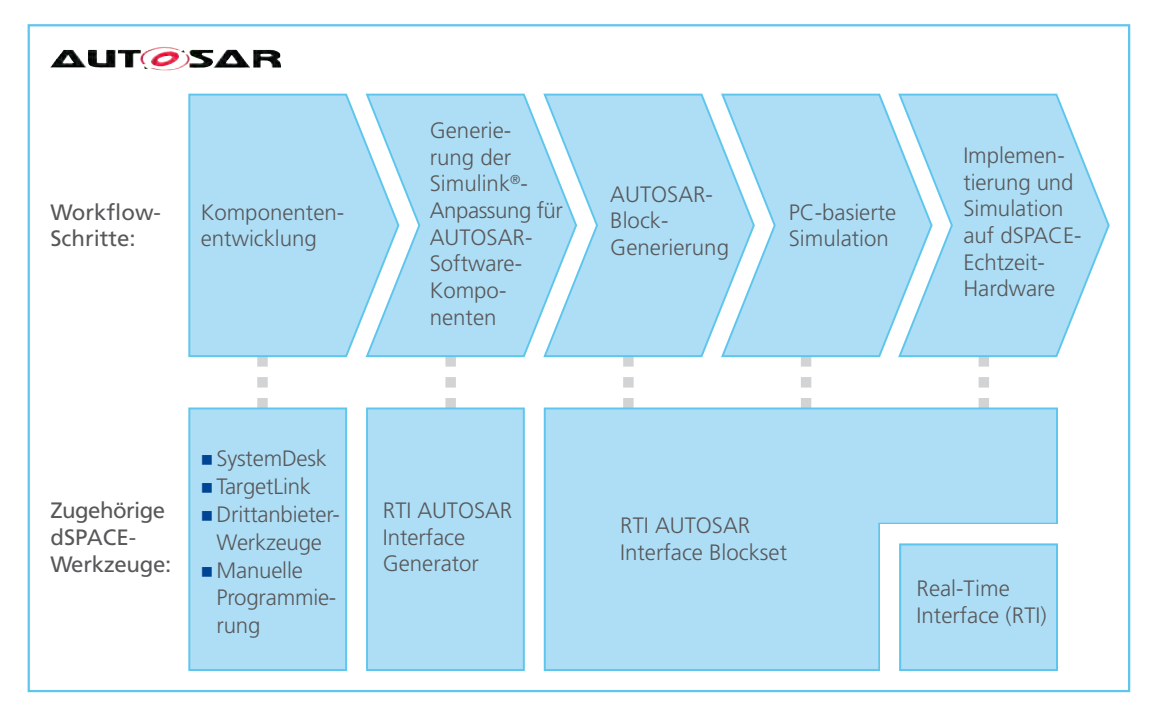

*Arbeitsablauf: In nur wenigen Arbeitsschritten gelangt man mit dem RTI AUTOSAR Package vom AUTOSAR-Datei-Import zur Simulink-Integration, zur PC-basierten Simulation sowie zur Implementierung und Simulation auf der dSPACE-Echtzeitplattform.*

# EMH-Solution – Neue integrierte Lösung<br>für die Elektromotor-HIL-Simulation<br>UNTER EINEM Dace EMH-Solution – Neue integrierte Lösung für die Elektromotor-HIL-Simulation

dSPACE Magazin 3/2009 · © dSPACE GmbH, Paderborn, Germany · info@dspace.com · www.dspace.com

**THE CONTENTION OF STATE OF STATE OF STATE OF STATE OF STATE OF STATE OF STATE OF STATE OF STATE OF STATE OF ST** 

**William Mind** 

**MARITANIA** 

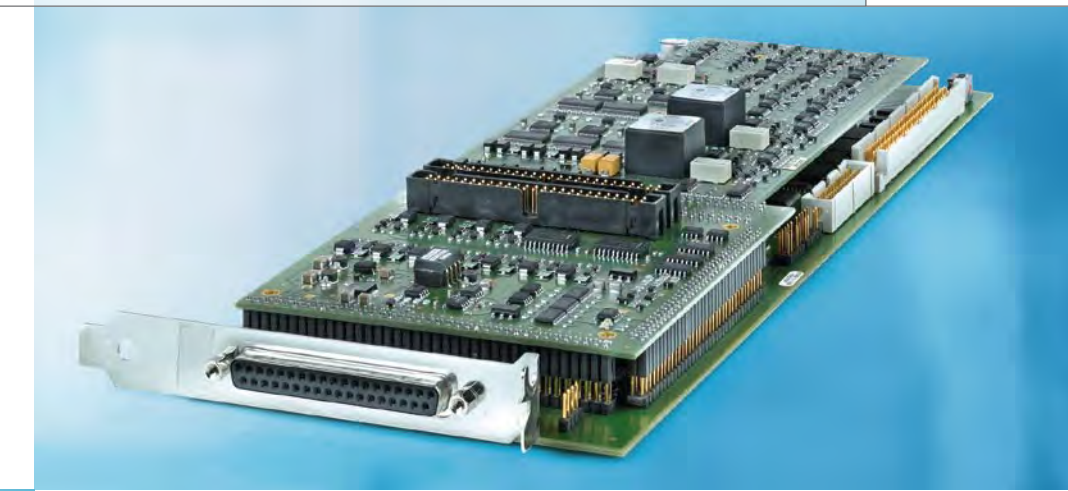

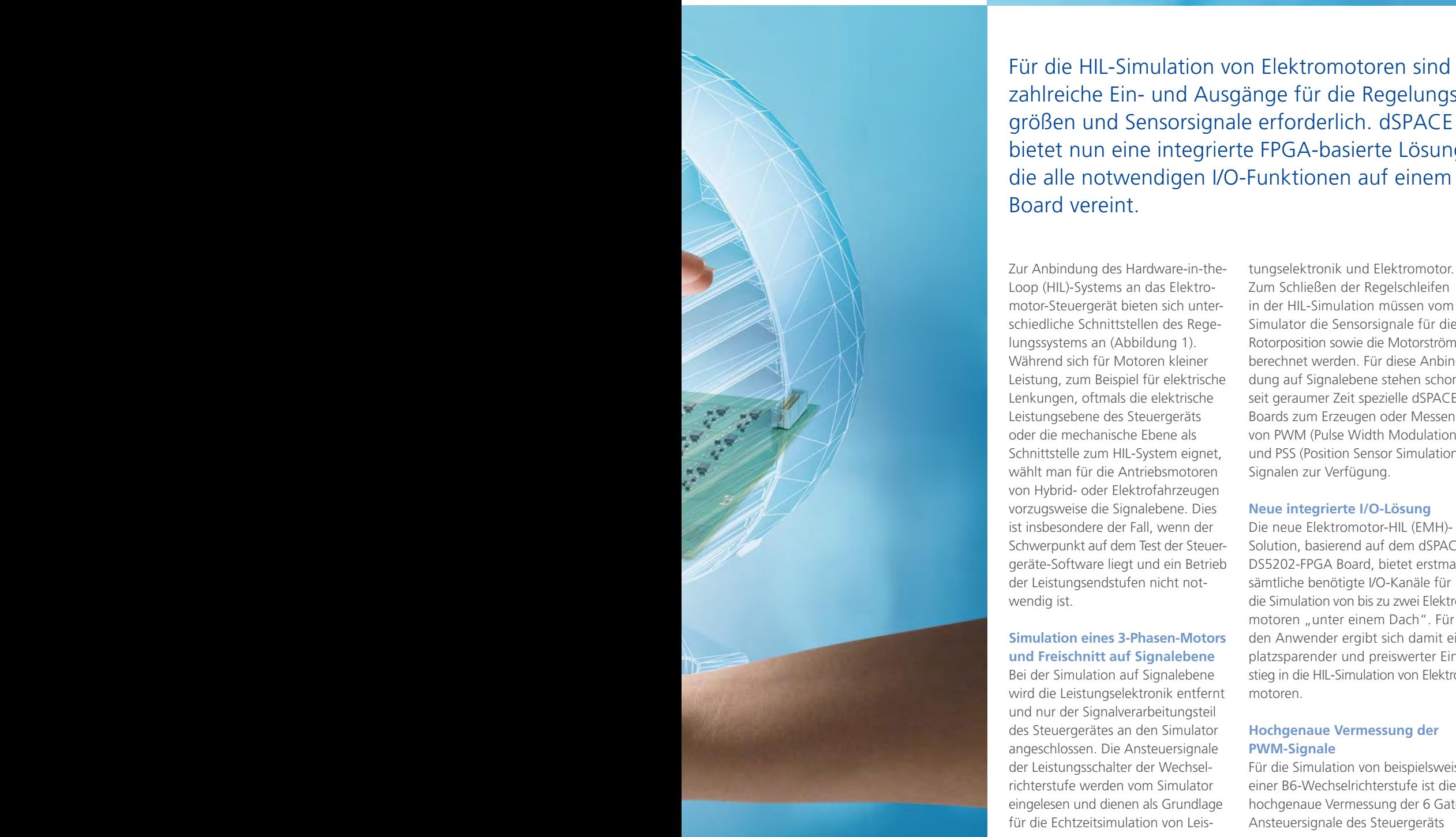

zahlreiche Ein- und Ausgänge für die Regelungsgrößen und Sensorsignale erforderlich. dSPACE bietet nun eine integrierte FPGA-basierte Lösung, die alle notwendigen I/O-Funktionen auf einem Board vereint.

Zur Anbindung des Hardware-in-the-Loop (HIL)-Systems an das Elektromotor-Steuergerät bieten sich unterschiedliche Schnittstellen des Regelungssystems an (Abbildung 1). Während sich für Motoren kleiner Leistung, zum Beispiel für elektrische Lenkungen, oftmals die elektrische Leistungsebene des Steuergeräts oder die mechanische Ebene als Schnittstelle zum HIL-System eignet, wählt man für die Antriebsmotoren von Hybrid- oder Elektrofahrzeugen vorzugsweise die Signalebene. Dies ist insbesondere der Fall, wenn der Schwerpunkt auf dem Test der Steuergeräte-Software liegt und ein Betrieb der Leistungsendstufen nicht notwendig ist.

#### **Simulation eines 3-Phasen-Motors und Freischnitt auf Signalebene**

Bei der Simulation auf Signalebene wird die Leistungselektronik entfernt und nur der Signalverarbeitungsteil des Steuergerätes an den Simulator angeschlossen. Die Ansteuersignale der Leistungsschalter der Wechselrichterstufe werden vom Simulator eingelesen und dienen als Grundlage für die Echtzeitsimulation von Leistungselektronik und Elektromotor. Zum Schließen der Regelschleifen in der HIL-Simulation müssen vom Simulator die Sensorsignale für die Rotorposition sowie die Motorströme berechnet werden. Für diese Anbindung auf Signalebene stehen schon seit geraumer Zeit spezielle dSPACE-Boards zum Erzeugen oder Messen von PWM (Pulse Width Modulation) und PSS (Position Sensor Simulation)- Signalen zur Verfügung.

#### **Neue integrierte I/O-Lösung**

Die neue Elektromotor-HIL (EMH)- Solution, basierend auf dem dSPACE DS5202-FPGA Board, bietet erstmals sämtliche benötigte I/O-Kanäle für die Simulation von bis zu zwei Elektromotoren "unter einem Dach". Für den Anwender ergibt sich damit ein platzsparender und preiswerter Einstieg in die HIL-Simulation von Elektromotoren.

#### **Hochgenaue Vermessung der PWM-Signale**

Für die Simulation von beispielsweise einer B6-Wechselrichterstufe ist die hochgenaue Vermessung der 6 Gate-Ansteuersignale des Steuergeräts

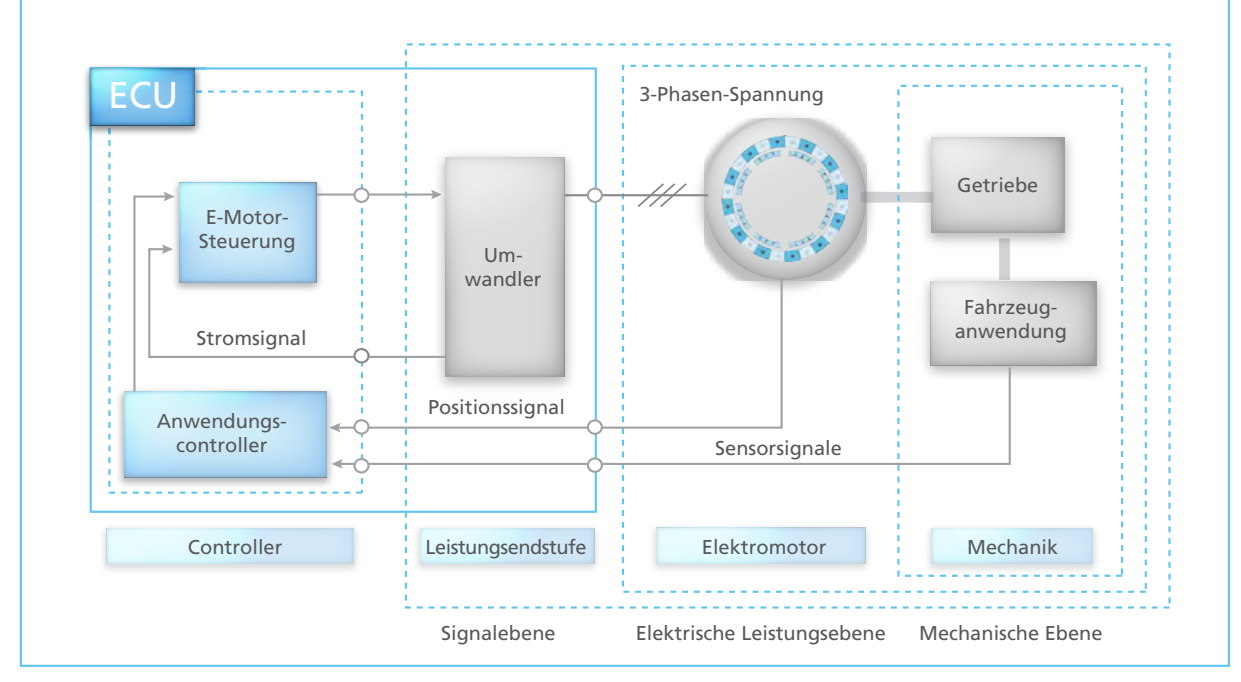

*Abbildung 1: Schnittstellen bei der Elektromotorsimulation.*

notwendig (Abbildung 2). Mit der EMH-Solution erfolgt dies mit einer zeitlichen Auflösung von 25 ns. Zu definierten Abtastzeitpunkten werden Tastverhältnis (Duty Cycle), Periodenzeiten und Einschaltzeiten einzelner Signale sowie Totzeiten zwischen benachbarten Signalen in einem Brückenzweig ermittelt und dem Echtzeitmodell auf dem Prozessor des HIL-Simulators (zum Beispiel DS1006 Processor Board) zur Verfügung gestellt. In der Regel ermittelt die EMH-Solution die Abtastzeitpunkte selbständig zur Mitte der PWM-Perioden, wobei je nach gewählter Betriebsart ein Interrupt auf dem Prozessor ausgelöst wird, so dass das Modell der Leistungs-

#### Glossar

**B6-Wechselrichter –** Wechselrichter mit einer Schaltbrücke aus 6 Schaltelementen für 3-phasigen Wechselstrom.

**SSI (Synchron-serielle Schnittstelle) –** Standard für protokollbasierte Drehgeber. Weitere Varianten sind Hiperface und EnDat.

#### Die EMH-Solution bündelt alle notwendigen I/O-Funktionen für die Elektromotorsimulation – kompakt, performant und preiswert.

elektronik bzw. des Elektromotors synchron zur PWM-Frequenz berechnet und Schwebungen vermieden werden können. Hierbei ist auch Over- oder Downsampling einstellbar. Die Abtastzeiten liegen je nach PWM-Frequenz im Bereich von ca. 30-60 μs. Mit den 16 Kanälen des EMH-Boards lassen sich die kompletten Gate-Signale für zwei 3-phasige Elektromotoren einlesen.

#### **Simulation der Positionssensorsignale**

Da die Elektromotorregelung die genaue Winkelposition des Rotors für Stromregelung und Geschwindigkeitsberechnung benötigt, muss diese vom HIL-System mit hoher zeitlicher Auflösung simuliert werden. Die Positionssensorsimulation der EMH-Solution beruht auf dem bewährten Prinzip der Angle Processing Units (APUs), die bereits vom DS2211 HIL I/O Board bekannt sind. Das EMH-Board verfügt über 4 unabhängige APUs (Abbildung 3), die der Benutzer unterschiedlichen Sensorsimulationskanälen zuordnen kann. Diese Flexibilität ermöglicht die Simulation von zum Beispiel zwei Elektromotoren mit unabhängigen oder abhängigen Achsen.

Die EMH-Solution bietet

- n eine analoge Sensorsimulationsgruppe mit 3 analogen Ausgängen zur Simulation von Resolver-, Sinus-Encoder- oder analogen, benutzerdefinierten Signalen,
- eine digitale Sensorsimulationsgruppe mit 3 digitalen Ausgängen zur Simulation von Inkrementalgebern, Hall-Sensoren oder digitalen, benutzerdefinierten Signalen,
- und 3 weitere unabhängig verwendbare digitale Ausgänge.

Alle analogen Signale werden zeitlich mit 100 ns und die digitalen mit 25 ns aufgelöst. Da sämtliche Signalkonditionierung auf dem Board enthalten ist, lässt sich ein Elektromotor-Steuergerät direkt auf Signalebene anschließen.

Mit einem universellen RS485 UART Interface können verschiedene Protokolle realisiert werden. Neben dem TwinSync-Protokoll von LTi sind in

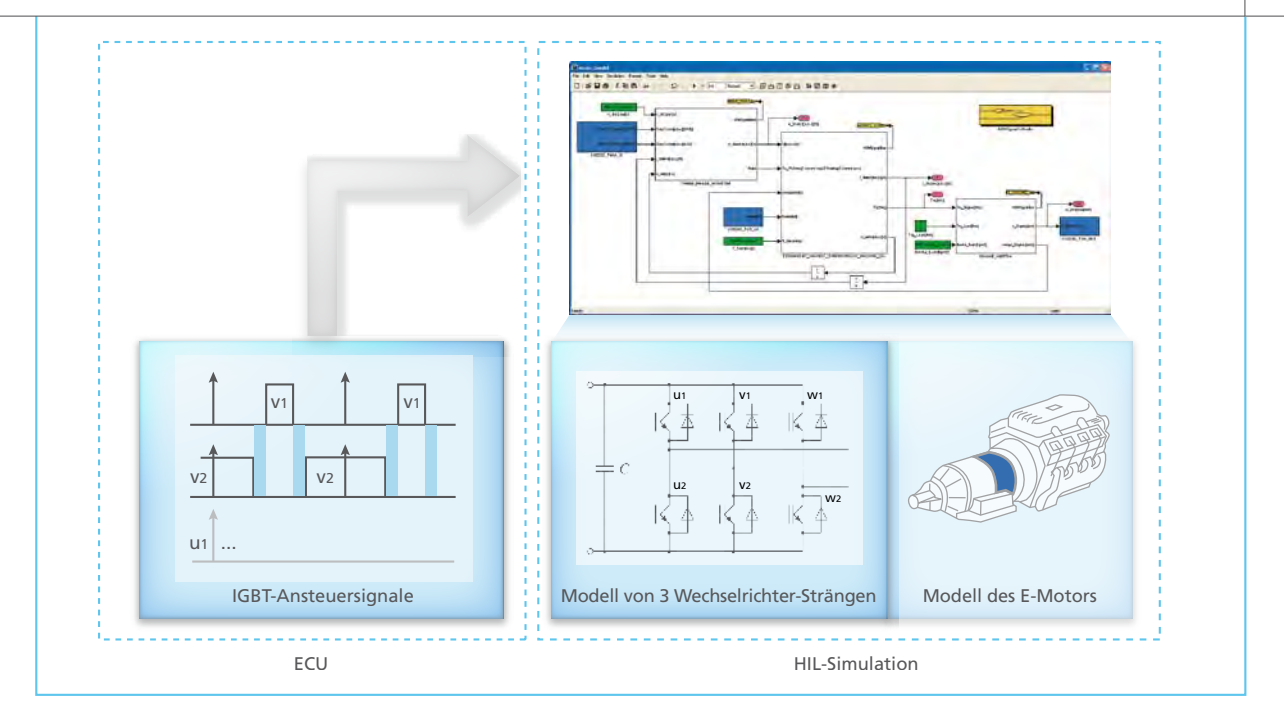

*Abbildung 2: Hochgenaue PWM-Vermessung ist eine Teilfunktionalität der EMH-Solution.*

Kürze weitere Protokolle für Drehgeber verfügbar wie SSI (synchronserielle Schnittstelle), Hiperface und EnDat.

#### **Zusätzliche I/O-Signale**

Neben den PWM- und Positionssensorsignalen bietet die EMH-Solution noch weitere Signale, die üblicherweise für die Simulation von Elektromotoren notwendig sind: So können zum Beispiel 6 schnelle, bipolare DAC (Digital Analog Converter)-Kanäle für die Simulation der Motorströme verwendet werden.

Die Auflösung beträgt 12 Bit, die Ausgangstreiber decken einen Spannungsbereich von +/-10 V ab. Ein weiterer unipolarer DAC-Kanal dient der Ansteuerung eines externen Batteriesimulationsnetzteils – damit wird bei einer reinen E-Motor-Simulation kein weiteres I/O-Board im HIL-System erforderlich. Darüber hinaus stehen insgesamt 4 bipolare Analogeingänge zur Verfügung, die unter anderem zur Messung des Netzteilstromes eingesetzt werden. Zudem stehen 13 digitale Ausgänge für universelle Aufgaben (zum Beispiel

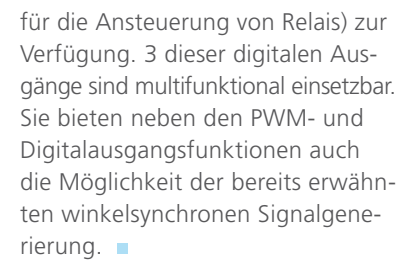

#### Fazit

Mit der neuen Elektromotor-HIL-Solution ist eine kostengünstige und gleichzeitig leistungsfähige Lösung für die HIL-Simulation von Elektromotoren auf Signalebene verfügbar. Sie kann sowohl im dSPACE Simulator Mid-Size als auch im dSPACE Simulator Full-Size für Einzelsteuergerätetests oder für Integrationstests in Verbundsimulatoren mit mehreren dSPACE Simulatoren zur Simulation von Hybrid- und Elektrofahrzeugen oder auch elektromechanischer Antriebe verwendet werden.

Außerdem lassen sich kompakte Systeme für Industrieanwendungen, beispielsweise für den Test von industriellen Servoumrichtern, aufbauen.

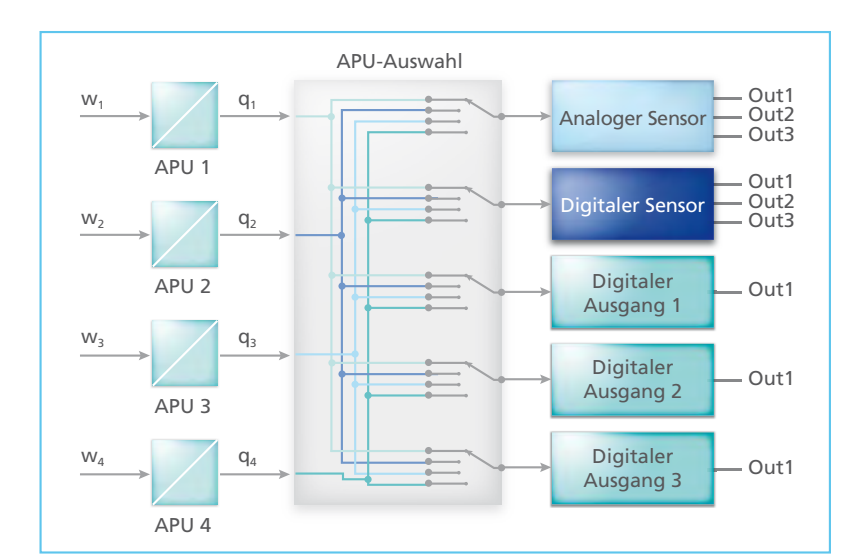

*Abbildung 3: Vier unabhängige APUs ermöglichen die zeitlich sehr genaue Simulation der Positionssensorsignale.*

volle<br>Power

Mit den neuen RapidPro-Leistungsendstufenmodulen bietet dSPACE universelle Unterstützung für Elektromotoren in 12-V- und 24-V-Anwendungen. Die softwarekonfigurierbaren Module unterstützen sowohl die Ansteuerung von DC-Motoren und Schrittmotoren als auch die von bürstenlosen Motoren wie BLDC- oder Synchronmotoren. Es sind Spitzenströme bis zu 60 A sowie kontinuierlich 42 A möglich.

#### Universelle RapidPro-Leistungsendstufenmodule für Elektromotoren

#### **Vielfältige Anwendungsszenarien**

In zahlreichen Einsatzfeldern, vom Pkw über Nutzfahrzeuge, Schienenfahrzeuge, Windkraftanlagen bis hin zu Fertigungsmaschinen, kommen Elektromotoren zum Einsatz. Für das Entwickeln und Testen der zugehörigen Steuergerätefunktionen ist es notwendig, direkt mit dem Prototyping-System die Elektromotoren über Leistungsendstufen anzusteuern. Die universellen RapidPro-Leistungsendstufenmodule PS-HCFBD

1/2 (DS1767) und PS-HCHBD 2/2 (DS1768) sind eine ideale Lösung, um schnell und flexibel verschiedenste Elektromotoren (DC-Motoren, Schrittmotoren, bürstenlose Motoren wie BLDC- oder Synchronmotoren, 12-V- und 24-V-Anwendungen) in die dSPACE-Prototyping-Umgebung einzubinden. Die Off-the-Shelf-Verfügbarkeit erlaubt eine anwendungsspezifische Zusammenstellung eines RapidPro-Systems. So sind keine kostenintensiven und zeitraubenden Eigenentwicklungen beim Kunden

notwendig. Am Beispiel der Fahrzeugsteuergeräte-Entwicklung wird die Vielseitigkeit der RapidPro-Module deutlich: Ob Komfortelektronik oder Zusatzaggregate wie Ölpumpe oder Wasserpumpe – mit dem DS1767 bzw. DS1768 sind die jeweiligen Komponenten schnell in die Prototyping-Umgebung eingebunden.

#### **Software-Konfiguration**

Für maximale Flexibilität im Entwicklungsprozess sind die RapidPro-

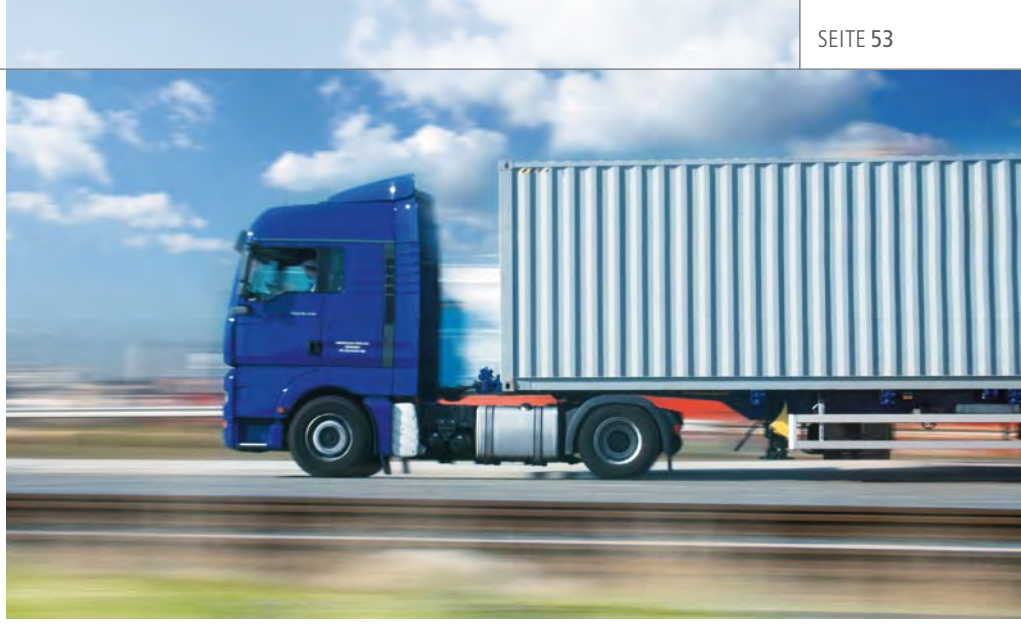

*Die neuen RapidPro-Module DS1767 und DS1768 sind auch ideal für die Entwicklung von Komponenten eines 24-V-Bordnetzes geeignet, wie es zum Beispiel in Nutzfahrzeugen eingesetzt wird. Dazu gehören Komfortelektronik, Wasserpumpe, Ölpumpe etc.*

Leistungsendstufenmodule DS1767 und DS1768 vollständig softwarekonfigurierbar (über die Konfigurationssoftware ConfigurationDesk). Einstellbar sind Parameter wie der maximale Ausgangsstrom, die Polarität der Eingangssignale und digitale Tiefpassfilter für die Stromrückmessung.

#### **Diagnose**

Das DS1767 und das DS1768 stellen umfangreiche Diagnosemöglichkeiten bereit. So kann sich der Benutzer über ConfigurationDesk Warnungen für zu hohe Strom- und zu hohe Temperaturwerte sowie Fehlermeldungen bei Strommessfehlern und Unterbrechungen des Ausgangssignalweges ausgeben lassen.

#### **Hochgenaue Stromerfassung und dynamische Regelkreise** Die neu entwickelte digitalisierte Stromerfassung des DS1767 und des

DS1768 erlaubt die Implementie-

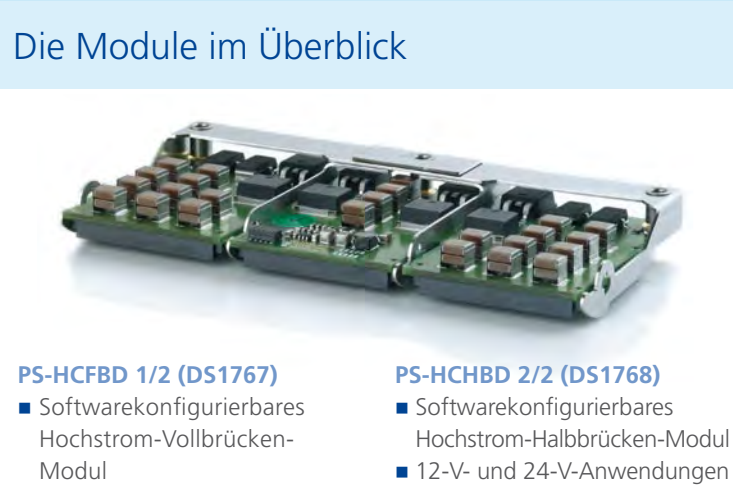

- 12-V- und 24-V-Anwendungen
- Unterstützung von DC-Motoren und Schrittmotoren
- Spitzenstrom: 60 A, kontinuierlich 42  $A<sub>RMS</sub>$ (temperaturabhängig)
- Hochgenaue, galvanisch getrennte Phasenstromund Spannungsmessung
- n Umfangreicher Schutz vor Überhitzung, Überstrom und Überspannung
- 
- n Ansteuerung von BLDC-
- und Synchronmotoren Spitzenstrom: 60 A, kontinuierlich 42  $A_{PMS}$ (temperaturabhängig)
- Hochgenaue, galvanisch getrennte Phasenstrom- und Spannungsmessung
- n Umfangreicher Schutz vor Überhitzung, Überstrom und Überspannung
- n Low-Side- oder High-Side-Treiber-Modus für die Ansteuerung von Aktoren wie Ventile

rung dynamischer Regelkreise mit hoher Regelgüte und das in Umgebungen, in denen durch das schnelle Schalten von Leistungstransistoren erhebliche Störsignale vorhanden sind. Die Entwicklungsziele höchste Genauigkeit und latenzfreie Strommessung wurden erreicht.

#### **AC Motor Control Solution**

Mit der zusätzlichen FPGA-basierten AC Motor Control Solution, die sich in Kombination mit der RapidPro-Hardware und dem DS1768 einsetzen lässt, bietet dSPACE eine flexible Lösung zur Steuerung diverser Elektromotoren. Die Lösung basiert auf dem DS5202 FPGA Base Board und einem speziellen RTI-Blockset für MATLAB®/Simulink®. Sie ist speziell für schnelle Strom-/Spannungsmessungen, den Anschluss diverser Positionsdrehgeber sowie zur Steuerung vielfältiger Elektromotoren wie Asynchronmotoren, bürstenlose Gleichstrommotoren (BLDC) und permanentmagneterregte Synchronmotoren (PMSMs) ausgelegt. Die für das Rapid Prototyping mit Wechselstrommotoren erforderliche schnelle I/O wird durch das performante Zusammenspiel des DS5202 FPGA Base Boards, der verschiedenen Piggyback-Module sowie der Prozessorkarten DS1005 oder DS1006 unterstützt.

Vergangenheit, Gegenwart und<br>Zukunft der Testautomatisierung Zukunft der Testautomatisierung

besser

Im Gespräch mit Dr. Klaus Lamberg: Der Produktmanager für Test- und Experimentiersoftware erläutert die Rolle der dSPACE-Testsoftware AutomationDesk bei zukünftigen Entwicklungen im Bereich Testen.

 $15$ 

**StatE** 

 $P2F$ **IFF** 

#### *Herr Dr. Lamberg, im Bereich Testautomatisierung hat dSPACE eine lange Historie. Wo stehen Sie heute?*

Mit der zunehmenden Verbreitung der HIL-Simulation für den Steuergerätetest seit Mitte der neunziger Jahre wurde das Thema Testautomatisierung immer wichtiger. Bereits in dieser frühen Phase haben wir eine ganze Reihe von Testautomatisierungsprojekten mit unseren Kunden durchgeführt. Dabei wurden in Zusammenarbeit mit den Kunden spezifische Testumgebungen konzipiert und von uns implementiert. Die dabei

erworbenen Erfahrungen sind später in die Entwicklung des Produkts AutomationDesk eingeflossen, das 2003 erschienen ist. Seitdem hat sich eine Menge getan. Als Highlight ist die Version 2.0 (erschienen 2007) zu nennen, die viele Funktionen zur Verbesserung der Testentwicklung bot. Die Resonanz unserer Kunden hierauf war uneingeschränkt positiv. Darauf folgende Versionen brachten beispielsweise den Debugger und die Auswertebibliothek, so dass wir heute ein sehr ausgereiftes und vollständiges Produkt für die Entwicklung und Durchführung automatisierter Steuergerätetests anbieten.

Trotz dieser bereits beachtlichen Erfolge geht es natürlich weiter, gerade in Richtung Prozessintegration und weiterer Offenheit.

#### *Wie unterstützt dSPACE die Prozessintegration und Offenheit?*

Zur verbesserten Prozessintegration bieten wir das DOORS® Connect & Sync Module, eine Schnittstelle zwischen AutomationDesk und dem Anforderungsmanagement-Werk-

SEITE 55

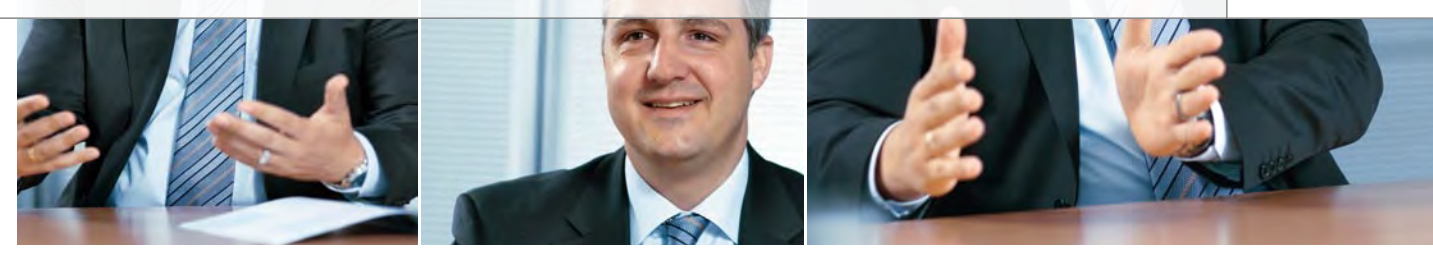

zeug DOORS®. Testspezifikationen in DOORS® und die zugehörigen Testprojekte in AutomationDesk werden damit synchron gehalten. Offenheit erreichen wir u.a. durch die Anbindung von AutomationDesk an andere HIL-Systeme. Für verschiedene Fremdsysteme haben wir das bereits erfolgreich gemacht.

Vorgehensweisen und vor allem Erfahrungen. Und hier kommen wir wieder zum Thema Dienstleistung zurück. Denn auf Basis der Erfahrungen, die wir in einer Vielzahl von Projekten gesammelt haben, helfen wir unseren Kunden, Prozesse und Testprojekte von Anfang an auf die

#### Testen ist ein wichtiger Abschnitt im Gesamtprozess, der nicht nebenher laufen kann.

Des Weiteren muss man einfach schauen, wo heute und in Zukunft die Herausforderungen unserer Kunden beim Testen liegen. Aktuell sind das Themen wie Systematik des Testprozesses, Wiederverwendung von Tests, Organisation und Strukturierung der Testaufgabe, Zusammenarbeit in Teams und Integration der Testaufgabe in den Gesamtprozess.

#### *Wie begegnet dSPACE dem konkret?*

Die nächste AutomationDesk-Version (Herbst 2009) wird eine standardisierte Schnittstelle zwischen Testautomatisierungstool und Testsystem enthalten, die sogenannte "HIL API" (Seite 44), die kürzlich im ASAM-Gremium standardisiert wurde. Sie erleichtert den Einsatz von AutomationDesk mit unterschiedlichen Testsystemen auch anderer Anbieter und somit die Testwiederverwendung. Dies bedeutet Investitionsschutz nicht nur für die Test-Software, sondern auch für die Ausbildung der Anwender und die Testentwicklung. Außerdem unterstützt AutomationDesk den XML-Import und -Export, der eine AutomationDesk-unabhängige Ablage von Testprojekten und den Austausch mit anderen Werkzeugen erlaubt.

Es ist jedoch sehr wichtig, dass es nicht nur allein um technische Funktionen geht, sondern auch um Arbeit in Teams und auf die Wiederverwendung der entstehenden Tests auszurichten.

#### *Das heißt allein mit der Testsoftware kommt man nicht weit?*

Richtig. Testen ist eine komplexe, aufwendige und verantwortungsvolle Aufgabe innerhalb des gesamten Entwicklungsprozesses. Das macht man nicht nebenbei.

Unsere Erfahrung ist: Je systematischer und durchdachter die Herangehensweise, umso effizienter ist am Ende die Testentwicklung und umso höher ist die Wiederverwendung von Tests in anderen Testsystemen und -projekten. In diesem Zusammenhang können wir Kunden, die mit

kontinuierliche Weiterentwicklung erheblichen Aufwand bedeuten und überlassen das Erstellen der Testsoftware den Toolherstellern.

Darüber hinaus gibt es derzeit eine ganze Reihe von Standardisierungsaktivitäten, die ursprünglich übrigens von dSPACE initiiert wurden, beispielsweise die "HIL API". Voraussetzung ist natürlich, dass die Tool- und die Testsystemanbieter diesen Standard auch unterstützen – was bei dSPACE der Fall sein wird.

Eine weitere Standardisierung, die dSPACE maßgeblich mit vorbereitet hat, wird zurzeit im ASAM-Gremium gestartet: ein Testaustauschformat, mit dem Tests per XML zwischen verschiedenen Testtools ausgetauscht und wiederverwendet werden können.

Unabhängig davon denken wir, dass die zunehmende Virtualisierung der Produktentwicklung neue Möglichkeiten für das Testen mit sich bringt. Mit der zunehmenden Bedeutung von Modellen auf Steuergeräte- und Systemebene wird eine Verlagerung des Testens in frühere Entwicklungsphasen einhergehen. Dies bezeichnen wir auch als "Virtual HIL Testing".

#### Die Kombination aus dem Produkt AutomationDesk und unserer Projekterfahrung hilft unseren Kunden, schnell produktiv zu werden.

dem Testen beginnen, natürlich einen entsprechenden Anfangsschub geben.

#### *Welche Entwicklungen sehen Sie für die Zukunft?*

Insgesamt stellen wir fest, dass immer mehr Kunden von ihrer selbst entwickelten Software auf kommerzielle Produkte umsteigen. Sie haben realisiert, dass Pflege, Wartung und

Virtual HIL Testing wird das klassische HIL-Testen ergänzen, mit dem Ziel, in noch früheren Entwicklungsphasen einen noch höheren Reifegrad zu erreichen – eine Entwicklung, die wir maßgeblich mitgestalten werden.

*Herzlichen Dank für das Gespräch, Herr Dr. Lamberg.*

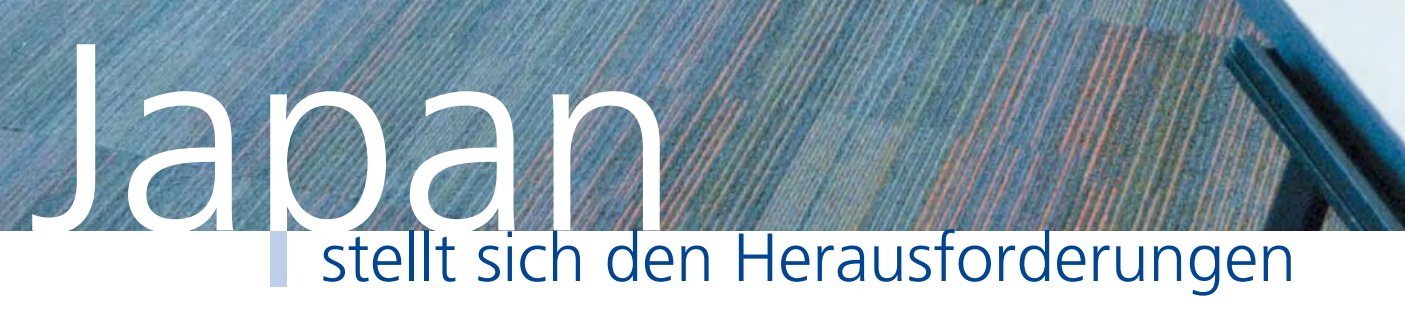

Die Neuheiten von der japanischen dSPACE Anwenderkonferenz 2009

JUC2009

User

dSPACE Magazin 3/2009 · © dSPACE GmbH, Paderborn, Germany · info@dspace.com · www.dspace.com

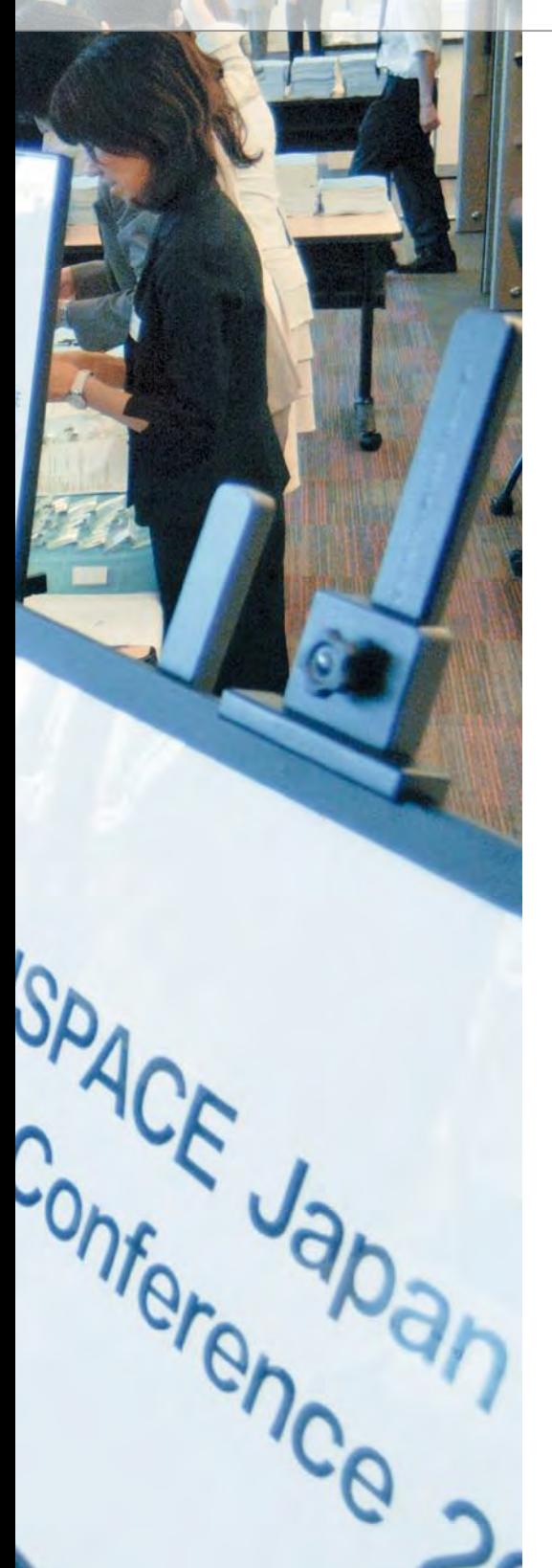

Umweltfreundliche Ingenieurslösungen setzen auf optimale Regelungssysteme. Deren Entwicklung ist oft zeit- und kostenintensiv. Für einen guten, erfolgreichen Reglerentwurf müssen Entwicklungswerkzeuge und Prozesse optimal aufeinander abgestimmt sein. Die modellbasierte Entwicklung führt dabei zu verschlankten Abläufen, höherer Software-Qualität und mehr Sicherheit. Immer mehr Ingenieure nutzen diese Methode – wie die auf der japanischen Anwenderkonferenz 2009 präsentierten Anwendungen zeigen.

Am 19. Juni 2009 war es soweit, zahlreiche Vertreter aus den Entwicklungsabteilungen innovativer Unternehmen unterschiedlicher Branchen trafen sich auf der japanischen dSPACE Anwenderkonferenz in Tokio. Sie berichteten über aktuelle Projekte und tauschten sich über Fortschritte bei der modellbasierten Entwicklung aus. Dabei standen die Aspekte Sicherheit, Umwelt und Komfort im Mittelpunkt. dSPACE-Geschäftsführer Dr. Herbert Hanselmann beschrieb in seiner Eröffnungsrede die Verbreitung der modellbasierten Entwicklung in verschiedenen Industrien sowie die damit einhergehende stetig steigende Zahl der dSPACE-Anwendungen. Seit über zwanzig Jahren ist dSPACE der Erfolgskatalysator für mechatronische Entwicklungen. In den letzten Jahren hielt die dSPACE Technologie zunehmend Einzug in Bereichen wie Luft- und Raumfahrt, Industrieautomation, Energieversorgung, Schienenverkehr, Nutzfahrzeuge und Medizintechnik. In vielen Beiträgen und Diskussionen stimmten Anwender aus allen Industriebereichen darin überein, dass sie die Vorzüge einer durchgängigen, modellbasierten Entwicklung sehr schätzen.

*Abbildung 1: Hitoshi Arima, Präsident dSPACE K.K., sprach über intelligente Stromnetze.*

*Abbildung 2: Ausstellungsbereich der neuen dSPACE-Produkte.*

*Abbildung 3: Demostand für das ASM Electric Components Model.*

#### **Autopilot für die Luftfahrt**

Als Beispiel aus dem Luftfahrtbereich erläuterte Hideto Fujii von Mitsubishi Heavy Industries den Einsatz der MicroAutoBox in Forschungsprojekten für automatisierte Formationsflüge.

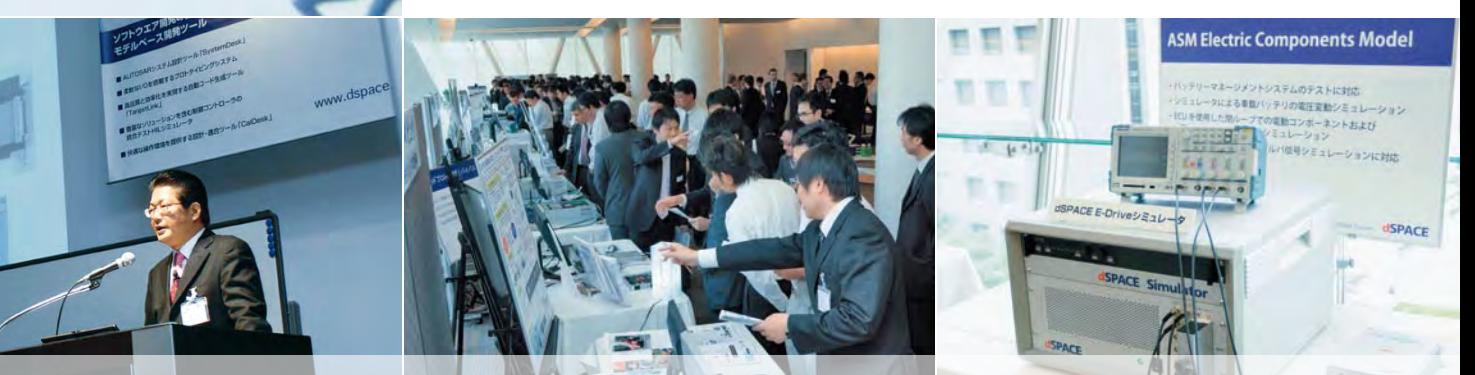

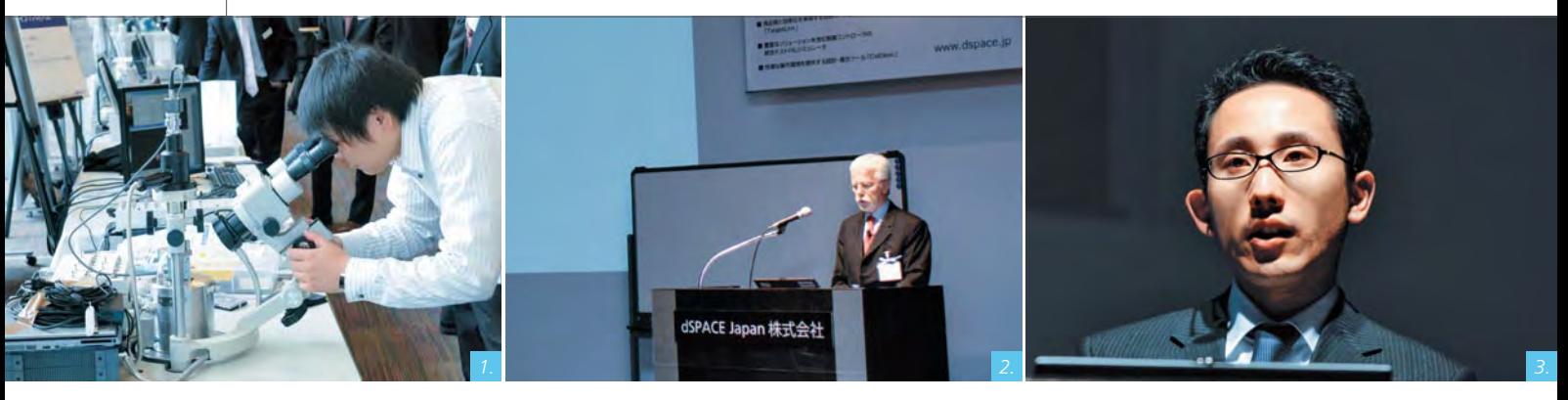

Er zeigte auf, dass im Rahmen des Projektes schnell deutlich wurde, dass die Regelungstechniker noch bis zur Implementierungsphase an der Regleroptimierung arbeiten konnten, während sich die Software-Entwickler ganz auf die Programmierung eines Rumpfbewegungssimulators konzentrierten. Dies führte zu effektivem Ressourceneinsatz und verkürzte die Entwicklungszeiten insbesondere, weil manuelle Codierung und Dokumentation entfielen.

Toyota Motor Corporation den Einsatz von dSPACE-Bypass-Systemen vor. Er machte deutlich, dass die Schaffung von Mehrwertfunktionen und eine reibungslose Produkteinführung als prinzipielle Anforderung am Anfang neuer Entwicklungen stehen. Eine Überarbeitung herkömmlicher Entwicklungsmethoden sei notwendig, um der wachsenden Systemkomplexität sowie der steigenden Zahl der Onboard-Steuergeräte und dem zunehmenden Hardware-

#### "Die modellbasierte Entwicklung führte zu einer effizienteren Nutzung personeller Ressourcen und einer erheblichen Verkürzung der Entwicklungszeit."

*Hideto Fujii, Mitsubishi Heavy Industries*

Besonders hob Hideto Fujii in diesem Zusammenhang den Beitrag des dSPACE-Prototyping-Systems und die leistungsstarken Monitoringund Online-Tuning-Funktionen der Experiment-Software ControlDesk hervor, die zu einer erfolgreichen Entwicklung beitrugen.

#### **Magnetschwebebahn profitiert vom Prototyping**

Auch Forschungseinrichtungen profitieren vom Einsatz der Prototyping-Systeme. Professor Xiaoyou Zhang vom Nippon Institute of Technology stellte einen Regler für Magnetschwebesysteme vor, der beispielsweise in Linearmotoren für Magnetschwebebahnen zum Einsatz kommt.

#### **Per Bypass auf die Überholspur**

Als Vertreter der Automobilindustrie stellte Hideki Takamatsu von der

und Software-Umfang zu begegnen. Hideki Takamatsu nannte Prototyping, einschließlich des vorgestellten Bypasssystems, als konkretes Mittel, herkömmliche Entwicklungsmethoden zu verbessern. Dadurch ergibt sich die Möglichkeit, Entwicklungszeiten um 10-30% zu verkürzen, manuelle Dokumentationen zu umgehen und den Aufwand an Vorserienfahrzeugen zu verringern. Zudem eröffne Prototyping die Möglichkeit, die Leistungsfähigkeit eines Fahrzeugs in frühen

Phasen zu demonstrieren. Nicht zuletzt erwies sich Prototyping als das richtige Instrument, um die Effizienz der Entwicklung zu steigern und half beim Optimieren der Prozesse. Als weiterer Teilnehmer der Automobilbranche berichtete Nobuhide Kobayashi von DENSO CREATE ausführlich über den Aufbau von Entwicklungsumgebungen für Fahrzeugsysteme mit AUTOSAR in jeder Systemarchitekturphase.

#### **Green Success: Initiativen für umweltfreundliche Entwicklungsumgebungen von dSPACE**

Zu einer der führenden dSPACE-Produktkategorien gehören Testumgebungen, die die Integration anspruchsvollster Technologien für die Entwicklung von Hybrid- und Motorsteuerungen erlauben. Masahiro Kaneda von Mitsubishi Motors berichtete vom Einsatz des HIL-Simulators bei der Entwicklung des Elektroautos i-MiEV. Da zahlreiche Funktionen durch verteilte Steuerungen mit Hilfe eines Onboard-Netzes realisiert werden, sei es im Bereich der Entwicklung von Elektrofahrzeugen wichtig, nicht nur die Qualität des Gesamtfahrzeugsystems, sondern auch die der Steuergeräte-Software zu gewährleisten. Einzelheiten zu dieser Anwendung finden Sie auf

"Mit Prototyping, auch im Bypass-Verfahren, lassen sich konventionelle Methoden neu denken und die Arbeitszeit um 10% bis 30% reduzieren."

*Hideki Takamatsu, Toyota Motor Corporation*

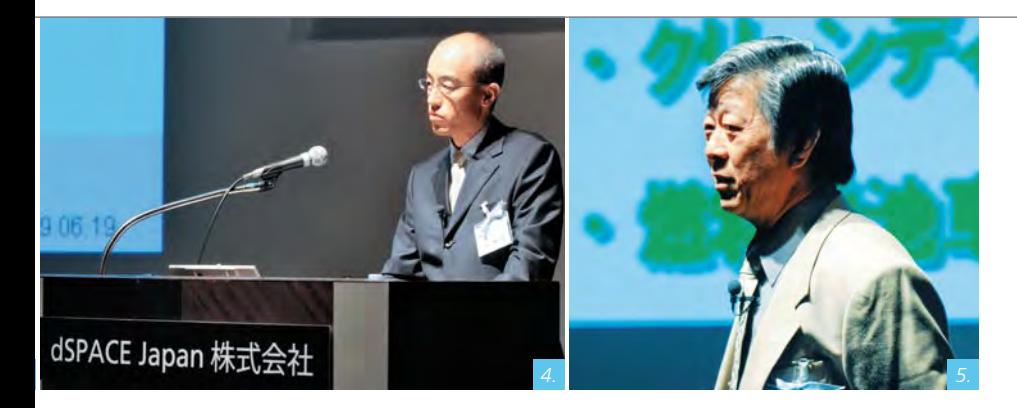

*Abbildung 1: Anwendungsbeispiel für Rapid Prototyping: High-speed Nano-scale Servo Control for Atomic Force Microscope vom Fujimoto Research Laboratory, Yokohama National University Abbildung 2: Dr. Herbert Hanselmann, Geschäftsführer der dSPACE GmbH Abbildung 3: Gastredner Hideto Fujii von Mitsubishi Heavy Industries, Ltd. Abbildung 4: Hideki Takamatsu von Toyota Motor Corporation*

*Abbildung 5: Kazutoshi Mizuno, Nissan GT-R Chefingenieur, leitete in das Thema Service-Engineering ein. Dabei betonte er, dass sich hohe Performance und Service-Engineering in gleichem Tempo weiterentwickeln müssen, um Produkte genau nach Kundenwunsch bereitzustellen.*

Seite 14. Die größte Herausforderung grüner Technologien ist die effiziente und durchgängige Entwicklung neuartiger, innovativer Produkte, welche die Systemeffizienz verbessern, ohne dabei die Umwelt zu belasten. Dr. Hagen Haupt, dSPACE GmbH, legte in der Vorstellung der dSPACE-Neuheiten den Schwerpunkt auf die Electric Component Models aus den Automotive Simulation Models (ASM) von dSPACE. Takashi Miyano, dSPACE Japan, beschrieb ein Entwicklungswerkzeug für elektrische Antriebe. Dieses Werkzeug ermögliche eine effiziente und flexible Entwicklung elektrischer Motoren und böte dabei auch alle anderen Vorteile der dSPACE-Produkte. Zudem seien damit die nahtlose Integration der Anwendungen im Bereich Hybridfunktionen und elektrische Motoren in bestehende HIL-Systeme möglich. Großes Interesse zeigten die Konferenzteilnehmer auch an den Demoständen für elektrische Antriebe.

#### **Smart Grids: Energieversorgung mit intelligenten Stromnetzen**

Ein weiteres aktuelles Thema war der Aufbau von intelligenten Stromnetzen. Aufgrund der unterschiedlichen Stromerzeugungssysteme und Infrastrukturen werden für dieses Fachgebiet viele neue Anforderungen

erwartet. Für einen Großteil davon sind softwarebasierte Regelungssysteme erforderlich. Hitoshi Arima, dSPACE Japan, berichtete in seinem Vortrag über die Erfolge, die mit dSPACE-Produkten in diesem Bereich bereits erzielt wurden. Entwickler

nutzen die Produkte, um beispielsweise Generatoren und Stromnetze zu simulieren. Gerade im Bereich der Energieversorgung sind Sicherheitsaspekte von entscheidender Bedeutung. Für den Test der Sicherheitsfunktionen spielen Simulationsumgebungen eine wesentliche Rolle. Daher wird dSPACE seine Engineering-Dienstleistungen weiter ausbauen und Testumgebungen für umweltfreundliche Entwicklungen bereitstellen.

#### **Vielen Dank**

Zum Gelingen der Konferenz haben zahlreiche Kunden und Partner als Gastredner aktiv beigetragen. Wir möchten uns bei allen Beteiligten für ihre Beiträge bedanken und sind überzeugt, dass alle Teilnehmer nützliche Informationen und Tipps für die Entwicklung ihrer Regelsysteme mitnehmen konnten.

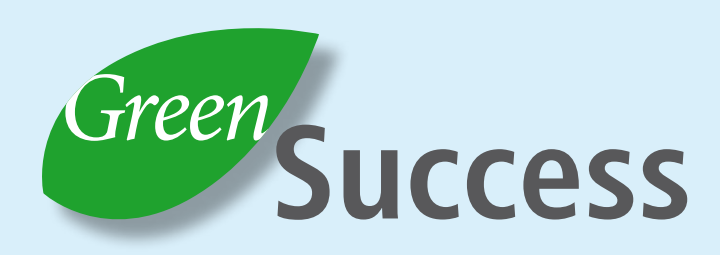

*Umweltfreundliche Ingenieurslösungen waren das Thema auf der dSPACE Japan User Conference 2009. Auch in diesem Bereich setzen die Anwender auf die Entwicklungswerkzeuge und Dienstleistungen von dSPACE.*

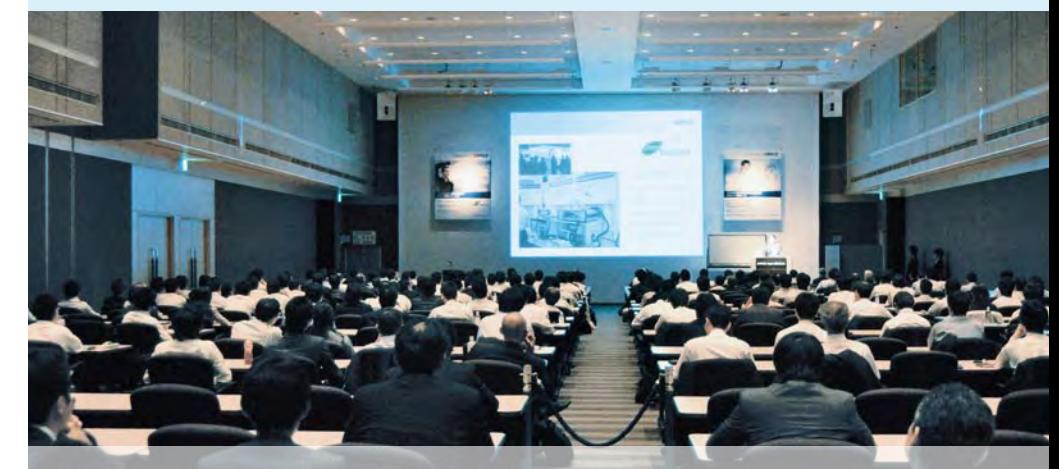

dSPACE Magazin 3/2009 · © dSPACE GmbH, Paderborn, Germany · info@dspace.com · www.dspace.com

#### dSPACE-FlexRay-Systeme: Unterstützung von Protocol Data Units (PDUs)

Die neueste Version des dSPACE FlexRay Configuration Package – das Tool zur Integration von

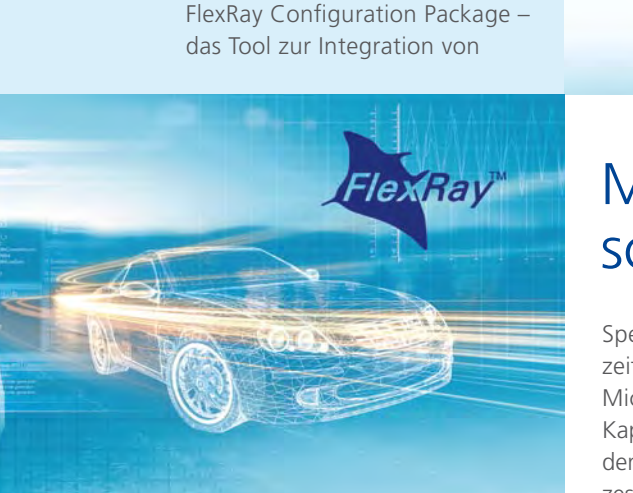

dSPACE-Hardware in FlexRay-Netzwerke – unterstützt nun auch das Senden und Empfangen von Protocol Data Units (PDUs). Diese werden unter anderem auch im Rahmen von AUTOSAR (AUTomotive Open System ARchitecture) eingesetzt. PDUs enthalten diverse Signale, die im Simulink®- Modell komfortabel über nur einen Simulink-Block pro PDU zugänglich gemacht werden. Datenquelle für das dSPACE FlexRay Configuration Package sind importierte und vom Package automatisch auf Konsistenz geprüfte FIBEX-Dateien. Das dSPACE FlexRay Configuration Package erleichtert die FlexRay-Konfiguration und die anschließende Integration unter Simulink erheblich und entlastet den Nutzer weitestgehend von der für FlexRay typischen Komplexität.

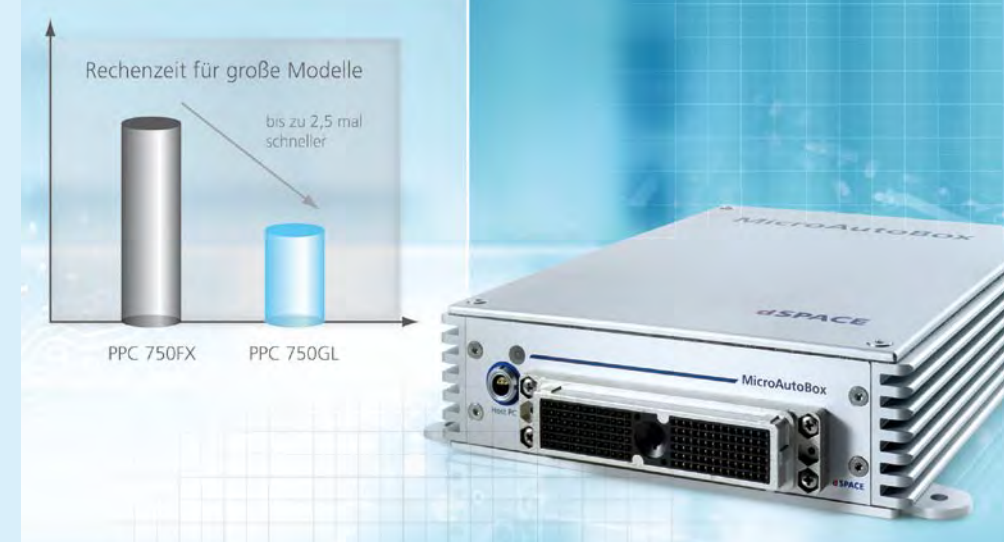

## MicroAutoBox: Größere Modelle schneller berechnen

Speziell bei Nutzung größerer Echtzeitmodelle bieten ab sofort alle MicroAutoBox-Varianten mehr Kapazität. Erreicht wird dieses durch den Einsatz des IBM PPC 750GL Prozessors, der im Vergleich zum bisherigen Prozessor durch verdoppelten Level2-Cache (1 MB) speziell bei größeren Modellen deutlich schnellere Zykluszeiten in der Modellberechnung erzielt. Abhängig von der konkreten Anwendung, der Modellgröße und der Struktur des Modells sind Steigerungen der Rechengeschwindigkeit um den Faktor 1,6 bis 2,5 möglich. Zusätzlich wurde der Hauptspeicher (SRAM) aller MicroAutoBox-Varianten von 8 MB auf 16 MB verdoppelt, welcher seit dem dSPACE Release 6.4 das Laden entsprechend größerer Modelle ermöglicht. Durch die Modell-, Source- und Object-Code kompatibilität können bereits existierende Modelle direkt weiter verwendet und bestehende Executables direkt geladen und ausgeführt werden.

## RapidPro: Bosch-Lambdasonden LSU ADV anbinden

Die neue Version des RapidPro-DS1634-Moduls (SC-EGOS 2/1) ermöglicht ergänzend zu den Bosch-Lambdasonden LSU 4.2 und LSU 4.9 auch die Anbindung der neuen Bosch-Lambdasonden LSU ADV an dSPACE-Prototyping-Systeme. Das DS1634 bietet Eingangskanäle für zwei Bosch Lambdasonden sowie softwareseitige Konfiguration von Lambda-Messbereich und Diagnosefunktionen.

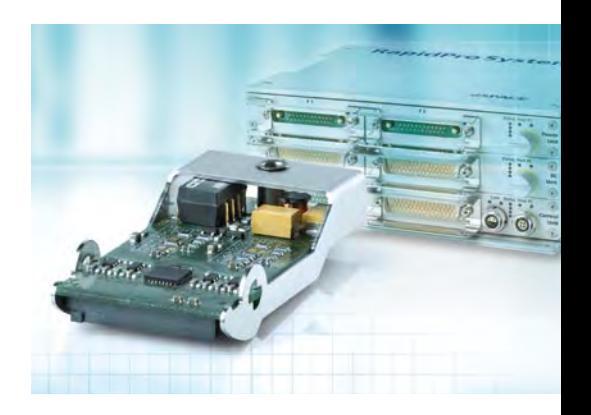

# HIL-Simulation für jedermann

Für einen unkomplizierten Einstieg in die Hardware-in-the-Loop (HIL)- Simulation bietet dSPACE im Rahmen einer Kampagne ein neues Simulations-System an, den dSPACE Simulator EcoLine.

Das neue System ist in fünf Varianten erhältlich, vorkonfiguriert für spezifische Anwendungsbereiche. Der attraktive Komplettpreis für Hardware und Software macht es zu einem idealen Einsteigersystem, beispielsweise für Softwareentwickler, die so ihre neuen Steuergeräte-Funktionen direkt am Schreibtisch testen können. "Neulinge" in der HIL-Simulation profitieren besonders vom verringerten Planungsund Konfigurationsaufwand, bereits versierte Anwender werden sich über gewohnten Komfort und bekannte Funktionalität freuen. Die bewährte dSPACE HIL-Hardware

und -Software dient als Basis. Diese umfasst neben dem Standard-Software-Paket eine Batteriesimulation, ein DS1006 Processor Board, ein

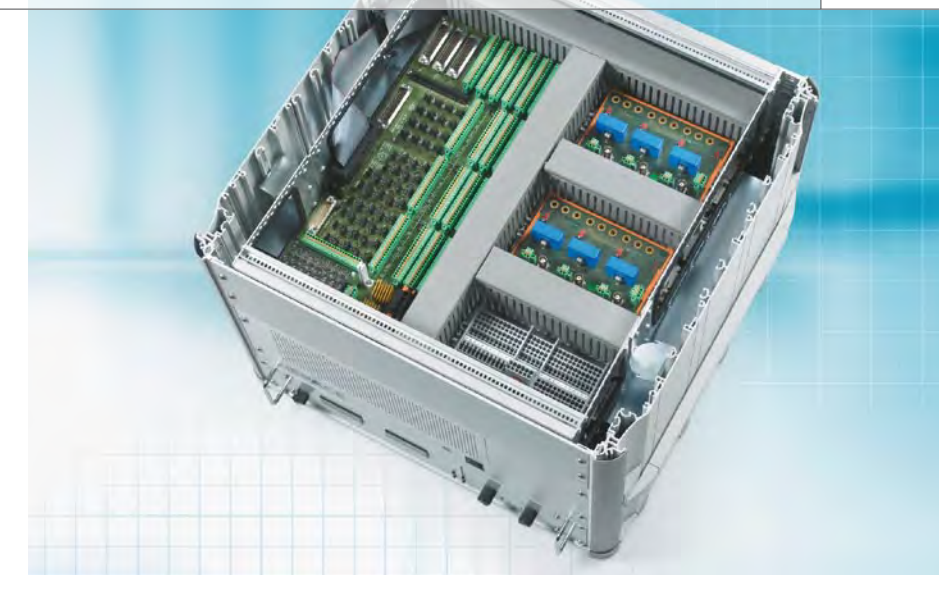

DS2211 HIL I/O Board sowie ein DS5376 Wiring Board. Module

erweitern das Grundsystem zu den fünf "Off-the-Shelf"-Varianten.

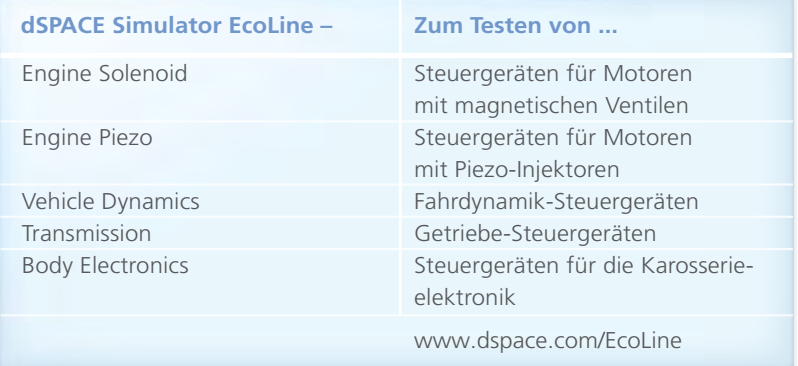

# dSPACE Release 6.4 unterstützt Vista 6

Mit dem kürzlich erschienenen dSPACE Release 6.4 sind nahezu alle dSPACE-Produkte lauffähig unter Microsoft® Windows Vista® 64 – bei Echtzeit-Entwicklungssystemen nimmt dSPACE damit eine Vorreiterrolle ein. Der Hauptnutzen der Vista-64-Unterstützung liegt vor allem darin, dass die 4-GB Speicher-Obergrenze früherer 32-Bit-Betriebssysteme unter Windows Vista 64 nun der Vergangenheit angehört. Damit müssen sich die Anwendungen und das Betriebssystem nun nicht mehr die maximal adressierbaren 4 GB miteinander teilen, sondern jede Anwendung verfügt über einen eigenen 4 GB Speicherbereich (WOW64-Modus). Als Folge ergeben sich Vorteile für die tägliche Arbeit, beispielsweise lassen sich jetzt auch

umfangreichere Simulink- und TargetLink-Modelle bearbeiten und kompilieren. Dies gilt auch dann, wenn gleichzeitig noch weitere

Anwendungsprogramme geöffnet sind – zeitraubende Festplattenzugriffe reduzieren sich damit spürbar.

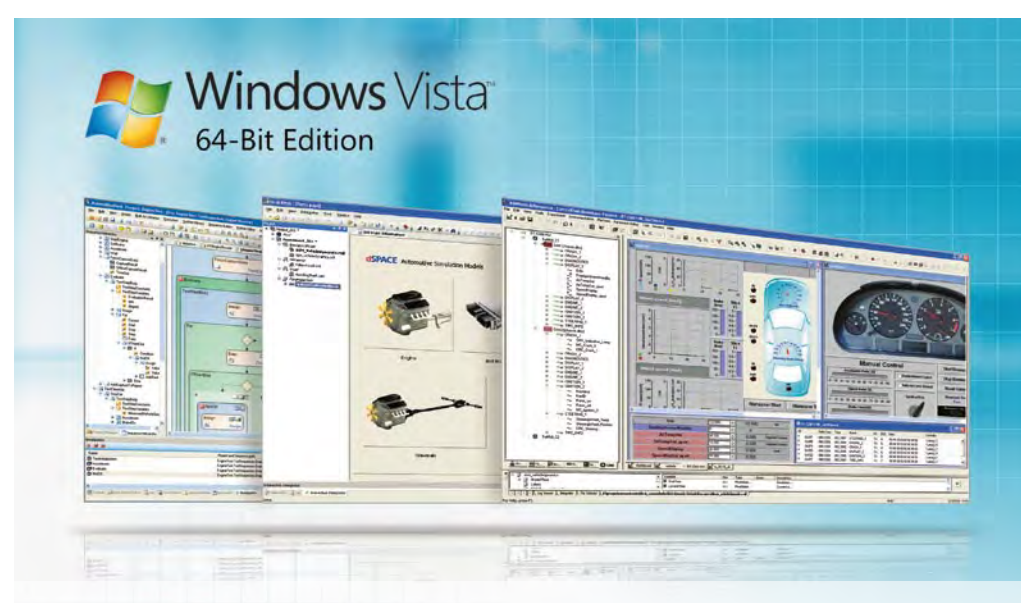

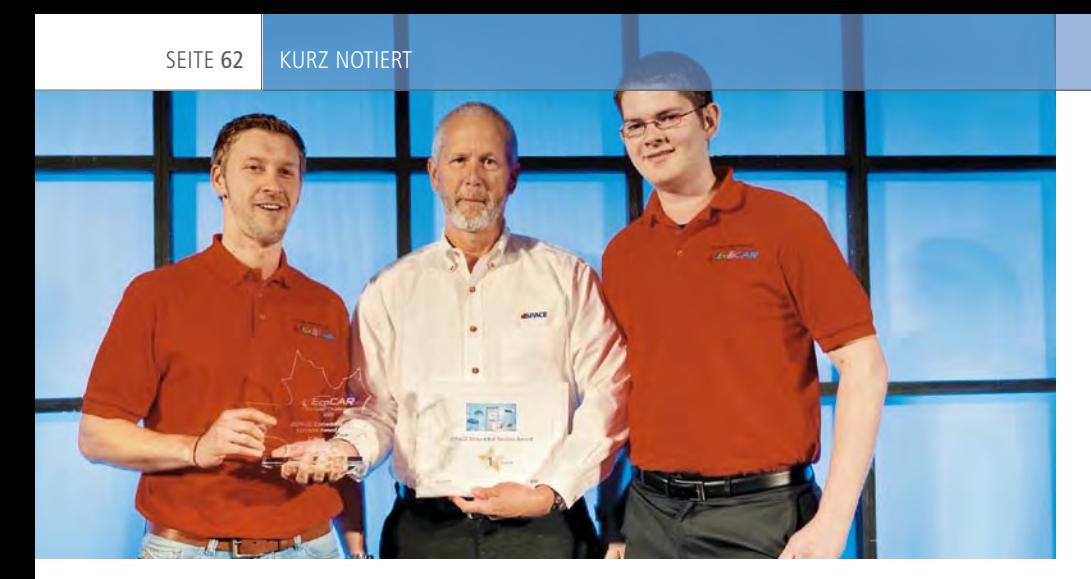

## Embedded Success Award von dSPACE: Die Gewinner

Ingenieursstudenten 17 nordamerikanischer Hochschulen stellten sich der Herausforderung, die nächste Generation umweltfreundlicher Fahrzeugtechnologien im Rahmen des 3-jährigen Hochschulwettbewerbs EcoCAR: The NeXt Challenge zu entwickeln. Als einer der Platin-Sponsoren von EcoCAR verlieh dSPACE zum Abschluss des ersten Jahres in diesem Juni den dSPACE-eigenen Preis "Embedded Success Award". Ausgezeichnet wurden drei Teams, die die HIL-Testwerkzeuge von dSPACE am effektivsten einsetzten, um für ihre Fahrzeuge optimale Regelstrategien

zu entwickeln. Den ersten Platz beim dSPACE Embedded Success Award belegte die Ohio State University. Das Team stellte einen umfangreichen Ansatz vor, sein dSPACE-HIL-System in allen Phasen der Reglerentwicklung einzusetzen und demonstrierte dies anschaulich anhand eines professionellen HIL-Prüfstandaufbaus. Der zweite Platz ging an die University of Waterloo, dicht gefolgt von der University of Victoria auf dem dritten Rang. Für ihre Leistungen erhielt jedes Team ein Software-Paket aus den dSPACE Automotive Simulation Models (ASM).

*Kevin Kott (Mitte), President dSPACE Inc., überreicht den Preis für den ersten Platz beim dSPACE Embedded Success Award an die Mitglieder des EcoCAR-Teams der Ohio State University, Adalbert Wolany (links) und John Kruckenberg (rechts).* 

Zudem belegte die Ohio State University den ersten Platz im ersten EcoCAR-Jahr mit ihrer E-REV (Extended-range Electric Vehicle)-Architektur mit hocheffizientem 1,8 L Ethanol (E85)-Motor, gekoppelt mit einer elektrischen 67 kW Antriebsmaschine und Doppelkupplungsgetriebe. Mit dem Getriebe ist der Fahrzeugbetrieb in seriellem oder parallelem Hybridmodus möglich sowie regeneratives Bremsen an den Vorderachsen für mehr Effizienz. EcoCAR fordert Studenten heraus, einen 2009 Saturn VUE so umzubauen, dass sich bei gleicher Fahrzeugleistung und erhöhter Benutzerakzeptanz die Treibstoffeffizienz verbessert und Emissionen reduziert werden. Die Teams haben drei Jahre Zeit, ein "grünes" Prototypfahrzeug zu entwickeln und zu bauen. Der nächste Schritt für die EcoCAR-Teams ist die Umsetzung ihrer Entwürfe in funktionierende Fahrzeugprototypen, die nach Ablauf des zweiten Jahres erneut ausgezeichnet werden.

#### AUTOSAR-Migration mit dSPACE TargetLink leicht gemacht

Mit Hilfe des kostenfrei verfügbaren TargetLink AUTOSAR Migration Tools können herkömmliche TargetLink-Modelle, die nicht für AUTOSAR entwickelt wurden, auf Knopfdruck

in AUTOSAR-Modelle überführt werden. Aus diesen lassen sich dann unmittelbar AUTOSAR-konformer Code und eine Komponentenbeschreibung generieren, die

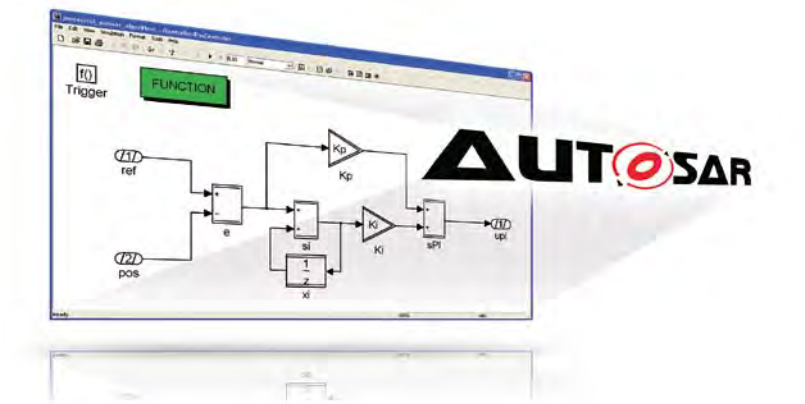

anschließend in ein Architekturwerkzeug wie dSPACE SystemDesk importiert werden kann. Das Tool ist flexibel konfigurierbar, damit unterschiedliche AUTOSAR-Kommunikationsarten oder Anforderungen seitens der Software-Architektur umsetzbar sind. Insgesamt eröffnet sich mit dem Tool für den Anwender ein komfortabler Weg, um existierende TargetLink-Modelle direkt in die AUTOSAR-Welt zu überführen. Das TargetLink-AUTOSAR-Migration Tool unterstützt die TargetLink-Versionen 2.3.1 und 3.0.1.

## Modulare Systeme noch modularer

Das neue DS802 PHS Link Board von dSPACE bietet erweiterte Möglichkeiten für den modularen und flexiblen Aufbau von Echtzeitsystemen auf PHS-Bus-Basis. Mit dem neuen DS802 können Entwickler jetzt I/O-Boards auch in Expansion Boxes ohne eigene Prozessor Boards nutzen. Bisher war für jede Expansion Box ein

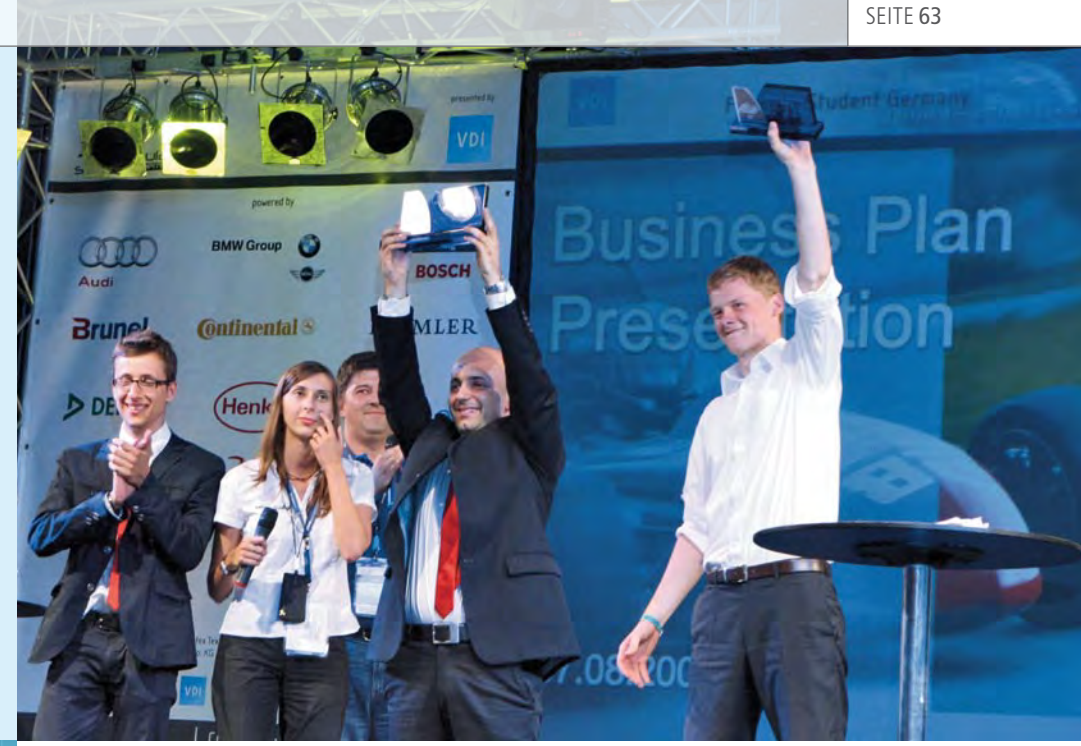

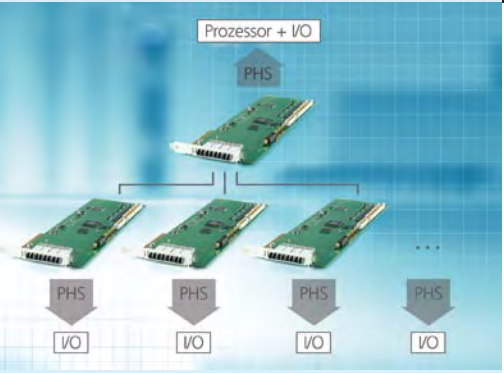

Prozessor-Board erforderlich. Das DS802 PHS Link Board sorgt dafür, dass alle I/O-Boards, egal ob im Master- oder Slave-System, für das Prozessor-Board wie in einem einzigen großen System erscheinen. Für das verteilte Gesamtsystem genügt also ein einziges dSPACE Prozessor-Board im Master-System. Die Kommunikation zwischen dem Master-System und den Slave-Systemen realisiert das DS802 PHS Link Board über optische Verbindungen. Dieser Aufbau ist ideal für alle Anwendungen, bei denen nicht in jeder Expansion Box Rechenleistung durch ein Prozessor-Board zur Verfügung stehen muss. Multiprozessorsysteme, also Systeme mit mehreren Prozessor-Boards, sind daher nur noch bei hohem Bedarf an Rechenleistung oder extrem kurzen IO/-Zugriffslatenzen nötig.

*Jubel über den Business-Presentation-Sieg: das BA Engineering und Padovaer Team.*

### Platz 1 in der Präsentation

Heulende Motoren, quietschende Reifen und jubelnde Fans: Vom 5.-9. August startete die Formula Student Germany auf dem Hockenheimring durch. Die Formula Student ist ein Konstruktionswettbewerb, bei dem internationale Studenten-Teams einen Rennwagen planen und fertigen. Allerdings ist das Bauen des schnellen Formelwagens nicht das einzige Ziel dieses Wettbewerbs. Ebenso tragen die Aspekte Design, Finanzplanung und Verkaufsargumente essentiell zum Erfolg der Teams bei, die durch eine fachspezifische Jury bewertet werden.

Dieses Jahr überzeugte das von dSPACE gesponserte 50-köpfige BA-Engineering Team aus Stuttgart die Jury in der Kategorie "Business Plan

Presentation". Gemeinsam mit der italienischen Universität Padova belegten sie den ersten Platz für die Vorstellung ihrer Vermarktungsstrategie. Bei den ersten dynamischen Disziplinen auf der Rennstrecke konnte das Team der Dualen Hochschule Stuttgart DHBW zeigen, dass ihr selbstgebauter "Sleek" durchaus konkurrenzfähig ist. Beim Autocross als eine der Disziplinen erreichte das Team eine Zeit von 59,9 Sekunden und reihte sich damit ins gute Mittelfeld ein. Gesamtsieger des diesjährigen Wettbewerbs Formula Student Germany wurde das Team der benachbarten Universität Stuttgart. Derzeit bereiten sich die Teams auf den kommenden Wettbewerb in Italien vor.

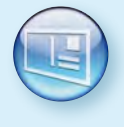

*Bitte teilen Sie uns Ihre Meinung über die Qualität des dSPACE Magazins mit. Senden Sie einfach beiliegende Antwortkarte ausgefüllt an uns zurück! Nutzen Sie die Antwortkarte ebenfalls, um weitere Informationen per Post anzufordern. Vielen Dank!*

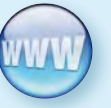

*Gerne können Sie uns Ihr Feedback auch online mitteilen. Weitere Informationen finden Sie unter www.dspace.com/magazine*

*Releaseinformationen zu dSPACE-Produkten finden Sie unter: www.dspace.com/releases*

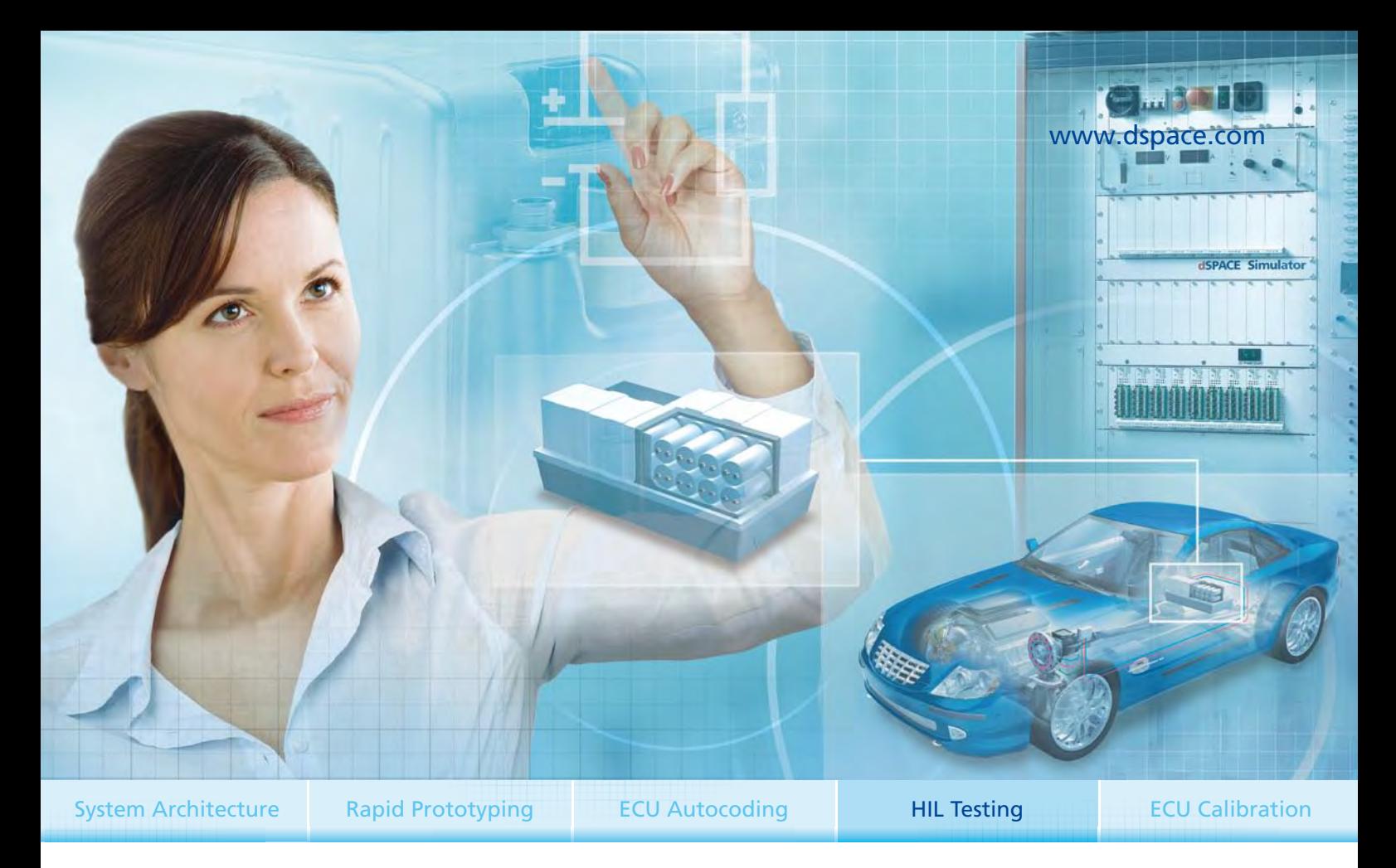

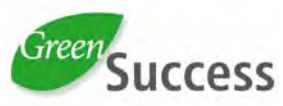

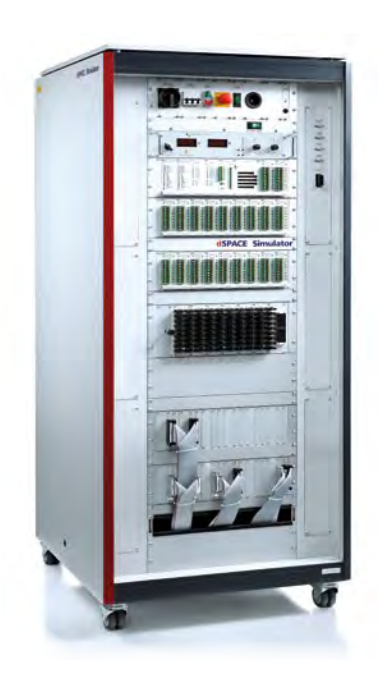

## HIL-Simulation mit Saft und Kraft

Jede neue Technik muss gründlich abgesichert sein. So auch Steuergeräte für das Batterie-Management in Hybrid- und Elektrofahrzeugen. Und genau hier kommt dSPACE ins Spiel. Als Experte für Hardware-in-the-Loop-Simulation bietet dSPACE spezielle Simulationsmodelle und Echtzeit-Hardware. Um die Steuergeräte auf Herz und Nieren zu prüfen. Modelle für Lithium-Ionen- und Nickel-Metallhydrid-Batterien für realistische Tests des Batterie-Managements – so kommt die Realität ins Labor. Echtzeit-Hardware für hohe Spannungsgenauigkeit mit galvanischer Trennung – für genaues, schnelles und sicheres Arbeiten.

Eine Batterie allein macht noch kein Auto. Daher bietet dSPACE HIL-Hardware und passende Echtzeitmodelle für das komplette Fahrzeug mit Elektro- und Verbrennungsmotor, Getriebe, Fahrdynamik, Fahrerassistenzsystemen und vielem mehr.

Damit auch Sie mit neuer Technik ganz vorne mitfahren.

**Embedded Success** 

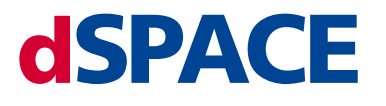